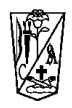

## **Física y Química - 3º ESO**

### Tema 1 La ciencia y su método. Medida de magnitudes. Anexo 1

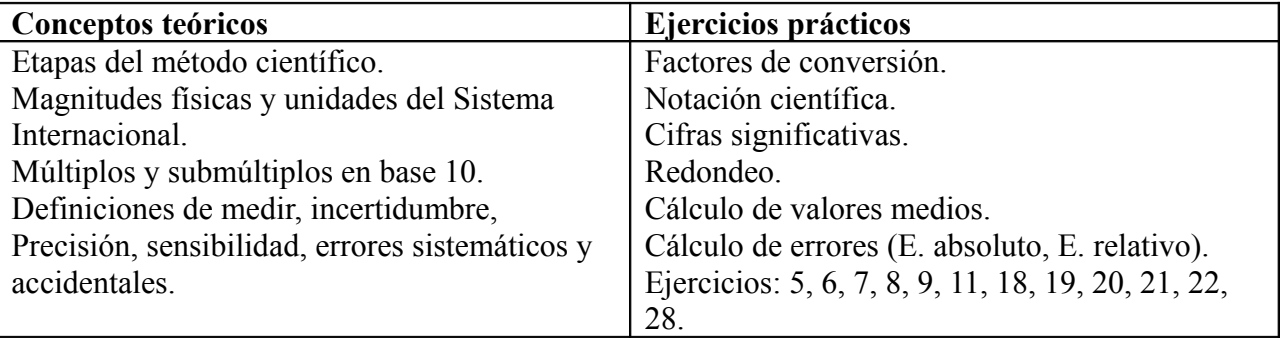

### **Tema 2 Los sistemas materiales. Anexo 2 Anexo 2**

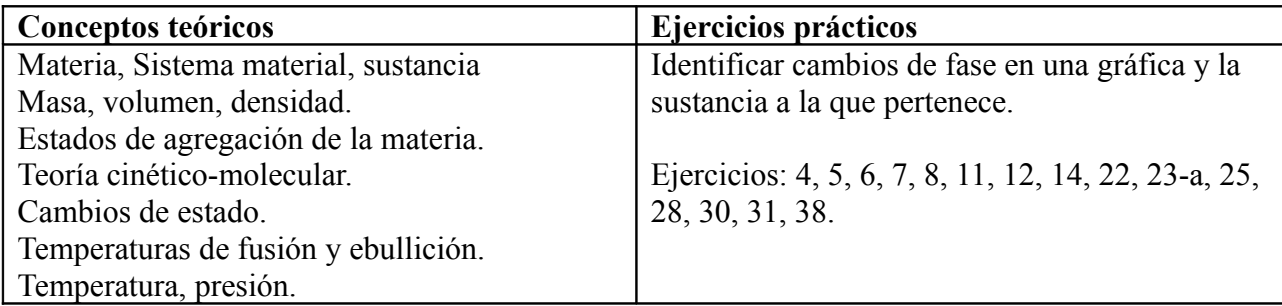

### **Tema 3 Mezclas, disoluciones y sustancias puras. Anexo 3**

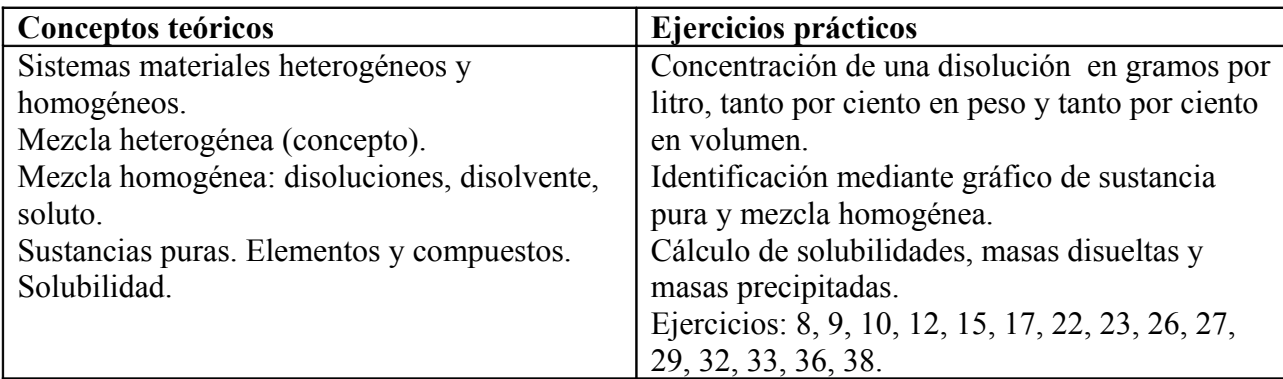

### **Tema 4 Los átomos y su complejidad. Anexo 4**

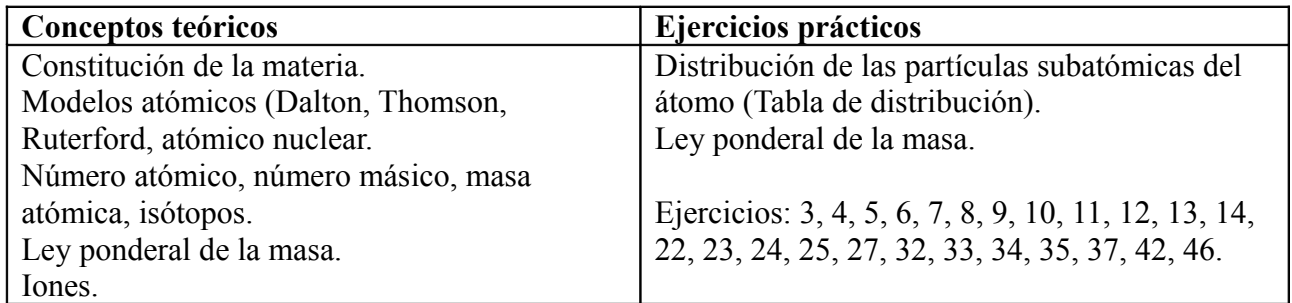

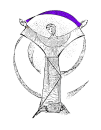

### **Tema 5 Uniones entre átomos.**

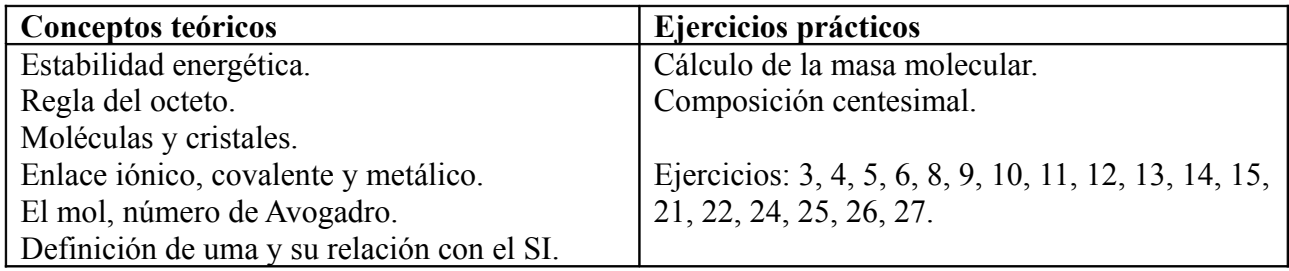

### **Tema 6 Las reacciones químicas. Anexo 6 Anexo 6**

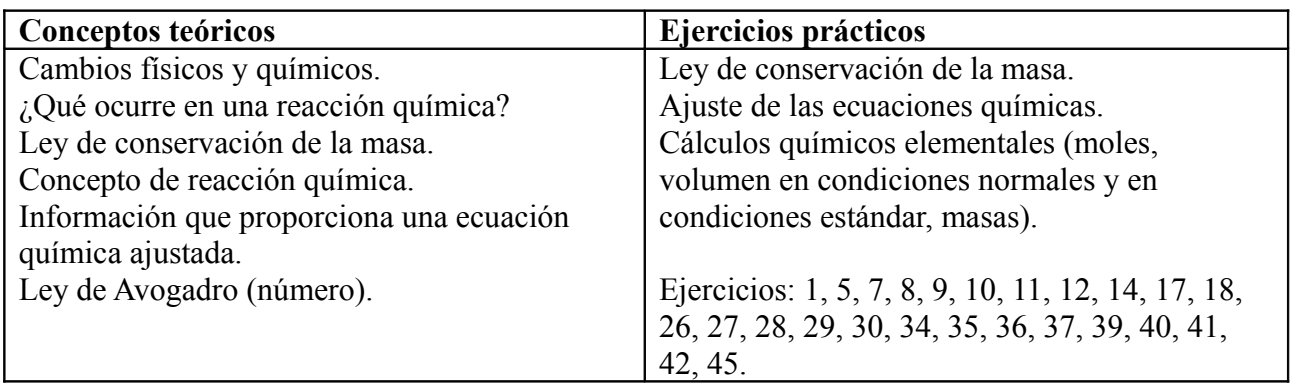

### **Tema 7 Distintos tipos de reacciones químicas.**

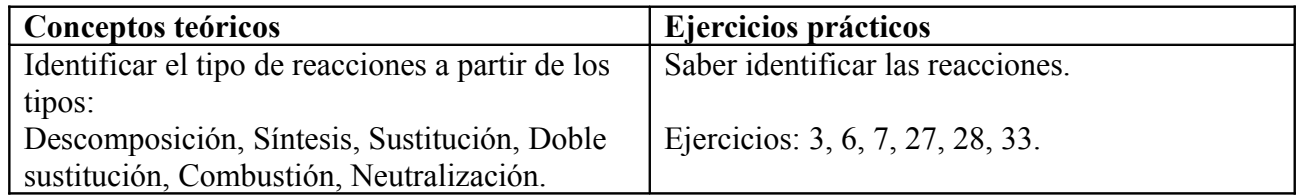

### **Formulación inorgánica. Anexo Formulación**

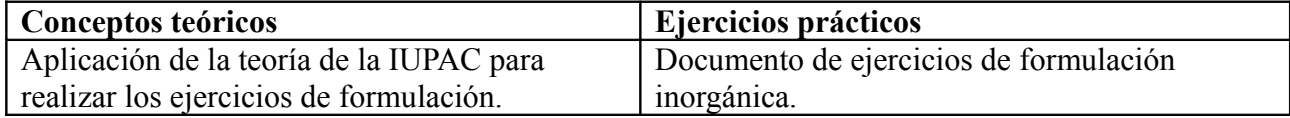

Material interactivo: [www.librosvivos.net](http://www.librosvivos.net/) nº libro: 107034

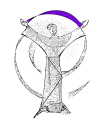

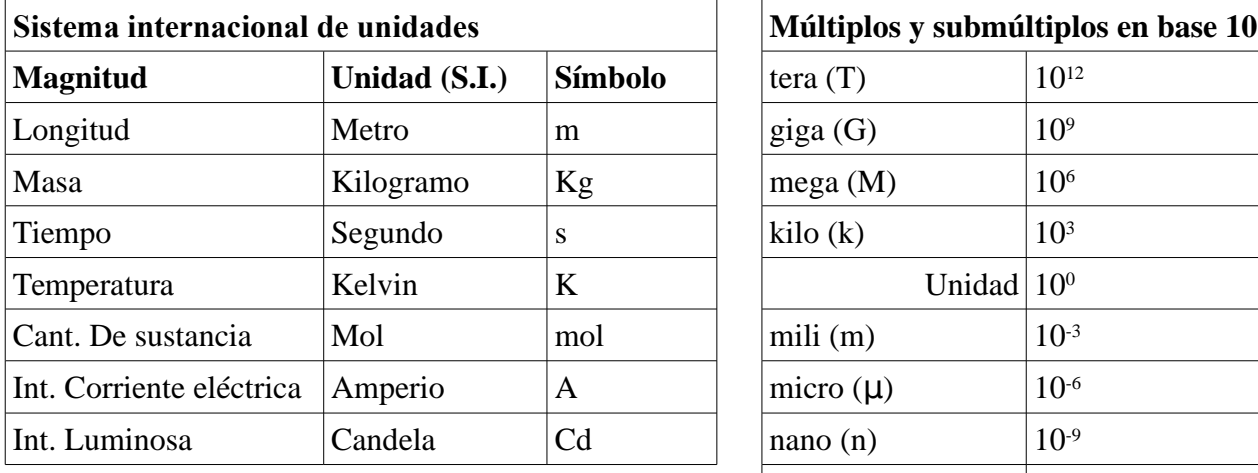

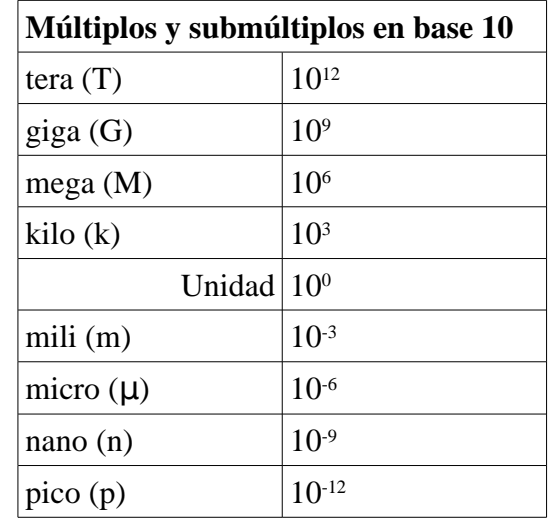

Tabla para el cálculo de errores, medias etc.

|        | Número de Medida (unidad) | $\vert$ Error absoluto de la $\vert$ Error relativo de la $\vert$ Porcentaje de error |        |          |
|--------|---------------------------|---------------------------------------------------------------------------------------|--------|----------|
| medida |                           | medida (unidad)                                                                       | medida | relativo |

Ejemplo para 5 medidas:

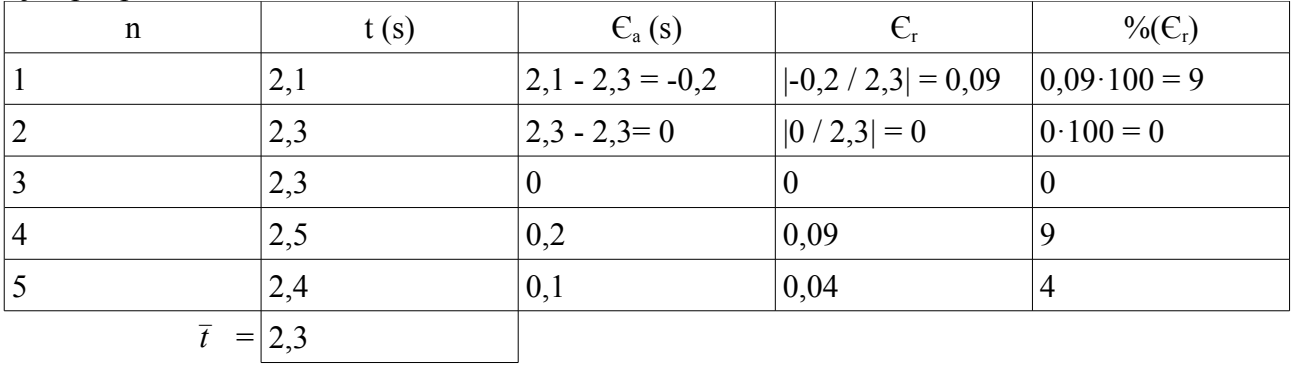

$$
\overline{t} = \frac{x_1 + x_2 + x_3 + x_4 + x_5}{n} \qquad \qquad \varepsilon_a = t_i - \overline{t} \qquad \qquad \left| \xi_r \right| = \frac{\left| \xi_a \right|}{\overline{t}} = \frac{\left| t_i - \overline{t} \right|}{\overline{t}} \qquad \qquad \mathcal{V}_0(\varepsilon_r) = \varepsilon_r \cdot 100
$$

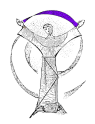

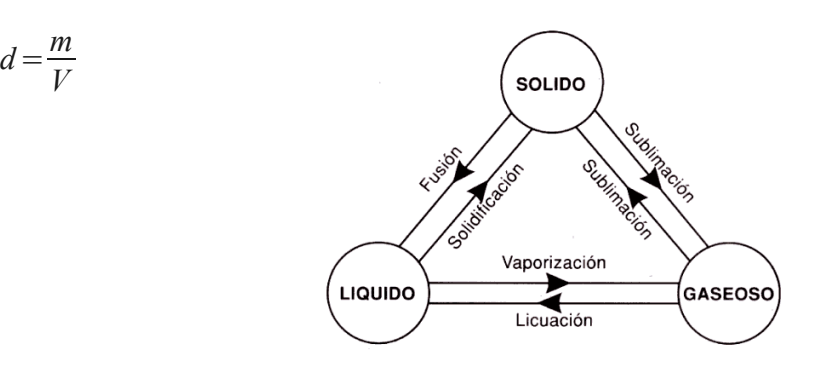

### **CAMBIOS DE ESTADO**

### **Anexo al Tema 3**

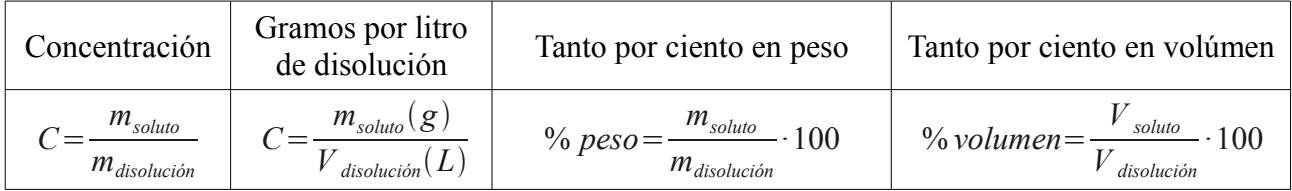

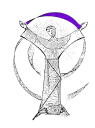

Identificación de los símbolos utilizados para la distribución de las partículas subatómicas.

Número másico (Z+N) ← A  $Q \rightarrow$  Carga eléctrica X

Número atómico, núm. de prot.  $\leftarrow$  Z N → Número de neutrones

Tabla para la distribución de las partículas subatómicas de los átomos.

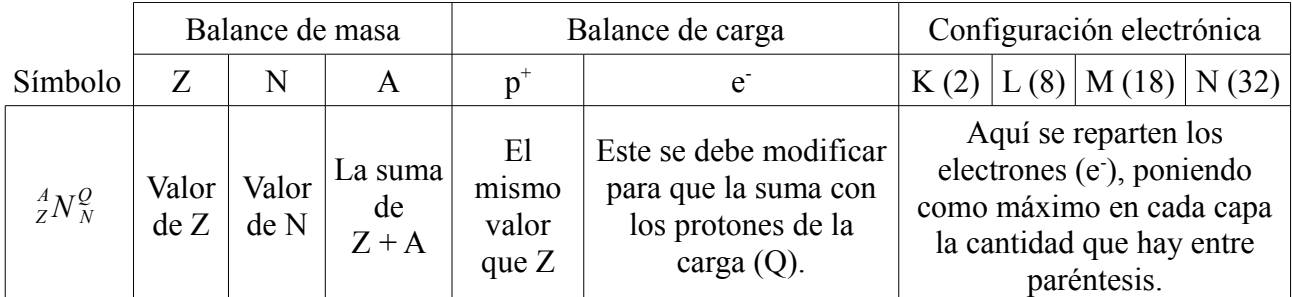

Ejemplo:

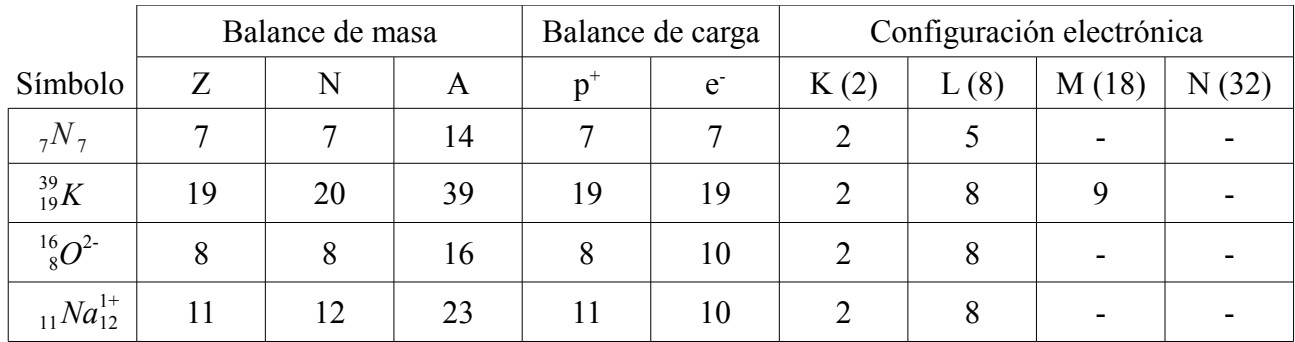

Ejemplo de la *Ley ponderal de las masas*

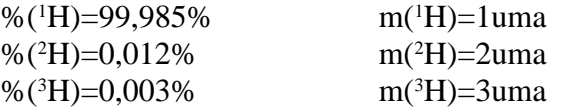

$$
m(atomo) = \sum m(atomo) \cdot \frac{96}{4} (atomo)
$$
  
=  $1 \cdot \frac{99,985}{100} + 2 \cdot \frac{0,012}{100} + 3 \cdot \frac{0,003}{100} = 1,00018$ uma

$$
\mathbb{R}
$$

 $+3 \cdot \frac{0,003}{100}$ 100

=1,00018*uma*

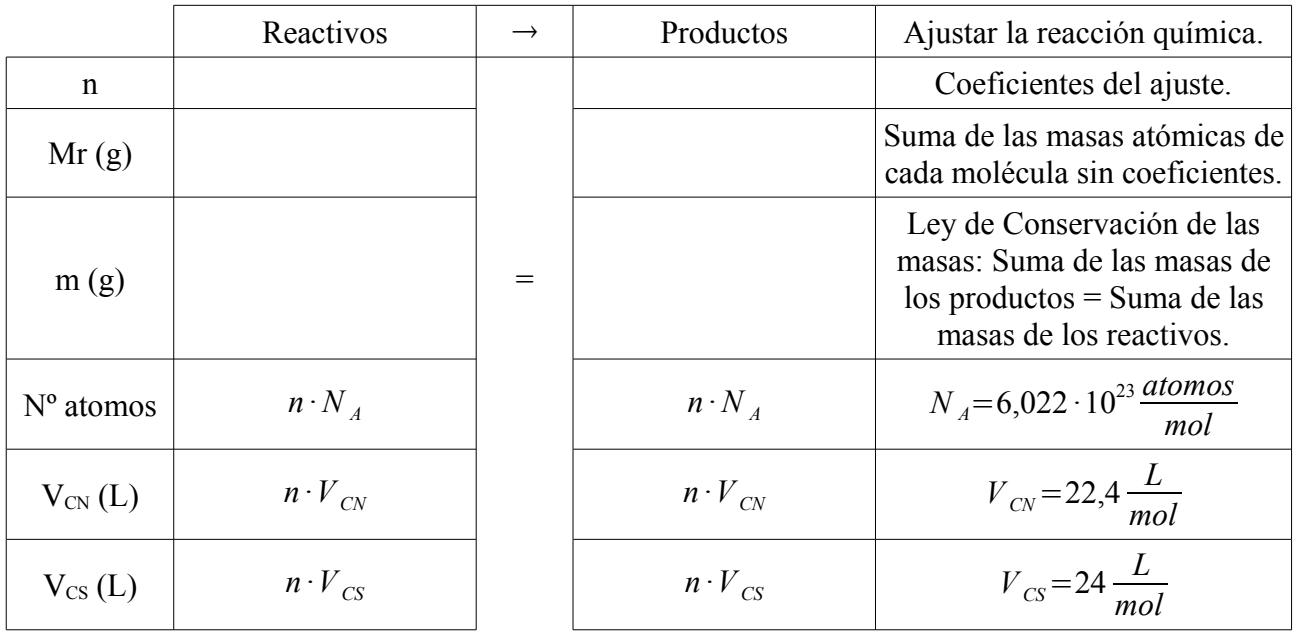

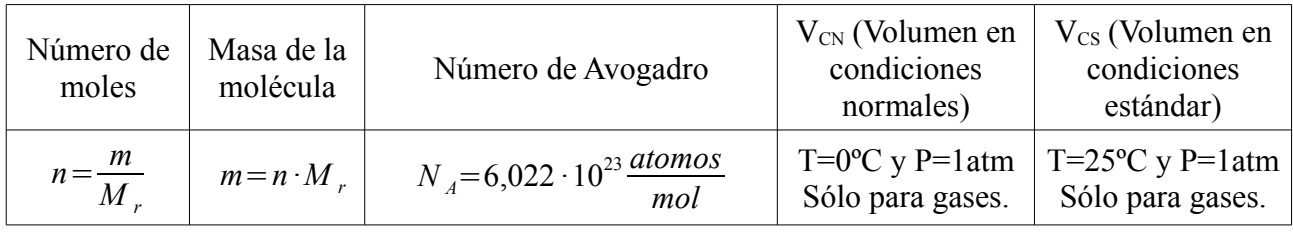

Ejemplo:

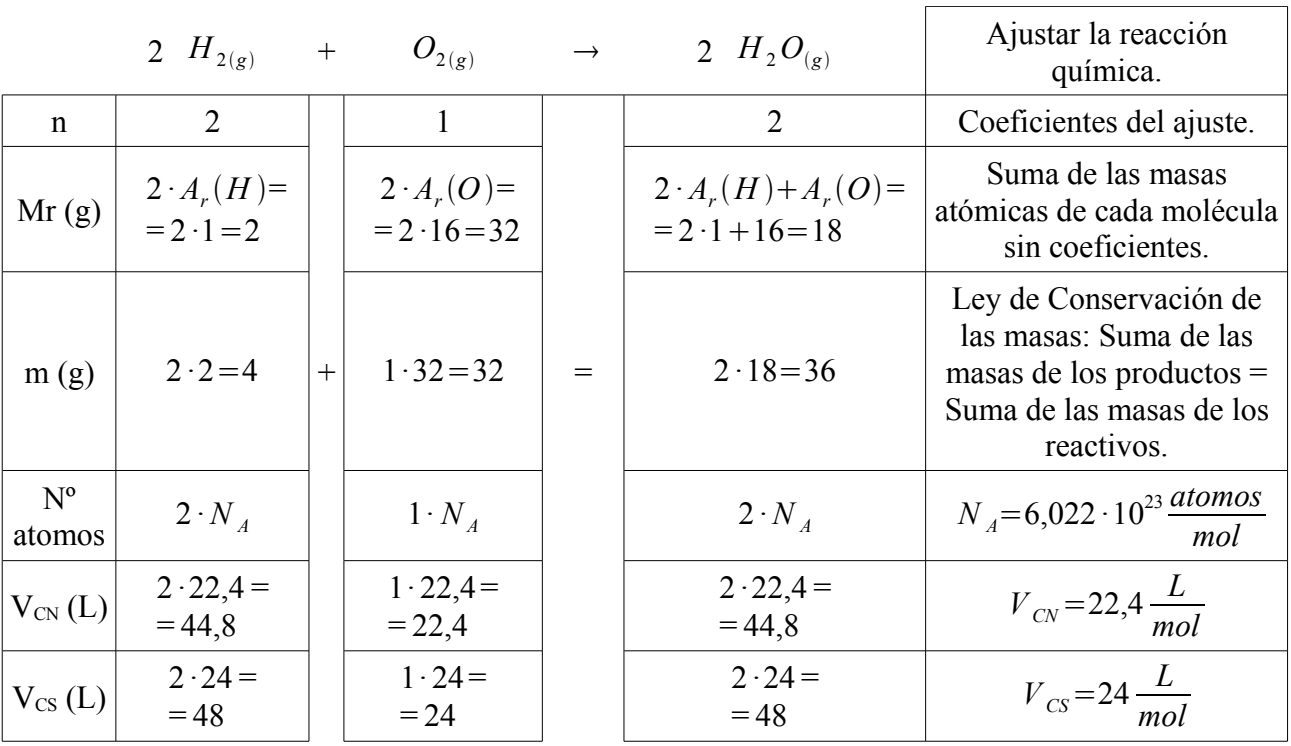

 $A_r(H) = 1u$   $A_r(O) = 16u$ 

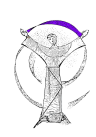

٦

1. Contesta las siguientes preguntas de forma directa:

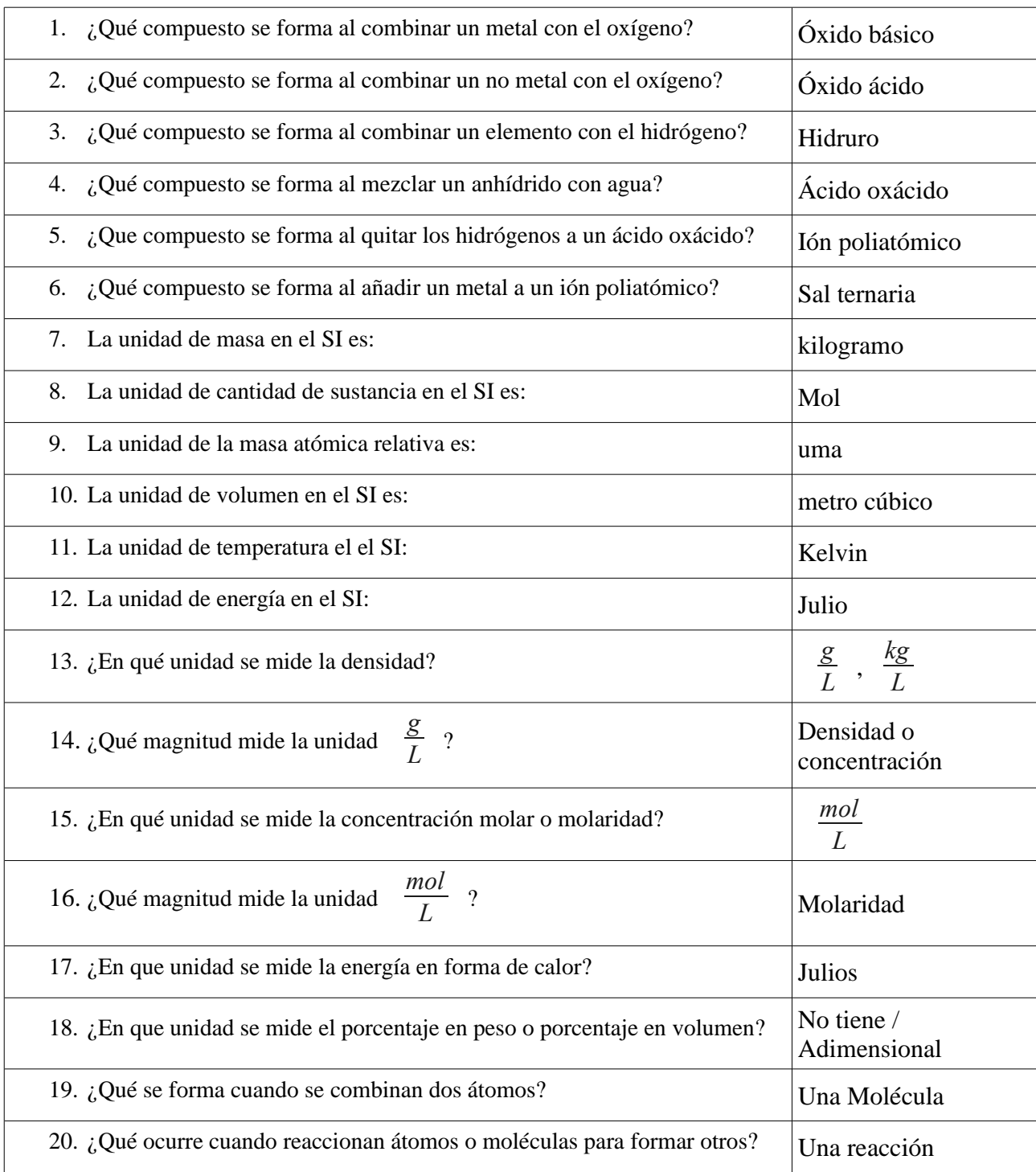

2. Completa la tabla con los compuestos siguientes. Recuerda que los compuestos deben estar completamente bien para considerarse correcto.

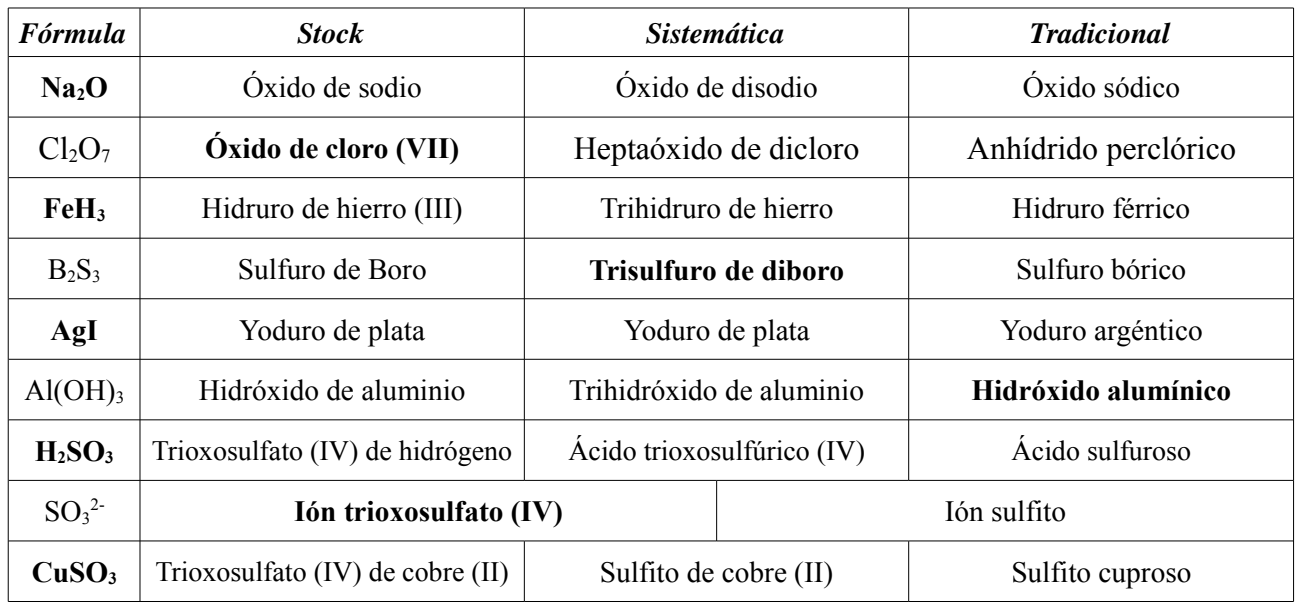

3. Completa el cuadro con la distribución de las partículas subatómicas de los siguientes átomos. Recuerda que para que esté bien un átomo debe estar todo correcto.

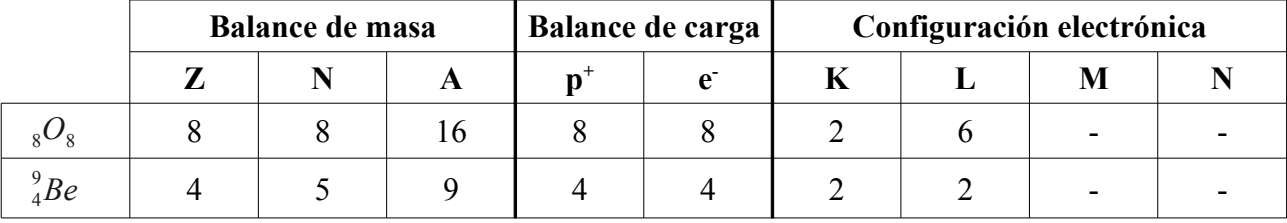

4. ¿Qué compuesto se formaría si combinásemos estos dos átomos? Formúlalo y Nómbralo en todas las nomenclaturas que conozcas. Indica el tipo de enlace que forma y porqué y dibuja su estructura según Lewis.

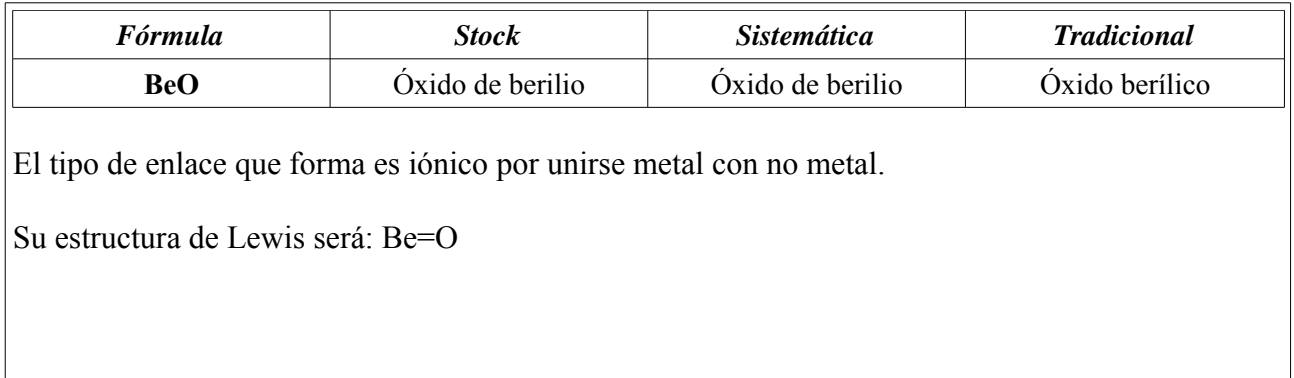

- 5. Se calientan 100cm<sup>3</sup> de agua hasta 150°C, partiendo desde temperatura ambiente, que se encuentra a 25ºC en un recipiente dónde no se puede escapar el vapor generado.
	- A) Explica que le ocurre al agua en el proceso hasta llegar al final. Explica todo lo ocurre en este proceso.

El agua líquida se calienta hasta llegar a los 100ºC y cambia de estado a gas. Cómo no se puede escapar sigue calentándose hasta 150ºC.

B) Si hemos calentado un volumen de agua de 100cm<sup>3</sup>, calcula la masa de agua en gramos que hemos utilizado para calentar. [1 punto]

Necesitamos saber la masa a partir del volumen y la densidad.

$$
d = \frac{m}{V} \rightarrow m = V \cdot d = 100 \text{cm}^3 \cdot \frac{1 \text{kg}}{1000 \text{cm}^3} = 0.1 \text{kg}
$$

Así pues la masa en gramos será:  $m=0,1$   $kg \frac{1000g}{1kg} = 100g$ 

La masa en gramos de 100 cm<sup>3</sup> de agua es 100 g.

C) Sabiendo que la masa calentada en este ejercicio son 100g de agua, calcula la energía total que hace falta para realizar dicho proceso. [1 punto]

$$
L_f(agua) = 334.4 \frac{J}{g}
$$
,  $L_v(agua) = 2257 \frac{J}{g}$ ,  $C_e(agua) = 4,1855 \frac{J}{g \cdot {}^{\circ}C}$ 

Primero calculamos la energía de calentamiento del agua.

$$
Q_1 = m \cdot C_e \cdot \Delta T = 100g \cdot 4,1855 \frac{J}{g \cdot {}^{\circ}C} \cdot (100 - 25) {}^{\circ}C = 31391,25 J
$$

$$
Q_3 = m \cdot C_e \cdot \Delta T = 100g \cdot 4{,}1855 \frac{J}{g \cdot {^o}C} \cdot (150 - 100) {^o}C = 20927{,}5 J
$$

Seguidamente calculamos la energía del cambio de estado.

$$
Q_2 = m \cdot L_v = 100g \cdot 2257 \frac{J}{g} = 225700J
$$

Finalmente, la energía total del proceso será la suma de los tres procesos anteriores.

$$
Q_T = 278018,75 J
$$

La energía necesaria para realizar el proceso es de 278018,75 J.

D) Si el recipiente inicial en el que calentamos el agua tiene un volúmen de 5L y recordando que hemos calentado 100g de agua y que además es completamente hermético, es decir, que no se escapa nada, ¿Calcula a la presión en atm a la que se encontrará el vapor de agua cuando el proceso finaliza. [1 punto]  $Ar(H) = 1u$ ,  $Ar(O) = 16u$ 

$$
Mr(H_2O)=2 \cdot Ar(H) + Ar(O)=2 \cdot 1 + 16 = 18u
$$
  

$$
n = \frac{m}{Mr} = \frac{100}{18} = 5,6 \text{ moles de agua}
$$
  

$$
P \cdot V = n \cdot R \cdot T \rightarrow P = \frac{n \cdot R \cdot T}{V} = \frac{5,6 \cdot 0,082 \cdot (150 + 273,15)}{5} = 38,86 \text{ atm}
$$

La presión del recipiente es de 38,89 atm.

E) Explica la teoría Cinético-Molecular porqué puede explicar el aumento de temperatura del calentamiento del agua anterior. [1 punto]

Teoría Cinético-Molecular

6. Tenemos 5L de una disolución comercial de ácido clorhídrico de densidad  $1,18\frac{g}{ml}$  al 37% de pureza.  $Ar(H)=1u$ ,  $Ar(Cl)=35.5 u$ 

A) Calcula la masa de la disolución y su concentración molar.

Para calcular la masa utilizamos la densidad y el volúmen en mL.

$$
d = \frac{m}{V} \rightarrow m = d \cdot V = 1,18 \frac{g}{ml} \cdot 5L \cdot \frac{1000ml}{1L} = 5900g \text{ de disolución}
$$

Dado que la masa del ácido sólo es el 37%, obtenemos:

$$
m(\text{ácido clorhidrico}) = 5900g \cdot \frac{37}{100} = 2183g \text{ de ácido clorhídrico}
$$

De esta masa de ácido calculamos los moles de ácido sabiendo su masa molecular a partir de sus masas atómicas.

$$
n = \frac{m}{Mr} = \frac{2183}{1 + 35.5} = 59.8 \text{ moles de ácido}
$$

Finalmente la molaridad de la disolución queda:

$$
M = \frac{n}{V} = \frac{59.8}{5} = 11,96 \, molar
$$

La masa de la disolución es de 5900 g y su concentración molar es 11,96 molar.

B) Seguidamente hacemos reaccionar dicho ácido con Calcio sólido y forma cloruro de calcio sólido e hidrógeno gas. Escribe la reacción completa, ajústala e indica de que tipo es, tanto por su estado de agregación como por su estructura. [1 punto]

$$
2HCL_{aq} + Ca_s \rightarrow CaCl_{2s} + H_{2g}
$$

Es una reacción heterogénea porque sus estados de agregación no son los mismos en todas sus partes.

Es una reacción de sustitución ya que lo que ocurre es que se sustituye el Calcio por el Cloro siguiendo el esquema  $AB + C \rightarrow CB + A$ 

C) Calcular la masa de Cloruro cálcico que se formará si hacemos reaccionar un litro de disolución. [1 punto]  $Ar(Ca)=40u$ 

$$
2HCL_{aq} + Ca_s \rightarrow CaCl_{2s} + H_{2g}
$$
  
\nm(g)  
\n
$$
Mr(g)
$$
  
\nn 11,96

Como la molaridad ya la hemos calculado en el apartado A y esta nos dice los moles que hay en un litro de disolución, sabemos que por cada litro hay 11,69 moles de HCL, así pues con la reacción química ajustada y mediante los factores de conversión obtenemos:

 $m(CaCl<sub>2</sub>) = 11,96 mol(HCl) \cdot \frac{1 mol(CaCl<sub>2</sub>)}{2 mol(HCl)}$ 2mol(*HCl*)  $\cdot \frac{111 g(CaCl_2)}{1.1 (G_2Cl_2)}$  $\frac{1+2}{1}$  (*CaCl*<sub>2</sub>) = 663,78*g de CaCl*<sub>2</sub>

Se ha formado 663,78 g de CaCl<sub>2</sub>.

7. Calcula la masa de azúcar que se disuelve si lo mezclamos con 24cm<sup>3</sup> de agua a 20ºC. [1 punto]  $S_{20^{\circ}C} = \frac{200g}{100}$  $100cm<sup>3</sup>$ 

$$
S (azúcar)_{T=20^{\circ}\text{C}} = \frac{200\text{g}}{100\text{cm}^3}
$$

$$
V (agua) = 24\text{cm}^3
$$

Como los datos los tenemos homogeneizados, aplicamos directamente la expresión de la solubilidad para poder despejar y calcular la masa.

$$
S = \frac{m}{V} \rightarrow m = S \cdot V = \frac{200g}{100 \text{cm}^3} \cdot 24 \text{cm}^3 = 48g
$$

La masa de azúcar que se disuelve en 24 cm<sup>3</sup> de agua es de 48 g.

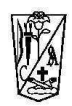

### **Factores de Conversión simples**

- 1. Escribir el símbolo seguido de un signo igual y a continuación la magnitud y su unidad.  $m = 8kg$
- 2. Escribir el primer fragmento del factor de conversión, es decir, una linea horizontal, multiplicando al lado del dato que nos ha suministrado el ejercicio.  $m = 8$ kg ------------
- 3. Escribir la unidad que queremos eliminar en la PARTE CONTRARIA de donde está escrita actualmente.

 $m = 8$ kg ·  $k_{\mathcal{Q}}$ 

4. Escribir la unidad que nos piden en la parte que queda libre, es decir, donde aún no se ha escrito nada.

 $m=8$ kg $\cdot \frac{g}{kg}$ 

5. Escribir un 1 al lado de la unidad más grande de las dos del factor de conversión.

$$
m = 8\,\text{kg} \cdot \frac{g}{1\,\text{kg}}
$$

6. Rellenar la otra unidad con el número equivalente. Hay que fijarse bien si estamos hablando de una dimensión(lineal), dos dimensiones (superfícies) y tres dimensiones (volúmenes).  $1000g$  $\boldsymbol{n}$ 

$$
i = 8\,\text{kg} \cdot \frac{1000}{1\,\text{kg}}
$$

7. Eliminar las unidades que se repiten.

$$
m=8\cdot\frac{1000g}{1}
$$

8. Reordenar los números al principio, dejando para el final las unidades.

$$
m=8 \cdot \frac{1000g}{1} = \frac{8 \cdot 1000}{1} g
$$

9. Operar.

 $m=8 \cdot \frac{1000g}{1} = \frac{8 \cdot 1000}{1} g = 8000g$ 

10. Para pasar a notación científica hay que dejar a la izquierda de la coma decimal SOLO UN NÚMERO DISTINTO DE CERO, seguido del factor de base diez que corresponda.

$$
m=8 \cdot \frac{1000g}{1} = \frac{8 \cdot 1000}{1} \cdot g = 8000g = 8 \cdot 1000g = 8 \cdot 10^{3} \cdot g
$$

El factor de conversión está completamente correcto cuando la unidad final es igual a la que se ha pedido inicialmente, debe estar todo bien hecho porque si no la transformación no es correcta.

### Factores de conversión múltiples

El procedimiento es exactamente el mismo, pero hay que repetir de los pasos 4 a 7 tantas veces como unidades haya, y cuando no queden más unidades que operar continuar con el paso 8 hasta el final.

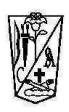

### Magnitudes, unidades, factores de conversión y notación científica.

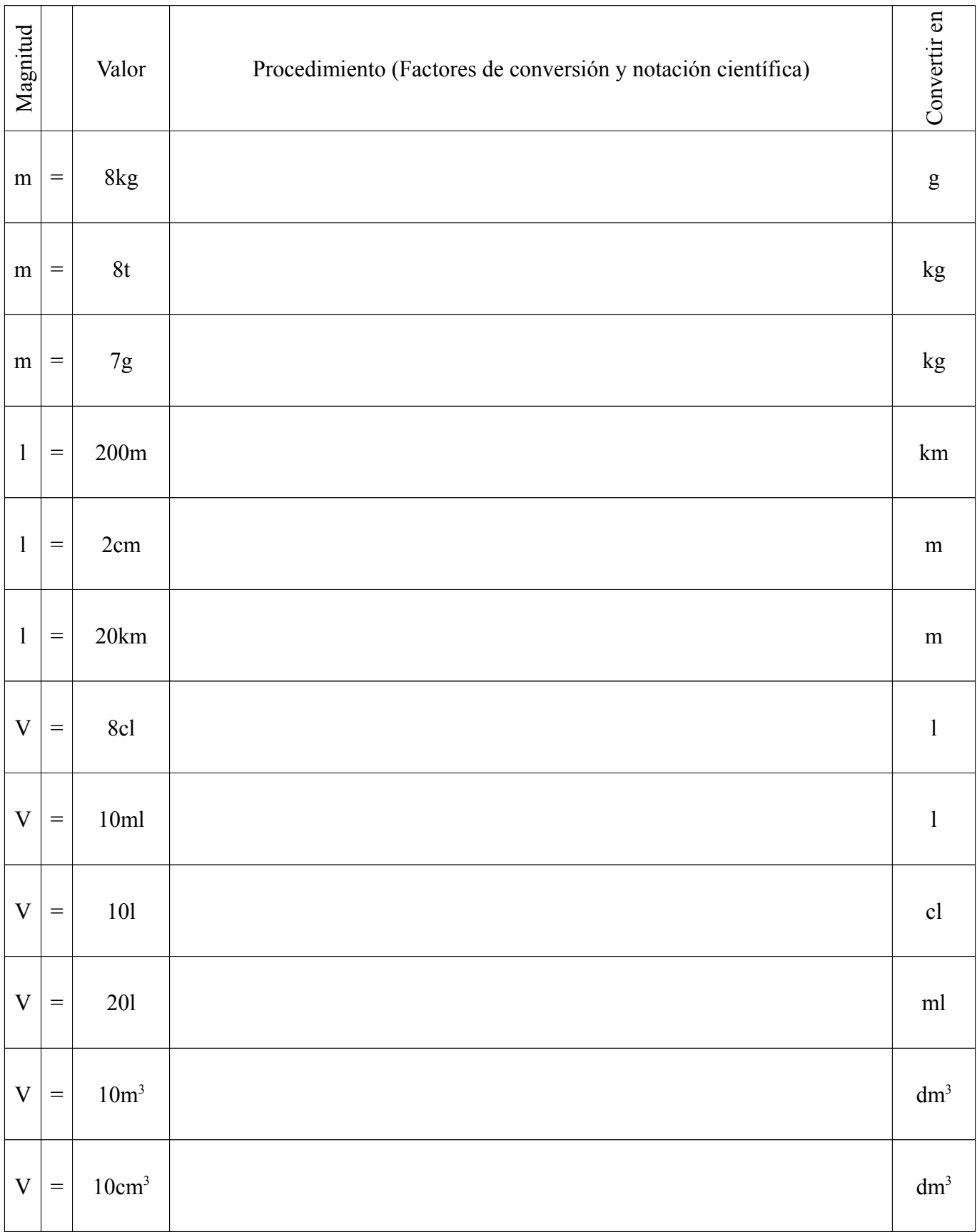

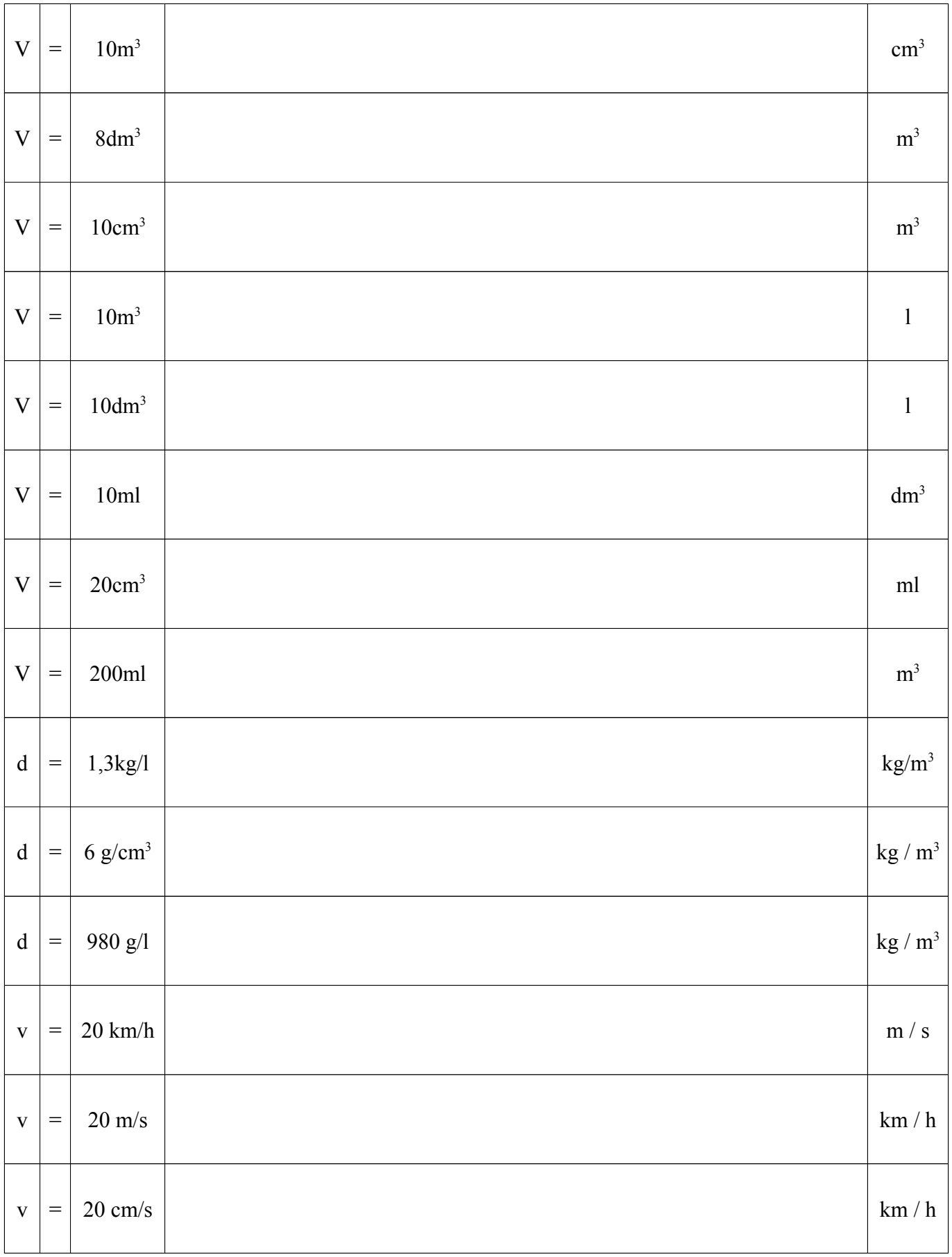

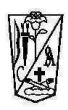

### Magnitudes, unidades, factores de conversión y notación científica.

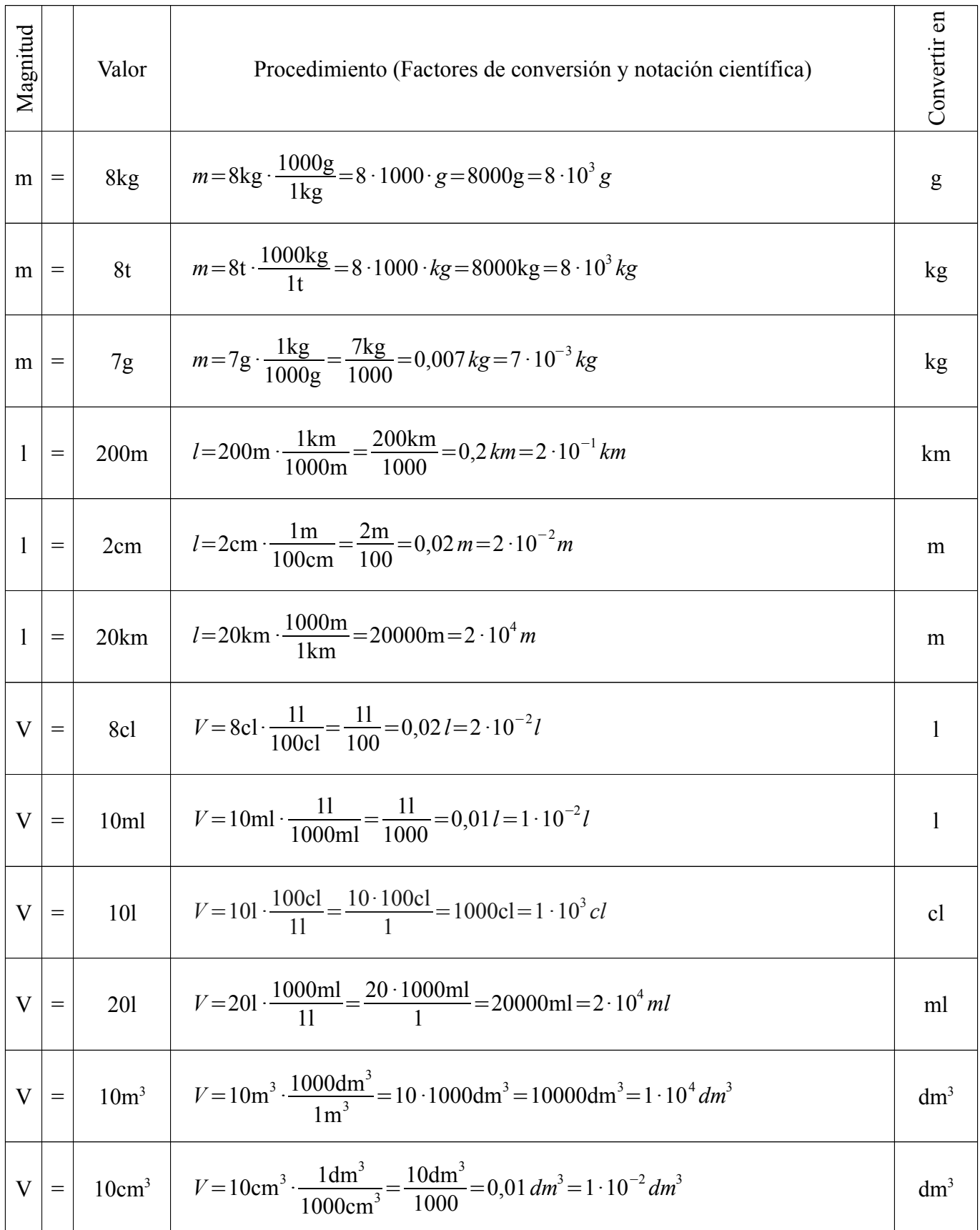

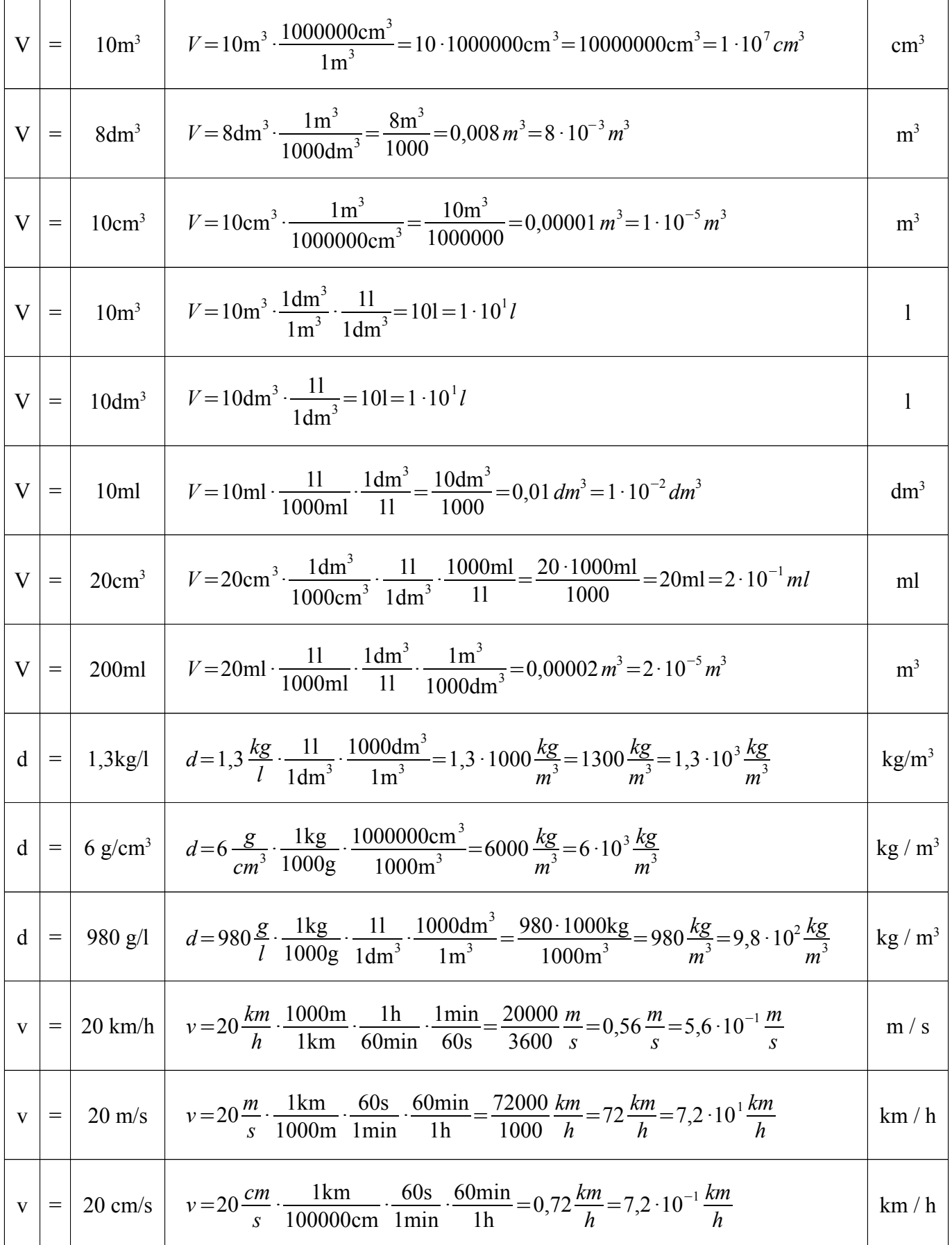

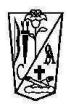

## Formulación inorgánica

## 3º de ESO

## Curso 2010 - 2011

### *Compuestos binarios con oxígeno y metales:*  $\acute{o}x$ *idos básicos*  $\rightarrow$  *enlace iónico*

### *Nombrar*

Nos dan el compuesto  $Au_2O_3$  y debemos nombrarlo mediante las tres nomenclaturas, por tanto debemos seguir el procedimiento para poder averiguar toda la información que nos hace falta.

En primer lugar debemos averiguar el tipo de compuesto. Como a la derecha aparece el oxígeno y se combina con el oro, será un óxido básico por unirse M+O. El término a utilizar en estos compuesto será Óxido.

Lo primero que debemos hacer es fijarnos si el compuesto está simplificado o no y después averiguamos las  $\overline{2}$ +3 –2<br>AuO  $+3$  -2<br> $\underline{AuO}$ <br>Original

valencias con las que han actuado.  $4u_2O_3$  $\underbrace{Au_2O_3}_{Simplificado}$  $\rightarrow$  *Au* 3 2<br>1u O  $\rightarrow Au$ 

Una vez averiguadas las valencias mediante el cambio de posición, comprobamos que en el oxígeno tenemos que la valencia es -2 ya que siempre debe actuar con -2. En caso que no fuese así deberíamos fijarnos si el compuesto está simplificado y multiplicar por la simplificación.

**Stock**: Debemos fijarnos en la parte original y nombrar de derecha a izquierda poniendo en números romanos la valencia con la que ha actuado el elemento que acompaña al oxígeno, de esta forma como el oro tiene valencias +1 y +3 se deben poner los números romanos. Cuando solo tiene una valencia no se debe poner.

$$
{}_{AuO}^{+3-2} \rightarrow
$$
 el oro actúa con valencia +3  $\rightarrow$  ÓXIDO DE oro (III)

**Sistemática**: Nos fijamos simplemente en la expresión que nos dan, la más simplificada y lo escribimos de acuerdo como lo leemos de derecha a izquierda poniendo los prefijos numerales antes de los nombres de los átomos.

 $Au_2O_3$  → Tres óxidos y dos oros → triÓXIDO de dioro

**Tradicional**: Nos fijamos en la parte original y cuantas valencias tiene el átomo que acompaña al oxígeno. Una vez sabemos esto nombramos de acuerdo a la valencia utilizada.

 $Au O \to V(Au):$   $\frac{1}{2}$   $\frac{1}{2}$  → Utiliza la valencia +3 → Se une un Metal con No Metal → ÓXIDO áurico.  $+3 -2$  $-$ *oso*  $-$ *ico* 

### *Formular*

Primero debemos saber el tipo de compuesto que nos han dado y nos fijamos en la primera palabra que aparece "Óxido" por lo que debemos saber que el compuesto tiene el átomo oxígeno y estará formado según el esquema:  $X_2O_a$ 

Óxido de oro (III)  $\rightarrow$  (Tiene números romanos? Si  $\rightarrow$  **Stock**  $\rightarrow$  (Valencia con la que actúa el oro? (III)  $\rightarrow$ *-* +3 –2<br>Au O  $-2$  $\rightarrow Au_2O_3$   $\rightarrow$  Resultado:  $Au_2O_3$ 

Trióxido de dioro  $\rightarrow$  ¿Tiene prefijos? Si  $\rightarrow$  **Sistemática**  $\rightarrow$  Escribimos de derecha a izquierda poniendo los prefijos como subíndice  $\rightarrow$  Resultado:  $Au_2O_3$ 

Óxido áurico  $\rightarrow$  ¿Tiene terminaciones -ico, -oso? Si  $\rightarrow$  **Tradicional**  $\rightarrow$  ¿Elemento que se mezcla con el oxígeno? Oro → ¿terminación del oro? -ico → ¿Valencias del oro? +1,+3 → ¿Qué valencia ha utilizado? +3 por terminar en -ico y tener sólo 2 valencias *-*+3 –2<br>Au O  $-2$  $\rightarrow$  *Au* 3 2<br>1u O  $\overline{2}$  $\rightarrow Au_2O_3$   $\rightarrow$  Resultado:  $Au_2O_3$ 

1. Completa la tabla siguiente con óxidos básicos: Metal con No metal  $\rightarrow$  enlace iónico.

 $\overline{r}$ 

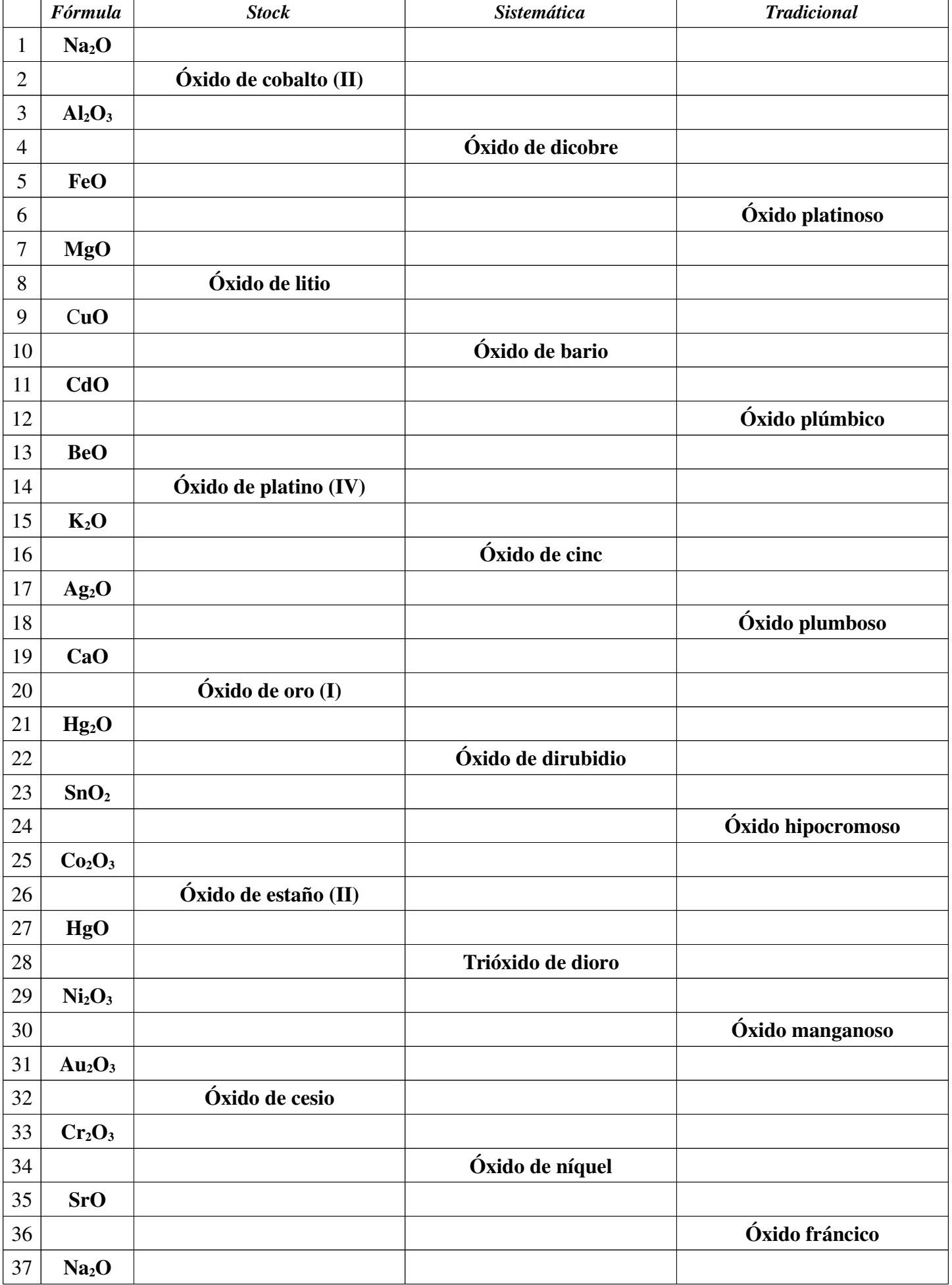

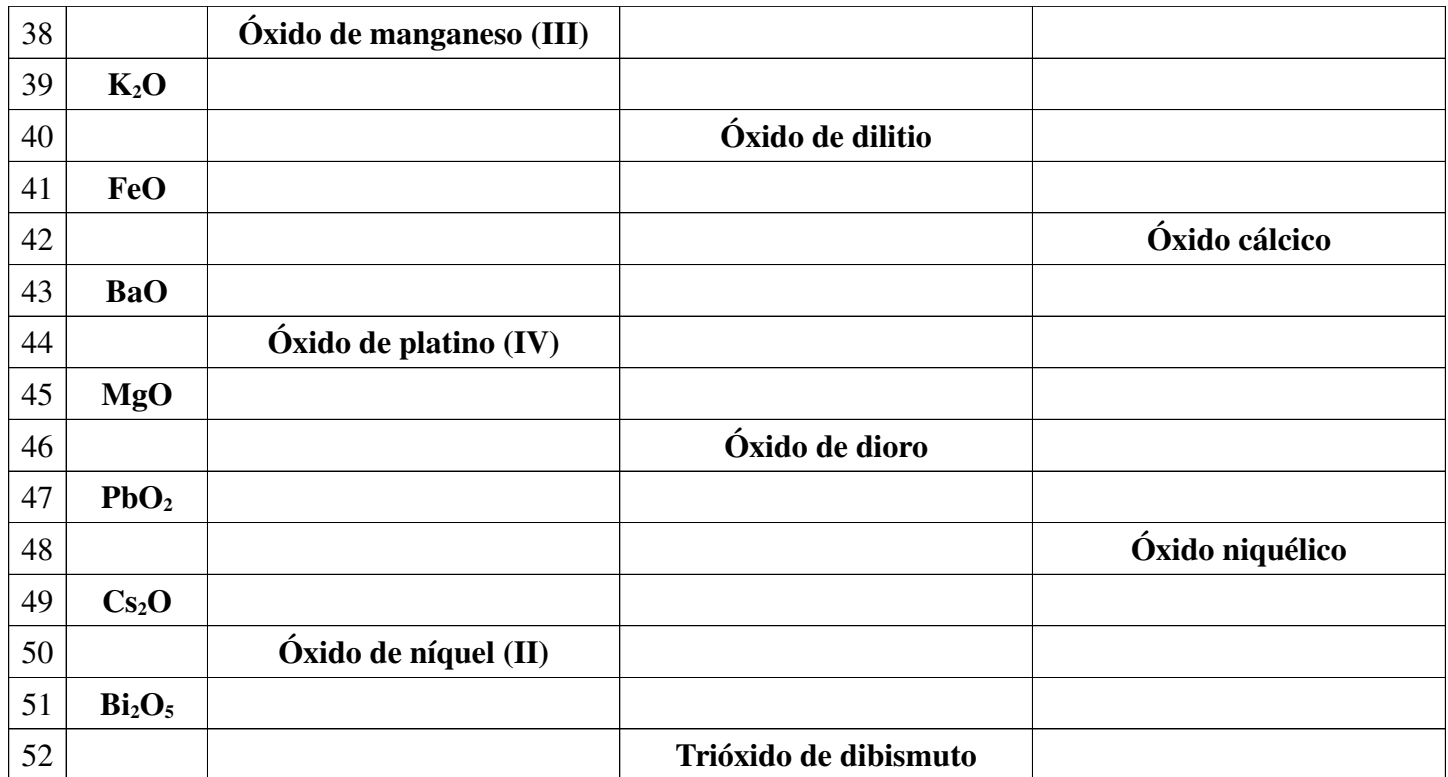

### *Compuestos binarios con oxígeno y no metales:*  $\acute{o}x$ *idos ácidos*  $\rightarrow$  *enlace covalente*

### *Nombrar*

Nos dan el compuesto  $Cl_2O_5$  y debemos nombrarlo mediante las tres nomenclaturas, por tanto debemos seguir el procedimiento para poder averiguar toda la información que nos hace falta.

En primer lugar debemos averiguar el tipo de compuesto. Como a la derecha aparece el oxígeno y se combina con el cloro, será un óxido ácido por unirse NM+O. El término a utilizar en estos compuesto será Óxido/Anhídrido.

Lo primero que debemos hacer es fijarnos si el compuesto está simplificado o no y después averiguamos las

valencias con las que han actuado.

$$
\underbrace{Cl_2O_5}_{Simplifiedo} \rightarrow \underbrace{ClO}_{O} \rightarrow \underbrace{ClO}_{Original}
$$

Una vez averiguadas las valencias mediante el cambio de posición, comprobamos que en el oxígeno tenemos que la valencia es -2 ya que siempre debe actuar con -2. En caso que no fuese así deberíamos fijarnos si el compuesto está simplificado y multiplicar por la simplificación.

**Stock**: Debemos fijarnos en la parte original y nombrar de derecha a izquierda poniendo en números romanos la valencia con la que ha actuado el elemento que acompaña al oxígeno, de esta forma como el oro tiene valencias +1 y +3 se deben poner los números romanos. Cuando solo tiene una valencia no se debe poner.

 $Cl$  $+5$  $\overline{O}$  $\overrightarrow{O}$   $\rightarrow$  el cloro actúa con valencia +5  $\rightarrow$  ÓXIDO DE cloro (V)

**Sistemática**: Nos fijamos simplemente en la expresión que nos dan, la más simplificada y lo escribimos de acuerdo como lo leemos de derecha a izquierda poniendo los prefijos numerales antes de los nombres de los átomos.

 $Cl_2O_5 \rightarrow$  Cinco óxidos y dos cloros  $\rightarrow$  pentaÓXIDO de dicloro

**Tradicional**: Nos fijamos en la parte original y cuantas valencias tiene el átomo que acompaña al oxígeno. Una vez sabemos esto nombramos de acuerdo a la valencia utilizada.  $+5 -2$ 

 $Cl O \rightarrow V(Cl)$ :  $\frac{+1}{-2}$   $+\frac{3}{2}$  $-$ oso  $2 + 5$  $-ico$  $, +7$   $\rightarrow$  Utiliza la valencia +5  $\rightarrow$  Se une un No Metal con No Metal  $\rightarrow$ ANHÍDRIDO clórico.

### *Formular*

Primero debemos saber el tipo de compuesto que nos han dado y nos fijamos en la primera palabra que aparece "Óxido" por lo que debemos saber que el compuesto tiene el átomo oxígeno y estará formado según el esquema:  $X_2O_a$ 

Óxido de cloro (V)  $\rightarrow$  ¿Tiene números romanos? Si  $\rightarrow$  **Stock**  $\rightarrow$  ¿Valencia con la que actúa el cloro? (V)  $\rightarrow$  $Cl$  $+5$  $\overline{O}$  $-2$  $\rightarrow Cl_2O_5$   $\rightarrow$  Resultado:  $Cl_2O_5$ 

Pentaóxido de dicloro  $\rightarrow$  ¿Tiene prefijos? Si  $\rightarrow$  **Sistemática**  $\rightarrow$  Escribimos de derecha a izquierda poniendo los prefijos como subíndice  $\rightarrow$  Resultado:  $Cl_2O_5$ 

Anhídrido clorico  $\rightarrow$  [Tiene terminaciones -ico, -oso? Si  $\rightarrow$  **Tradicional**  $\rightarrow$  [Elemento que se mezcla con el oxígeno? Cloro → ¿terminación del cloro? -ico → ¿Valencias del cloro? +1,+3,+5,+7 → ¿Qué valencia ha utilizado? +5 por terminar en -ico y tener 4 valencias  $\rightarrow$  $+5 - 2$  $\overline{O} \rightarrow Cl_2O_5$   $\rightarrow$  Resultado:  $Cl_2O_5$ 

2. Completa la siguiente tabla con óxidos ácidos: No metal con no metal  $\rightarrow$  Enlace covalente.

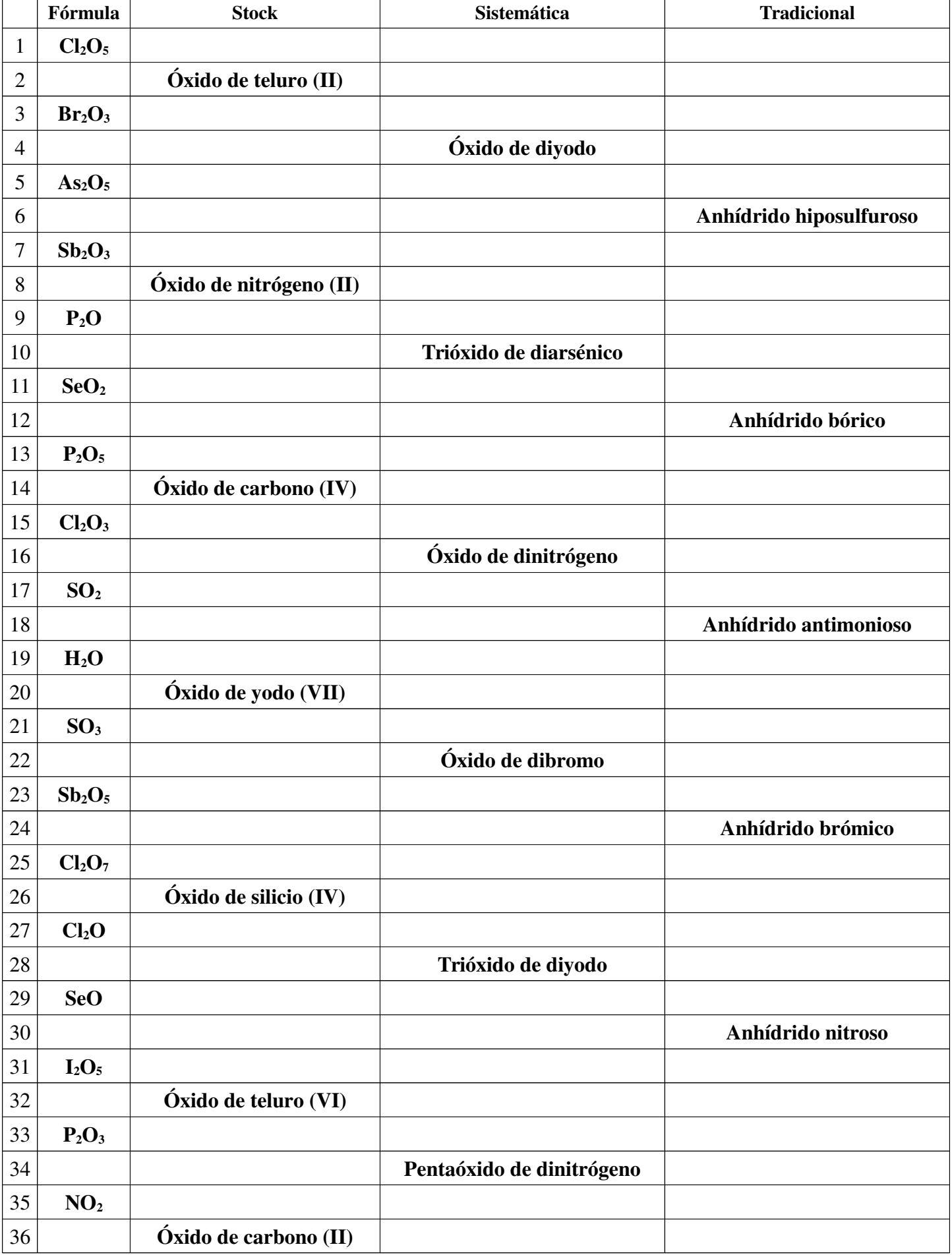

### *Compuestos binarios con hidrógeno y metales: Hidruros metálicos*  $\rightarrow$  *enlace iónico*

*Nombrar*

Nos dan el compuesto CaH<sub>2</sub> y debemos nombrarlo mediante las tres nomenclaturas, por tanto debemos seguir el procedimiento para poder averiguar toda la información que nos hace falta.

En primer lugar debemos averiguar el tipo de compuesto. Como a la derecha aparece el hidrógeno y se combina con el calcio, será un hidruro metálico por unirse M+NM. El término a utilizar en estos compuesto será hidruro.

Lo primero que debemos hacer es fijarnos si el compuesto está simplificado o no, y en el caso de los hidruros, como el hidrógeno actúa con valencia -1 siempre encontraremos los compuestos simplificados siendo por

tanto  $C a H_2$  -*Simplificado*  $\rightarrow$  Ca H  $\rightarrow$  Ca H 2 1  $+2$  -1  $\frac{+2}{+2}$  -1<br>Ca H<br>Original

Una vez averiguadas las valencias mediante el cambio de posición, comprobamos que en el hidrógeno debemos tener valencia es -1, ya que siempre debe actuar con -1 cuando esté situado a la derecha.

**Stock**: Debemos fijarnos en la parte original y nombrar de derecha a izquierda poniendo en números romanos la valencia con la que ha actuado el elemento que acompaña al hidrógeno, de esta forma como el calcio sólo tiene valencia +2 no se deben poner los números romanos. Sólo se deben poner cuando tiene más de una valencia.

 $\frac{+2}{Ca}$   $\rightarrow$  el calcio actúa con valencia +2  $\rightarrow$  HIDRURO DE calcio  $+2 -1$ 

**Sistemática**: Nos fijamos simplemente en la expresión que nos dan, la más simplificada y lo escribimos de acuerdo como lo leemos de derecha a izquierda poniendo los prefijos numerales antes de los nombres de los átomos.

 $CaH_2 \rightarrow$  Dos hidfogenos y un calcio  $\rightarrow$  diHUDRURO DE calcio

**Tradicional**: Nos fijamos en la parte original y cuantas valencias tiene el átomo que acompaña al oxígeno. Una vez sabemos esto nombramos de acuerdo a la valencia utilizada.

$$
{}_{CA}^{+2-1}H \rightarrow V(Ca):+2
$$
\n
$$
{}_{-ico}^{+2-1} \rightarrow \text{Utiliza la valencia }+2 \rightarrow \text{ Se une un No Metal con Metal } \rightarrow \text{HIDRURO cálcico.}
$$

### *Formular*

Primero debemos saber el tipo de compuesto que nos han dado y nos fijamos en la primera palabra que aparece "Hidruro" por lo que debemos saber que el compuesto tiene el átomo hidrógen y estará formado según el esquema:  $XH_a$ 

Hidruro de calcio  $\rightarrow$  *i*Tiene números romanos? No, pero puede ser que sólo tenga una valencia.  $\rightarrow$  **Stock**  $\rightarrow$ ¿Valencia con la que actúa el calcio? (II) y es única, por eso no se debe poner en el nombre  $\rightarrow$  $Ca$  $+2$  $\overline{H}$  $-1$  $\rightarrow$  CaH<sub>2</sub>  $\rightarrow$  Resultado: CaH<sub>2</sub>

Dihidruro de calcio  $\rightarrow$  *Tiene prefijos?* Si  $\rightarrow$  **Sistemática**  $\rightarrow$  Escribimos de derecha a izquierda poniendo los prefijos como subíndice  $\rightarrow$  Resultado: *CaH*,

Hidruro cálcico  $\rightarrow$  *T*iene terminaciones -ico, -oso? Si  $\rightarrow$  **Tradicional**  $\rightarrow$  *Telemento que se mezcla con el* oxígeno? Calcio → ¿terminación del calcio? -ico → ¿Valencias del calcio? +2 → ¿Qué valencia ha utilizado? +2 por terminar en -ico y tener 1 valencia  $\rightarrow$  $+2 -1$  $H \rightarrow CAH_2 \rightarrow$  Resultado:  $CaH_2$ 

3. Completa la siguiente tabla con hidruros metálicos: Metal + Hidrógeno  $\rightarrow$  Enlace iónico.

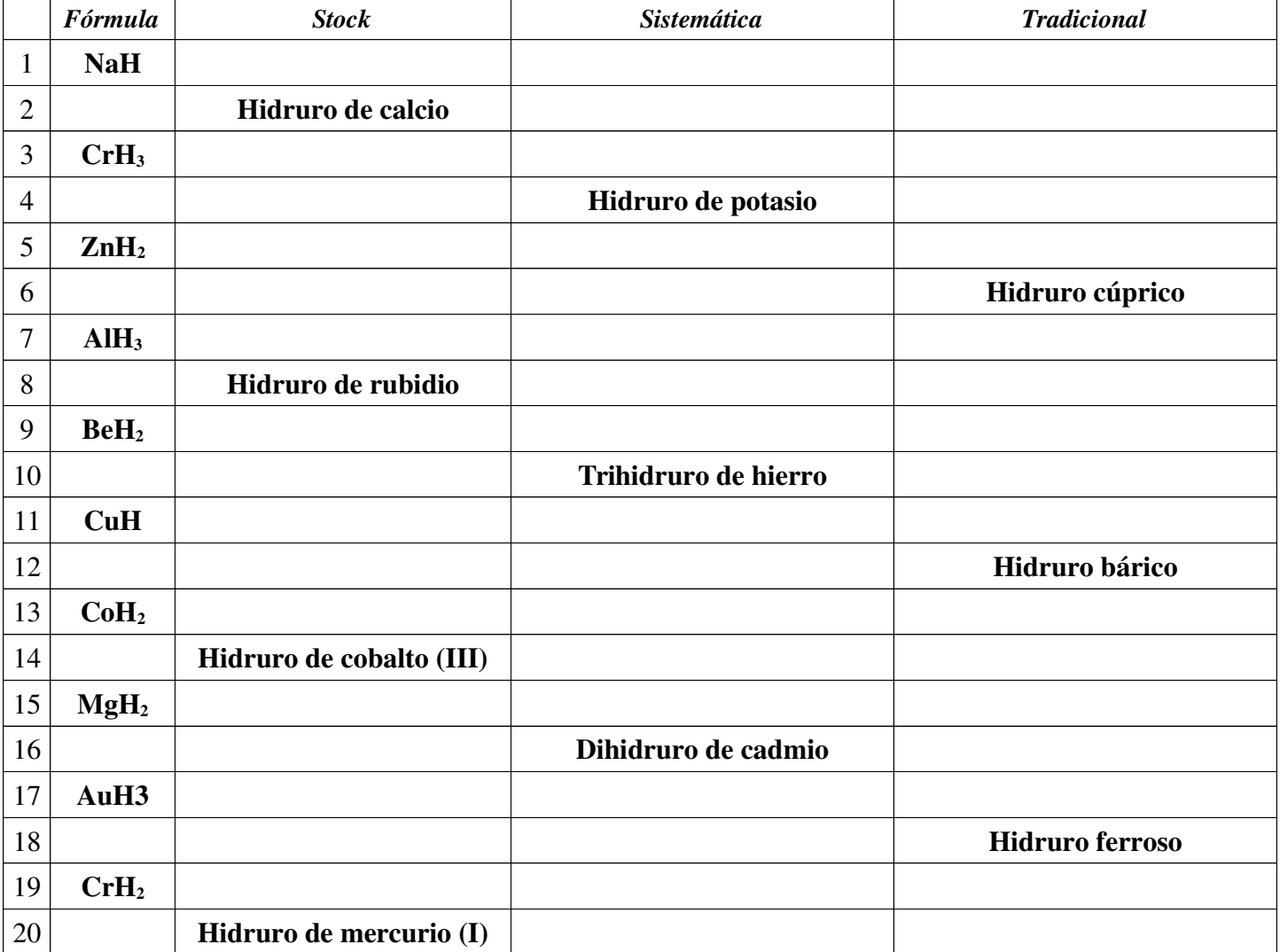

*Compuestos binarios con hidrógeno y semimetales*  $\left(\frac{N}{n}, \frac{P}{n}, \frac{As}{s}, \frac{Sb}{n}, \frac{B}{n}, \frac{C}{n}, \frac{Si}{n}\right)$ 

### $Hidruros$  *volátiles*  $\rightarrow$  *enlace covalente*

 $\frac{As \, . \, Sb \, . \, B \, . \, C \, . \, Si}{\frac{44}{\cdot 4}}$  :

### *Nombrar*

Nos dan el compuesto NH3 y debemos nombrarlo mediante las tres nomenclaturas, por tanto debemos seguir el procedimiento para poder averiguar toda la información que nos hace falta.

En primer lugar debemos averiguar el tipo de compuesto. Como a la derecha aparece el hidrógeno y se combina con el nitrógeno, será un hidruro volátil por unirse semiM+NM. El término a utilizar en estos compuesto será hidruro.

Lo primero que debemos hacer es fijarnos si el compuesto está simplificado o no, y en el caso de los hidruros, como el hidrógeno actúa con valencia -1 siempre encontraremos los compuestos simplificados siendo por 3  $\mathbf{1}$ 

tanto 
$$
\underbrace{NH_3}_{Simplificado} \rightarrow \underbrace{NH \rightarrow \underbrace{NH}_{Original}}^{3 \quad 1 \quad +3 \quad -1}
$$

Una vez averiguadas las valencias mediante el cambio de posición, comprobamos que en el hidrógeno debemos tener valencia es -1, ya que siempre debe actuar con -1 cuando esté situado a la derecha.

**Sistemática**: Nos fijamos simplemente en la expresión que nos dan, la más simplificada y lo escribimos de acuerdo como lo leemos de derecha a izquierda poniendo los prefijos numerales antes de los nombres de los átomos.

 $NH<sub>3</sub> \rightarrow$  Tres hidrógenos y un nitrógeno  $\rightarrow$  triHUDRURO DE nitrógeno

**Tradicional**: Estos compuestos tienen nombres especiales admitidos por la IUPAC, que son los más utilizados por los químicos y los que más salen en las bibliografías.

### *Formular*

Primero debemos saber el tipo de compuesto que nos han dado y nos fijamos en la primera palabra que aparece "Hidruro" por lo que debemos saber que el compuesto tiene el átomo hidrógen y estará formado según el esquema:  $XH_a$ 

Trihidruro de nitrógeno  $\rightarrow$  [Tiene prefijos? Si  $\rightarrow$  **Sistemática**  $\rightarrow$  Escribimos de derecha a izquierda poniendo los prefijos como subíndice  $\rightarrow$  Resultado:  $NH_3$ 

Amoniaco  $\rightarrow$  ¿Sigue alguna nomenclatura conocida hasta el momento? No  $\rightarrow$  ¿Puede ser un nombre especial de algún compuesto? Si  $\rightarrow$  **Tradicional**  $\rightarrow$  Hay que recordar cada nombre con su compuesto, es la única forma eficaz de saber formular los hidruros volátiles en esta nomenclatura.  $\rightarrow$  Resultado:  $NH<sub>3</sub>$ 

4. Completa la siguiente tabla con hidruros volátiles: Semimetal + Hidrógeno.

|                | <b>Fórmula</b>                 | <b>Stock</b> | <b>Sistemática</b> | <b>Tradicional</b> |
|----------------|--------------------------------|--------------|--------------------|--------------------|
| $\mathbf{1}$   | CH <sub>4</sub>                |              |                    | <b>Metano</b>      |
| $\overline{2}$ | NH <sub>3</sub>                |              |                    | Amoníaco           |
| 3              | $N_2H_4$                       |              |                    | Hidracina          |
| $\overline{4}$ | $PH_3$                         |              |                    | Fosfina            |
| 5              | $P_2H_4$                       |              |                    | <b>Difosfina</b>   |
| 6              | AsH <sub>3</sub>               |              |                    | <b>Arsina</b>      |
| 7              | As <sub>2</sub> H <sub>4</sub> |              |                    | <b>Diarsina</b>    |
| 8              | SbH <sub>3</sub>               |              |                    | <b>Estibina</b>    |
| 9              | SiH <sub>4</sub>               |              |                    | <b>Silano</b>      |
| 10             | Si <sub>2</sub> H <sub>6</sub> |              |                    | <b>Disilano</b>    |
| 11             | BH <sub>3</sub>                |              |                    | <b>Borano</b>      |
| 12             | $B_2H_6$                       |              |                    | <b>Diborano</b>    |

# *Compuestos binarios con hidrógeno y no metales*  $\left(\frac{F, Cl, Br, I, S, Se, Te}{H}\right)$ : *Haluros de hidrógeno (Ácidos hidrácidos) → enlace covalente*

*Nombrar*

Nos dan el compuesto H2S y debemos nombrarlo mediante las nomenclaturas sistemática y tradicional, por tanto debemos seguir el procedimiento para poder averiguar toda la información que nos hace falta.

En primer lugar debemos averiguar el tipo de compuesto. Como a la derecha aparece el azufre y se combina con el hidrógeno, será un haluro de hidrógeno (ácido hidrácido) por unirse H+NM. El término a utilizar en estos compuesto será Hidruro.

En este caso, nos debemos fijar que el hidrógeno no se sitúa a la derecha del compuesto sino a la izquierda, por tanto actuará con valencia positiva, de modo que la valencia del hidrógeno será +1 y ya será el compuesto simplificado.

Las valencias con las que actúan los átomos en este tipo de compuestos son valencias fijas, por lo que los nombres de las nomenclaturas serán más directos y sencillos, al no tener más opciones de nombrar.

**Sistemática**: Nos fijamos simplemente en la expresión que nos dan, la más simplificada y lo escribimos de acuerdo como lo leemos de derecha a izquierda poniendo los prefijos numerales antes de los nombres de los átomos.

 $H_2S \rightarrow \text{Un azufre y dos hidrógenos} \rightarrow \text{suffixO DE HIDRÓGENO}$ 

**Tradicional**: Estos compuestos se forman mediante la palabra ácido seguido del radical del no metal acabado en hídrico. Para nuestro ejemplo sería pues: ÁCIDO sulfHÍDRICO.

### *Formular*

Primero debemos saber el tipo de compuesto que nos han dado y nos fijamos en la primera palabra que aparece "Sulfuro" por lo que debemos saber que el compuesto tiene el átomo azúfre y estará formado según el esquema:  $H_a X$ 

Sulfuro de hidrógeno  $\rightarrow$  ¿Tiene prefijos? No  $\rightarrow$  ¿Tiene alguna terminación característica conocida? Si, -uro  $\rightarrow$  Es un haluro de hidrógeno o ácido hidrácido  $\rightarrow$  <sub>*i*</sub>Aparece la palabra ácido? No  $\rightarrow$  **Sistemática**  $\rightarrow$ Escribimos de derecha a izquierda pero fijándonos que en este tipo de compuestos no se ponen prefijos al hidrógeno ya que es el único compuesto que se puede formar con esta combinación.  $\rightarrow$  Resultado:  $H_2S$ 

Ácido fluorhídrico  $\rightarrow$  ¿Sigue alguna nomenclatura conocida hasta el momento? No  $\rightarrow$  ¿Tiene alguna parte característica que podamos identificar? Si, ácido -hidrico  $\rightarrow$  Los únicos compuestos formados por ácido -hídrico son los haluros de hidrógeno o ácidos hidrácidos  $\rightarrow$  **Tradicional**  $\rightarrow$  formula poniendo el hidrógeno a la izquierda y el no metal a la derecha con sus respectivas valencias y realizando el intercambio  $\rightarrow$  $\overline{H}$  $+1$  $\mathcal{S}_{0}^{(n)}$  $-\overline{2}$  $\rightarrow$   $H_2S$   $\rightarrow$  Resultado:  $H_2S$ 

5. Completa la siguiente tabla con haluros de hidrógeno: Hidrógeno + No metal  $\rightarrow$  Enlace covalente.

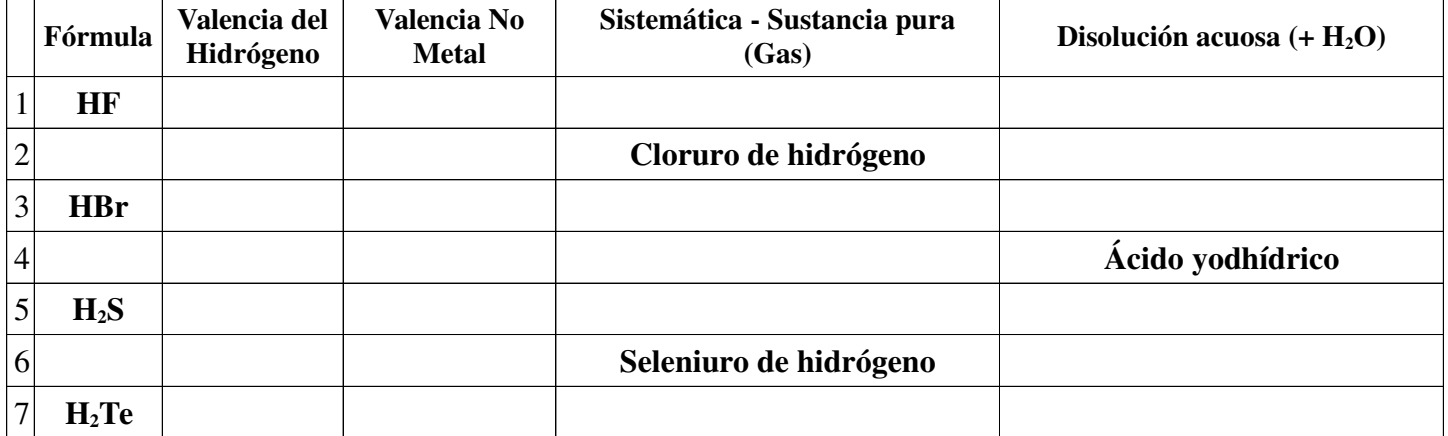

### *Compuestos binarios con No Metales: Sales binarias*  $Sales Volátiles \rightarrow enlace covalente$

### *Nombrar*

Nos dan el compuesto BrF3 y debemos nombrarlo mediante las nomenclaturas Stock, sistemática y tradicional, por tanto debemos seguir el procedimiento para poder averiguar toda la información que nos hace falta.

En primer lugar debemos averiguar el tipo de compuesto. Como a la derecha aparece el flúor y se combina con el bromo, será una sal volatil por unirse NM+NM. El término a utilizar en estos compuesto será fluoruro.

En este caso, nos debemos fijar que el flúor se sitúa a la derecha del compuesto, por tanto actuará con valencia negativa, de modo que la valencia del flúor será -1 y por tanto de su combinación nos resulta directamente el compuesto simplificado.

**Stock**: Debemos fijarnos en la parte original y nombrar de derecha a izquierda poniendo en números romanos la valencia con la que ha actuado el elemento que acompaña al flúor, de esta forma como el bromo tiene valencias  $+1$ ,  $+3$ ,  $+5$  y  $+7$  sí se deben poner los números romanos.

 $Br$ +3 –1<br><mark>Br</mark> F  $\frac{-1}{E}$   $\rightarrow$  el bromo actúa con valencia +3  $\rightarrow$  Fluoruro de bromo (III)

**Sistemática**: Nos fijamos simplemente en la expresión que nos dan, la más simplificada y lo escribimos de acuerdo como lo leemos de derecha a izquierda poniendo los prefijos numerales antes de los nombres de los átomos.

 $Br\ F \to BrF_3$   $\to$  Tres flúor y un bromo  $\to$  Trifluoruro de bromo  $+3 -1$ 

**Tradicional**: Nos fijamos en la parte original y cuantas valencias tiene el átomo que acompaña al oxígeno. Una vez sabemos esto nombramos de acuerdo a la valencia utilizada.

 $Br$ +3 –1<br><mark>Br</mark> F  $-1$  $\rightarrow V(Br):+3$  $-$ oso  $\rightarrow$  Utiliza la valencia +3  $\rightarrow$  Fluoruro bromoso.

### *Formular*

Primero debemos saber el tipo de compuesto que nos han dado y nos fijamos en la primera palabra que aparece "Fluoruro" por lo que debemos saber que el compuesto tiene el átomo flúor y estará formado según el esquema:  $\overline{XF}_a$ 

Fluoruro de bromo (III)  $\rightarrow$  (Tiene números romanos? Si  $\rightarrow$  **Stock**  $\rightarrow$  (Valencia con la que actúa el bromo? (III) y no es única, por eso se debe escribir en el nombre  $\rightarrow$   $\frac{+3}{Br}$  F  $-1$  $\rightarrow$  *BrF*<sub>3</sub>  $\rightarrow$  Resultado: *BrF*<sub>3</sub>

Trifluoruro de bromo  $\rightarrow$  ¿Tiene prefijos? No  $\rightarrow$  ¿Tiene alguna terminación característica conocida? Si, -uro  $\rightarrow$  Puede ser un haluro o una sal binaria  $\rightarrow$  ¿Proviene del hidrógeno? No  $\rightarrow$  Por tanto es una sal binaria.  $\rightarrow$ **Sistemática**  $\rightarrow$  Escribimos de derecha a izquierda pero fijándonos que en este tipo de compuestos no se ponen prefijos al hidrógeno ya que es el único compuesto que se puede formar con esta combinación.  $\rightarrow$  Resultado:  $BrF<sub>3</sub>$ 

Fluoruro bromoso  $\rightarrow$  *i*. Tiene terminaciones -ico, -oso? Si  $\rightarrow$  **Tradicional**  $\rightarrow$  *i*. Elemento que se mezcla con el Flúor? Bromo  $\rightarrow$  (terminación del bromo? -oso  $\rightarrow$  (Valencias del bromo? +1, +3, +5 y +7  $\rightarrow$  (Qué valencia ha utilizado? +3 por terminar en -oso y tener 4 valencias  $\rightarrow$   $\frac{+3}{Br}$   $\frac{-1}{F}$  $-1$  $\rightarrow$  *BrF*<sub>3</sub>  $\rightarrow$  Resultado: *BrF*<sub>3</sub>

6. Completa la siguiente tabla con sales binarias volátiles (No metal + No Metal).

|                  | Fórmula                        | <b>Stock</b>            | <b>Sistemática</b>       | <b>Tradicional</b>  |
|------------------|--------------------------------|-------------------------|--------------------------|---------------------|
| $\mathbf{1}$     | BrF <sub>3</sub>               |                         |                          |                     |
| $\overline{c}$   |                                | Yoduro de selenio (II)  |                          |                     |
| 3                | <b>BrCl</b>                    |                         |                          |                     |
| $\overline{4}$   |                                |                         | Tetracloruro de carbono  |                     |
| 5                | CS <sub>2</sub>                |                         |                          |                     |
| 6                |                                |                         |                          | Cloruro bismutoso   |
| 7                | BrF <sub>5</sub>               |                         |                          |                     |
| 8                |                                | Sulfuro de boro         |                          |                     |
| $\boldsymbol{9}$ | IF <sub>7</sub>                |                         |                          |                     |
| 10               |                                |                         | Triseleniuro de arsénico |                     |
| 11               | PCl <sub>3</sub>               |                         |                          |                     |
| 12               |                                |                         |                          | Fosfuro bórico      |
| 13               | IF <sub>5</sub>                |                         |                          |                     |
| 14               |                                | Cloruro de fósforo (V)  |                          |                     |
| 15               | BrF <sub>3</sub>               |                         |                          |                     |
| 16               |                                |                         | Pentacloruro de yodo     |                     |
| 17               | NCl <sub>3</sub>               |                         |                          |                     |
| 18               |                                |                         |                          | Fluoruro perbrómico |
| 19               | IF                             |                         |                          |                     |
| 20               |                                | Carburo de silicio (IV) |                          |                     |
| 21               | SeF <sub>4</sub>               |                         |                          |                     |
| 22               |                                |                         | Nitruro de boro          |                     |
| 23               | SeI <sub>2</sub>               |                         |                          |                     |
| 24               |                                |                         |                          | Fluoruro perbrómico |
| 25               | CS <sub>2</sub>                |                         |                          |                     |
| 26               |                                | Sulfuro de Boro         |                          |                     |
| $27\,$           | SF <sub>6</sub>                |                         |                          |                     |
| 28               |                                |                         | Tetracloruro de silicio  |                     |
| 29               | As <sub>2</sub> S <sub>3</sub> |                         |                          |                     |
| 30               |                                |                         |                          | Fluoruro sulfuroso  |

### *Compuestos binarios con Metales: Sales binarias Sales Neutras → enlace iónico*

### *Nombrar*

Nos dan el compuesto LiF y debemos nombrarlo mediante las nomenclaturas Stock, sistemática y tradicional, por tanto debemos seguir el procedimiento para poder averiguar toda la información que nos hace falta.

En primer lugar debemos averiguar el tipo de compuesto. Como a la derecha aparece el flúor y se combina con el lítio, M+NM, será una sal neutra y el término a utilizar en estos compuesto será fluoruro.

En este caso, nos debemos fijar que el flúor se sitúa a la derecha del compuesto, por tanto actuará con valencia negativa, de modo que la valencia del flúor será -1 y por tanto de su combinación nos resulta directamente el compuesto simplificado.

**Stock**: Debemos fijarnos en la parte original y nombrar de derecha a izquierda poniendo en números romanos la valencia con la que ha actuado el elemento que acompaña al flúor, de esta forma como el litio tiene valencia +1 por lo que no se deben poner los números romanos.

 $Li$  $+\overline{1}$ F  $\frac{-1}{E}$   $\rightarrow$  el litio actúa con valencia +1  $\rightarrow$  Fluoruro de litio.

**Sistemática**: Nos fijamos simplemente en la expresión que nos dan, la más simplificada y lo escribimos de acuerdo como lo leemos de derecha a izquierda poniendo los prefijos numerales antes de los nombres de los átomos.

 $\lim_{\delta \to 0} E \to \lim_{\delta \to 0} E$  The fluoruro de litio.  $+1 -1$ 

**Tradicional**: Nos fijamos en la parte original y cuantas valencias tiene el átomo que acompaña al oxígeno. Una vez sabemos esto nombramos de acuerdo a la valencia utilizada.

 $Li F \rightarrow V(Li) : +1 \rightarrow$  Utiliza la valencia +1  $\rightarrow$  Fluoruro lítico.  $+1 -1$  $-ico$ 

### *Formular*

Primero debemos saber el tipo de compuesto que nos han dado y nos fijamos en la primera palabra que aparece "Fluoruro" por lo que debemos saber que el compuesto tiene el átomo flúor y estará formado según el esquema:  $\chi F_a$ 

Fluoruro de litio  $\rightarrow$  ¿Tiene números romanos? No  $\rightarrow$  ¿Cuantas valencias tiene le litio? Una, por lo que puede estar escrito en stock, así pues lo tratamos como tal  $\rightarrow$  **Stock**  $\rightarrow$  ¿Valencia con la que actúa el Litio? +1 y es única, por eso no aparece en el nombre   $+1$ F  $-1$  $\rightarrow$  *LiF*  $\rightarrow$  Resultado: *LiF* 

Fluoruro de litio  $\rightarrow$  ¿Tiene prefijos? No  $\rightarrow$  ¿Cuántas valencias tiene el litio? Una, por lo que puede no tener ningún prefijo.  $\rightarrow$  ¿Tiene alguna terminación característica conocida? Si, -uro  $\rightarrow$  Puede ser un haluro o una sal binaria  $\rightarrow$  *i*Proviene del hidrógeno? No  $\rightarrow$  Por tanto es una sal binaria.  $\rightarrow$  **Sistemática**  $\rightarrow$  Escribimos de derecha a izquierda pero fijándonos que en este tipo de compuestos no se ponen prefijos al hidrógeno ya que es el único compuesto que se puede formar con esta combinación.  $\rightarrow$  Resultado: *LiF* 

Fluoruro lítico  $\rightarrow$  *i*Tiene terminaciones -ico, -oso? Si  $\rightarrow$  **Tradicional**  $\rightarrow$  *i*Elemento que se mezcla con el Flúor? Litio  $\rightarrow$  *i*terminación del Litio? -ico  $\rightarrow$  *i*Valencias del bromo? +1  $\rightarrow$  *i*Oué valencia ha utilizado? +1 por terminar en -ico y tener 1 valencia   $+1 -1$  $F \rightarrow L iF$   $\rightarrow$  Resultado: *LiF* 

7. Completa la siguiente tabla con sales binarias neutras (Metal + No metal).

|                  | <b>Fórmula</b>                    | <b>Stock</b>        | Sistemática            | <b>Tradicional</b>        |
|------------------|-----------------------------------|---------------------|------------------------|---------------------------|
| $\mathbf{1}$     | LiF                               |                     |                        |                           |
| $\overline{2}$   |                                   | Cloruro de aluminio |                        |                           |
| 3                | CaF <sub>2</sub>                  |                     |                        |                           |
| $\overline{4}$   |                                   |                     | Dibromuro de cobre     |                           |
| 5                | <b>CuBr</b>                       |                     |                        |                           |
| 6                |                                   |                     |                        | Sulfuro plúmbico          |
| $\tau$           | <b>MnS</b>                        |                     |                        |                           |
| 8                |                                   | Yoduro de potasio   |                        |                           |
| $\boldsymbol{9}$ | Al <sub>2</sub> Se <sub>3</sub>   |                     |                        |                           |
| 10               |                                   |                     | Dicloruro de hierro    |                           |
| 11               | $K_2S$                            |                     |                        |                           |
| 12               |                                   |                     |                        | Sulfuro niqueloso         |
| 13               | BaF <sub>2</sub>                  |                     |                        |                           |
| 14               |                                   | Cloruro de litio    |                        |                           |
| 15               | PtF <sub>2</sub>                  |                     |                        |                           |
| 16               |                                   |                     | Dicloruro de estaño    |                           |
| 17               | NH <sub>4</sub> Cl                |                     |                        |                           |
| 18               |                                   |                     |                        | Sulfuro hipocromoso       |
| 19               | CdBr <sub>2</sub>                 |                     |                        |                           |
| $20\,$           |                                   | Bromuro de magnesio |                        |                           |
| 21               | LiI                               |                     |                        |                           |
| 22               |                                   |                     | Sulfuro de mercurio    |                           |
| 23               | Hg <sub>2</sub> Te                |                     |                        |                           |
| 24               |                                   |                     |                        | <b>Bromuro</b> cobaltico  |
| $25\,$           | <b>CuBr</b>                       |                     |                        |                           |
| 26               |                                   | Fluoruro de calcio  |                        |                           |
| $27\,$           | <b>NiS</b>                        |                     |                        |                           |
| $28\,$           |                                   |                     | Disulfuro de plomo     |                           |
| $29\,$           | <b>CaTe</b>                       |                     |                        |                           |
| $30\,$           |                                   |                     |                        | <b>Fluoruro alumínico</b> |
| 31               | Fe <sub>2</sub> S <sub>3</sub>    |                     |                        |                           |
| 32               |                                   | Nitruro de magnesio |                        |                           |
| 33               | (NH <sub>4</sub> ) <sub>2</sub> S |                     |                        |                           |
| 34               |                                   |                     | Tetracloruro de estaño |                           |
| 35               | FeCl <sub>3</sub>                 |                     |                        |                           |
| 36               |                                   |                     |                        | Yoduro argéntico          |
| 37               | $Ag_2S$                           |                     |                        |                           |
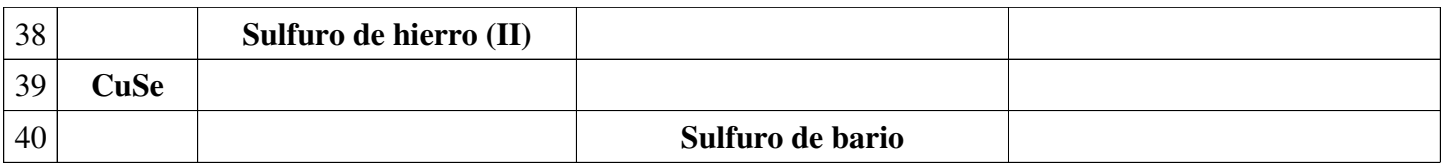

# *Compuestos ternarios con el grupo hidroxilo: Hidróxidos*

### *Nombrar*

Nos dan el compuesto Fe(OH)<sub>2</sub> y debemos nombrarlo mediante las nomenclaturas Stock, sistemática y tradicional, por tanto debemos seguir el procedimiento para poder averiguar toda la información que nos hace falta.

En primer lugar debemos saber qué tipo de combinación nos preguntan y al observar el compuesto vemos un grupo entre paréntesis (OH) que nos debe indicar que se trata de un hidróxido, el cual actúa con valencia -1.

En este caso, nos debemos fijar que el grupo hidroxilo se sitúa a la derecha del compuesto, por tanto actuará con valencia negativa, de modo que la valencia del grupo hidroxilo será -1 y por tanto de su combinación nos resulta directamente el compuesto simplificado. No obstante no debemos eliminar los paréntesis hasta el final para evitar errores con sus subíndices a la hora de nombrar.

**Stock**: Debemos fijarnos en la parte original y nombrar de derecha a izquierda poniendo en números romanos la valencia con la que ha actuado el elemento que acompaña al grupo hidroxilo, de esta forma como el hierro tiene valencia +2 y +3 se deben poner los números romanos.

Fe  $+2$  $(OH)$  $\overrightarrow{P}$   $\rightarrow$  el hierro actúa con valencia +2  $\rightarrow$  Hidróxido de hierro (II).

**Sistemática**: Nos fijamos simplemente en la expresión que nos dan, la más simplificada y lo escribimos de acuerdo como lo leemos de derecha a izquierda poniendo los prefijos numerales antes de los nombres de los átomos.

 $Fe(OH) \rightarrow Fe(OH)_2$   $\rightarrow$  Dos hidróxidos y un hierro  $\rightarrow$  Dihidróxido de hierro.  $+2$   $-1$ 

**Tradicional**: Nos fijamos en la parte original y cuantas valencias tiene el átomo que acompaña al oxígeno. Una vez sabemos esto nombramos de acuerdo a la valencia utilizada.

 $Fe(OH) \rightarrow V(Fe) : +2 \rightarrow$  Utiliza la valencia +2  $\rightarrow$  Hidróxido ferroso.  $+2$   $-1$  $-\cos\theta$ 

*Formular*

Primero debemos saber el tipo de compuesto que nos han dado y nos fijamos en la primera palabra que aparece "Hidróxido" por lo que debemos saber que el compuesto tiene el grupo hidroxilo y estará formado según el esquema:  $X(OH)_{a}$ 

Hidróxido de hierro (II)  $\rightarrow$  [Tiene números romanos? Si  $\rightarrow$  **Stock**  $\rightarrow$  [Valencia con la que actúa el hierro? +2 y no es única, por eso aparece en el nombre  $\rightarrow$   $\frac{+2}{Fe}$  $(OH)$  $-1$  $\rightarrow Fe(OH)_2$   $\rightarrow$  Resultado:  $Fe(OH)_2$ 

Dihidróxido de hierro  $\rightarrow$  [Tiene prefijos? Si  $\rightarrow$  **Sistemática**  $\rightarrow$  Escribimos de derecha a izquierda, teniendo en cuenta los subíndices.  $\rightarrow$  Resultado:  $Fe(OH)_{2}$ 

Hidróxido ferroso  $\rightarrow$  *T*iene terminaciones -ico, -oso? Si  $\rightarrow$  **Tradicional**  $\rightarrow$  *Z*Elemento que se mezcla con el grupo hidroxilo? hierro  $\rightarrow$  *i*terminación del hierro? -oso  $\rightarrow$  *i*Valencias del hierro? +2 y +3  $\rightarrow$  *i*Qué valencia ha utilizado? +2 por terminar en -oso y tener 2 valencias  $\rightarrow$   $\frac{+2}{Fe}$  $(OH)$  $-1$  $\rightarrow Fe(OH)_2$   $\rightarrow$  Resultado:  $Fe\left(OH\right)_2$ 

8. Completa la siguiente tabla con hidróxidos (Metal + OH- ).

|                | <b>Fórmula</b>      | <b>Stock</b>              | <b>Sistemática</b>       | <b>Tradicional</b>  |
|----------------|---------------------|---------------------------|--------------------------|---------------------|
| $\mathbf{1}$   | Fe(OH) <sub>2</sub> |                           |                          |                     |
| $\overline{2}$ |                     | Hidróxido de aluminio     |                          |                     |
| 3              | <b>NaOH</b>         |                           |                          |                     |
| 4              |                     |                           | Tetrahidróxido de plomo  |                     |
| 5              | Hg(OH) <sub>2</sub> |                           |                          |                     |
| 6              |                     |                           |                          | Hidróxido potásico  |
| 7              | Sn(OH) <sub>2</sub> |                           |                          |                     |
| 8              |                     | Hidróxido de hierro (III) |                          |                     |
| 9              | $Co(OH)_3$          |                           |                          |                     |
| 10             |                     |                           | Tetrahidróxido de estaño |                     |
| 11             | Zn(OH) <sub>2</sub> |                           |                          |                     |
| 12             |                     |                           |                          | Hidróxido amónico   |
| 13             | Zn(OH) <sub>2</sub> |                           |                          |                     |
| 14             |                     | Hidróxido de cobalto (II) |                          |                     |
| 15             | CuOH                |                           |                          |                     |
| 16             |                     |                           | Trihidróxido de cromo    |                     |
| 17             | Pt(OH) <sub>2</sub> |                           |                          | Hidróxido platinoso |
| 18             |                     | Hidróxido de plata        |                          |                     |
| 19             | Be(OH) <sub>2</sub> |                           |                          |                     |
| 20             |                     |                           | Hidróxido de rubidio     |                     |

## *Compuestos ternarios con anhídridos y agua Ácidos Oxácidos*

*Nombrar*

Nos dan el compuesto H2SO4 y debemos nombrarlo mediante las nomenclaturas Stock, sistemática y tradicional, por tanto debemos seguir el procedimiento para poder averiguar toda la información que nos hace falta. En primer lugar debemos saber qué tipo de combinación nos preguntan y al observar el compuesto vemos que está formado con la estructura  $H_a X_b O_c$  por tanto es un ácido oxácido formado mediante un anhídrido y una molécula de agua. Seguidamente la valencia con la que actúa el no metal:  $V = \frac{2c-a}{l}$  $\boldsymbol{b}$ Lo primero que debemos saber es la valencia con la que ha actuado el no metal, en nuestro caso el azufre y como sabemos que el oxígeno actúa con valencia -2, el hidrógeno con valencia +1, simplemente se trata de una suma para que el resultado total de la molécula sea cero  $\rightarrow$  eléctricamente neutra.  $\boldsymbol{H}$  $+1$  $2^{\mathcal{S}}$ V  $\overline{O}$  $-2$  $\rightarrow$  2(+1)+1(V)+4(-2)=0→V=8-2=6 **Sistemática**: PN-oxo\_PN-No metal-ato (V<sub>NM</sub>) de hidrógeno  $\rightarrow$   $\frac{0}{N}$   $\frac{0}{N}$   $\frac{0}{N}$  $_{PN}$  $\overline{\phantom{a}}$  *∀ ato*() V de hidrógeno Tetraoxosulfato (VI) de hidrógeno.  $\mathbf{S}$ **istemática-funcional**: Ácido PN-oxo-PN-no metal-ico (V<sub>NM</sub>)  $\rightarrow$  *Acido*  $_{PN}$ *<sub>0</sub>x0*  $PN$  $\overline{\phantom{a}}$ *∀ ico*() V Ácido tetraoxosulfúrico (VI). **Tradicional**: Nombraremos utilizando la siguiente norma: *∃*  ---- no metal <sup>0SO</sup><br>---- <sup>no metal 0SO</sup> per 0*SO*  $\frac{\partial SO}{\partial \Omega} \rightarrow H_2SO_4 \rightarrow \frac{\text{Acido}}{\text{pre}}$  pre- $\overline{\phantom{a}}$ *∀*  $\overline{\phantom{a}}$  *-*   $\rightarrow$  Ácido sulfúrico.

### *Formular*

Primero debemos saber el tipo de compuesto que nos han dado y nos fijamos en la primera palabra que aparece "Ácido" por lo que debemos que puede ser un ácido hidrácido o oxácido, depende de sus componentes. Seguidamente nos fijamos que tiene tres átomos, por tanto es ternario y debe ser un ácido oxácido, ya que los hidrácidos son binarios.

**Tetraoxosulfato (VI) de hidrógeno**:  $PN$ *!*   $PN$ <u>*<u><i>Sulf*</u></u>  $\frac{Sulf}{\frac{a}{\text{angle}}}$  ato  $\frac{(VI)}{V}$  $de\, hidr\'o$ g*eno*  $\rightarrow$   $H$ <sub>2</sub>SO<sub>4</sub> Sólo queda saber cuántos hidrógenos debemos poner ya que el nombre no nos indica que subíndice lleva el átomo de hidrógeno. Por tanto volvemos a aplicar la neutralidad eléctrica  $n(+1)+1(6)+4(-2)=0 \rightarrow n=8-6=2$  con lo que queda  $H_2SO_4$ .

**Ácido tetraoxosulfúrico (VI):** *<sup>∃</sup> 4 oxo 1 sulfur*<br> *Tetra azufre %-*   $\frac{ico(VI)}{V}$  $\rightarrow$  De tetraoxosulfúrico (VI) debemos poder escribir SO<sub>4</sub>, cómo es un ácido sabemos que lleva hidrógenos delante con lo que queda  $H_2SO_4$  y de la misma forma que antes averiguamos cuántos hidrógenos debemos poner con lo que queda  $H_2SO_4$ .

**Ácido metasulfúrico**: A partir de metasulfúrico debemos saber que se le suma una molécula de agua al anhídrido y que el no metal actúa con la valencia que corresponde a la terminación -ico. Como es el azufre y tiene valencias +2, +4 y +6 la valencia con terminacion -ico es +6 por lo que el procedimiento correcto seria formular el anhídrido y sumarle una molécula de agua.

$$
SO \to S_2O_6 \to SO_3 \quad \to \quad SO_3 + H_2O \to H_2SO_4
$$

9. Completa la siguiente tabla ácidos oxácidos (anhídrido +  $H_2O$ ).

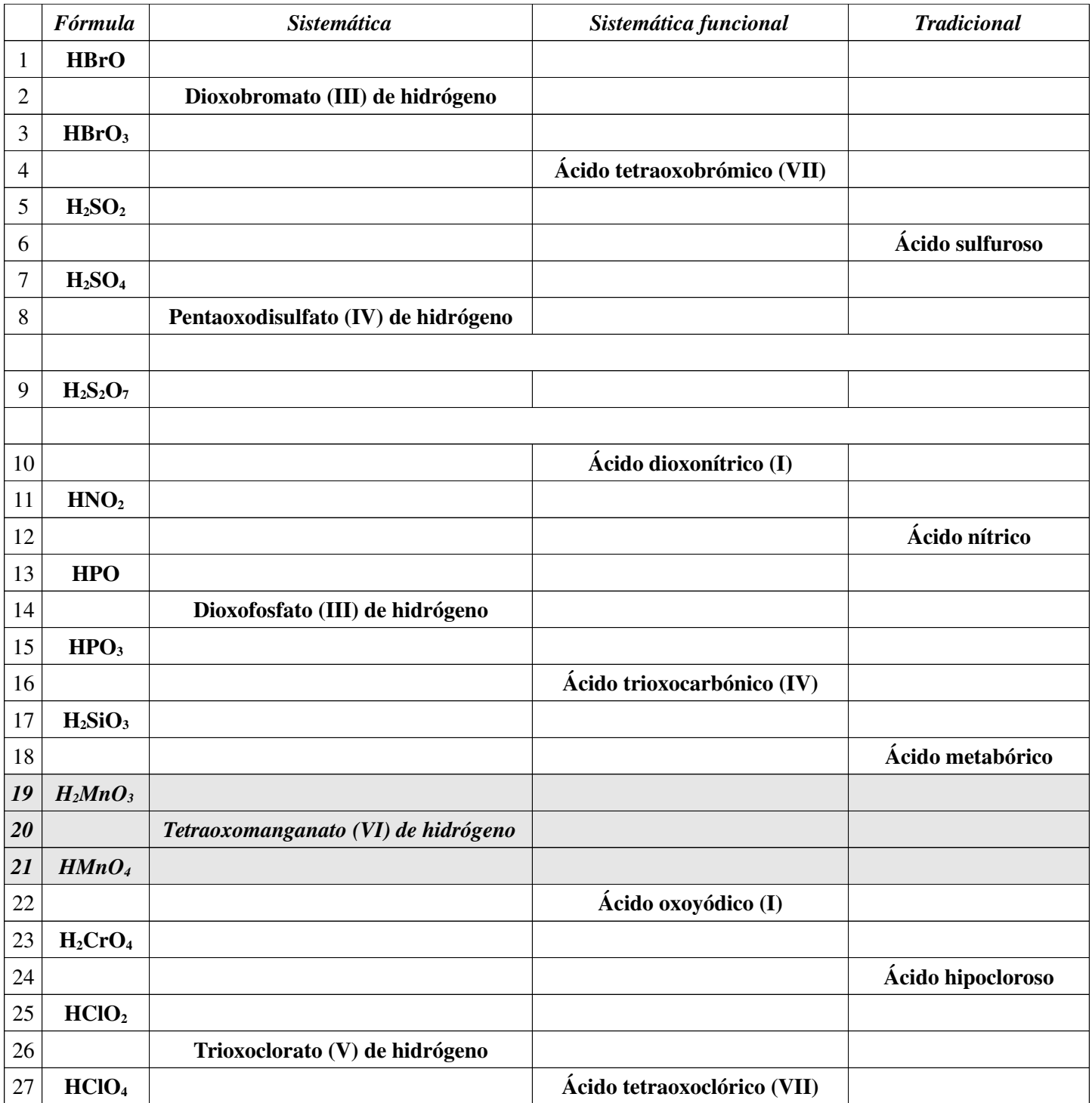

# *Compuestos ternarios totalmente deshidrogenados Iones y cationes poliatómicos*

*Nombrar*

Cuando a un compuesto como por ejemplo el ácido sulfúrico ( $H_2SO_4$ ) se le quitan los protones (hidrógenos), se genera un nuevo compuesto llamado ion. Este nuevo compuesto estará cargado negativamente en la misma cantidad que se le ha quitado los protones (hidrógenos). Así pues veamos como se puede nombrar los iones.

Nos dan el compuesto y le quitamos los protones,  $H_2SO_4 \rightarrow |SO_4|^2$  $-2$ 

Lo primero que debemos saber es la valencia con la que ha actuado el no metal, en nuestro caso el azufre y como sabemos que el oxígeno actúa con valencia -2, el hidrógeno con valencia +1, símplemente se trata de una suma para que el resultado total de la molécula sea la carga que se le ha quedado después de quitarle los hidrógenos  $\rightarrow$  ya no es eléctricamente neutra.

$$
H_2SO_4 \to (SO_4)^2 \to 1(V) + 4(-2) = -2 \to V = -2 + 8 = 6
$$

Cuando sabemos la valencia con la que ha actuado, nos debemos fijar en los nombres en nomenclatura tradicional, por lo que debemos fijarnos en los prefijos y sufijos.

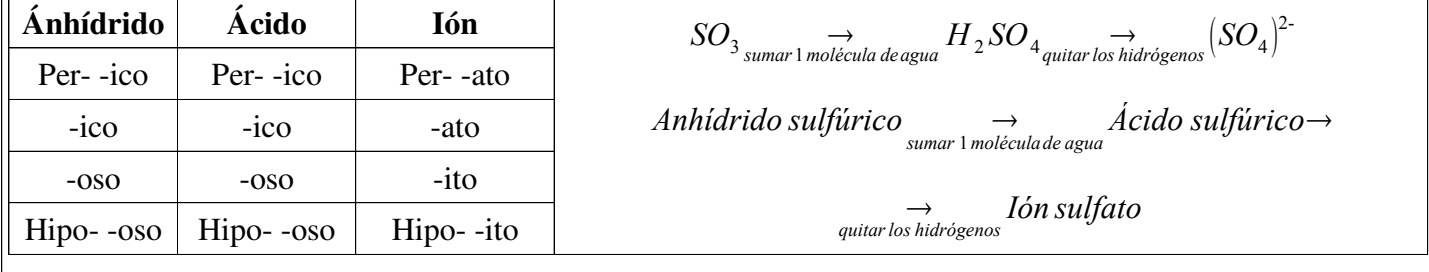

### *Formular*

Primero debemos saber el tipo de compuesto que nos han dado y nos fijamos en la primera palabra que aparece "Ión" por lo que debemos saber que su estructura general será  $\,\,\bigl(X_{\,b}O_{c}\bigr)^{\!a}\,$  $\int_{0}^{a}$ 

**Ión sulfato**: Del nombre averiguamos primero que es un ión, como indica su propio nombre y que viene del azufre, por lo de sulfato. Como la terminación del ión es -ato, nos fijamos en la tabla y vemos que proviene del ácido acabado en -ico, ácido sulfúrico y por tanto proviene a su vez del anhídrido acabado en -ico, el anhídrido sulfúrico que hace actuar el azufre con valencia +6.  $\overline{2}$ -

$$
SO_{3}
$$
<sub>sumar 1 molécula deagua</sub>  $H_{2}SO_{4}$ <sub>quitar los hidrógenos</sub>  $(SO_{4})$ 

 $A$ nhí $d$ rido sulfúrico  $\rightarrow$   $\rightarrow$   $\overrightarrow{A}$ cido sulfúrico  $\rightarrow$   $\rightarrow$   $I$ ón sulfato

10. Completa la siguiente tabla de iones (Ácido oxácido - hidrógenos).

|                  | Anhídrido<br><b>Nom Tradicional</b> | <b>Compuesto</b>               | Ácido<br>Nom. Tradicional | --- <i>-- 0</i> --- - <i>)</i> .<br><b>Compuesto</b> | Ión<br>Nom. Tradicional | <b>Compuesto</b>                 |
|------------------|-------------------------------------|--------------------------------|---------------------------|------------------------------------------------------|-------------------------|----------------------------------|
| $\mathbf{1}$     | hiposulfuroso                       |                                |                           |                                                      |                         |                                  |
|                  |                                     | Nom. Sistemática               |                           |                                                      |                         |                                  |
| $\mathbf{2}$     |                                     | SO <sub>2</sub>                |                           |                                                      |                         |                                  |
|                  |                                     | Nom. Sistemática               |                           |                                                      |                         |                                  |
| $\mathfrak{Z}$   |                                     |                                | disulfuroso               |                                                      |                         |                                  |
| $\overline{4}$   |                                     |                                |                           | H <sub>2</sub> SO <sub>4</sub>                       |                         |                                  |
| $\mathfrak s$    |                                     |                                |                           |                                                      | disulfato               |                                  |
| 6                |                                     |                                |                           |                                                      |                         | (PO)                             |
| $\boldsymbol{7}$ | fosforoso                           |                                |                           |                                                      |                         |                                  |
| $8\,$            |                                     | PO <sub>2</sub>                |                           |                                                      |                         |                                  |
| $\mathbf{9}$     |                                     |                                | carbónico                 |                                                      |                         |                                  |
| $10\,$           |                                     |                                |                           | HIO                                                  |                         |                                  |
| $11\,$           |                                     |                                |                           |                                                      | yodito                  | (IO <sub>2</sub> )               |
| 12               | yódico                              |                                |                           |                                                      |                         |                                  |
| 13               |                                     | $I_2O_7$                       |                           |                                                      |                         |                                  |
| 14               |                                     |                                | metabórico                |                                                      |                         |                                  |
| $15\,$           |                                     |                                |                           | <b>HBrO</b>                                          |                         |                                  |
| 16               |                                     |                                |                           |                                                      | bromito                 | (BrO <sub>2</sub> )              |
| $17\,$           | brómico                             |                                |                           |                                                      |                         |                                  |
| $18\,$           |                                     | $Br_2O_7$                      |                           |                                                      |                         |                                  |
| 19               |                                     |                                | hiponitroso               |                                                      |                         |                                  |
| 20               |                                     |                                |                           | HNO <sub>2</sub>                                     |                         |                                  |
| 21               |                                     |                                |                           |                                                      | nitrato                 |                                  |
| 22               |                                     |                                |                           |                                                      |                         | (SiO <sub>3</sub> ) <sup>2</sup> |
| $23\,$           | metabórico                          |                                |                           |                                                      |                         |                                  |
|                  |                                     | CrO <sub>3</sub>               |                           |                                                      |                         |                                  |
| $\boxed{25}$     |                                     |                                | dicrómico                 |                                                      |                         |                                  |
| $26\,$           |                                     |                                |                           | $H_2CrO_4$                                           |                         |                                  |
| 27               |                                     |                                |                           |                                                      | manganito               |                                  |
| 28               |                                     |                                |                           |                                                      |                         | (MnO <sub>4</sub> ) <sup>2</sup> |
| $\boxed{29}$     |                                     |                                |                           |                                                      |                         |                                  |
| $30\,$           | hipocloroso                         |                                |                           |                                                      |                         |                                  |
| 31               |                                     | Cl <sub>2</sub> O <sub>3</sub> |                           |                                                      |                         |                                  |
| 32               |                                     |                                | clórico                   |                                                      |                         |                                  |
| 33               |                                     |                                |                           | HCIO <sub>4</sub>                                    |                         |                                  |

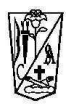

# Formulación inorgánica

# 3º de ESO

# Curso 2010 - 2011

# *Compuestos binarios con oxígeno y metales:*  $\acute{o}x$ *idos básicos*  $\rightarrow$  *enlace iónico*

### *Nombrar*

Nos dan el compuesto  $Au_2O_3$  y debemos nombrarlo mediante las tres nomenclaturas, por tanto debemos seguir el procedimiento para poder averiguar toda la información que nos hace falta.

En primer lugar debemos averiguar el tipo de compuesto. Como a la derecha aparece el oxígeno y se combina con el oro, será un óxido básico por unirse M+O. El término a utilizar en estos compuesto será Óxido.

Lo primero que debemos hacer es fijarnos si el compuesto está simplificado o no y después averiguamos las  $\overline{2}$ +3 –2<br>AuO  $+3$  -2<br> $\underline{AuO}$ <br>Original

valencias con las que han actuado.  $4u_2O_3$  $\underbrace{Au_2O_3}_{Simplificado}$  $\rightarrow$  *Au* 3 2<br>1u O  $\rightarrow Au$ 

Una vez averiguadas las valencias mediante el cambio de posición, comprobamos que en el oxígeno tenemos que la valencia es -2 ya que siempre debe actuar con -2. En caso que no fuese así deberíamos fijarnos si el compuesto está simplificado y multiplicar por la simplificación.

**Stock**: Debemos fijarnos en la parte original y nombrar de derecha a izquierda poniendo en números romanos la valencia con la que ha actuado el elemento que acompaña al oxígeno, de esta forma como el oro tiene valencias +1 y +3 se deben poner los números romanos. Cuando solo tiene una valencia no se debe poner.

$$
{}_{AuO}^{+3-2} \rightarrow
$$
 el oro actúa con valencia +3  $\rightarrow$  ÓXIDO DE oro (III)

**Sistemática**: Nos fijamos simplemente en la expresión que nos dan, la más simplificada y lo escribimos de acuerdo como lo leemos de derecha a izquierda poniendo los prefijos numerales antes de los nombres de los átomos.

 $Au_2O_3$  → Tres óxidos y dos oros → triÓXIDO de dioro

**Tradicional**: Nos fijamos en la parte original y cuantas valencias tiene el átomo que acompaña al oxígeno. Una vez sabemos esto nombramos de acuerdo a la valencia utilizada.

 $Au O \to V(Au):$   $\frac{1}{2}$   $\frac{1}{2}$  → Utiliza la valencia +3 → Se une un Metal con No Metal → ÓXIDO áurico.  $+3 -2$  $-$ *oso*  $-$ *ico* 

### *Formular*

Primero debemos saber el tipo de compuesto que nos han dado y nos fijamos en la primera palabra que aparece "Óxido" por lo que debemos saber que el compuesto tiene el átomo oxígeno y estará formado según el esquema:  $X_2O_a$ 

Óxido de oro (III)  $\rightarrow$  (Tiene números romanos? Si  $\rightarrow$  **Stock**  $\rightarrow$  (Valencia con la que actúa el oro? (III)  $\rightarrow$ *-* +3 –2<br>Au O  $-2$  $\rightarrow Au_2O_3$   $\rightarrow$  Resultado:  $Au_2O_3$ 

Trióxido de dioro  $\rightarrow$  ¿Tiene prefijos? Si  $\rightarrow$  **Sistemática**  $\rightarrow$  Escribimos de derecha a izquierda poniendo los prefijos como subíndice  $\rightarrow$  Resultado:  $Au_2O_3$ 

Óxido áurico  $\rightarrow$  ¿Tiene terminaciones -ico, -oso? Si  $\rightarrow$  **Tradicional**  $\rightarrow$  ¿Elemento que se mezcla con el oxígeno? Oro → ¿terminación del oro? -ico → ¿Valencias del oro? +1,+3 → ¿Qué valencia ha utilizado? +3 por terminar en -ico y tener sólo 2 valencias *-*+3 –2<br>Au O  $-2$  $\rightarrow$  *Au* 3 2<br>1u O  $\overline{2}$  $\rightarrow Au_2O_3$   $\rightarrow$  Resultado:  $Au_2O_3$ 

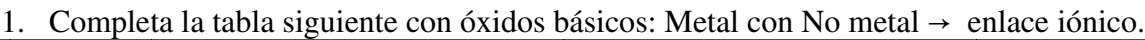

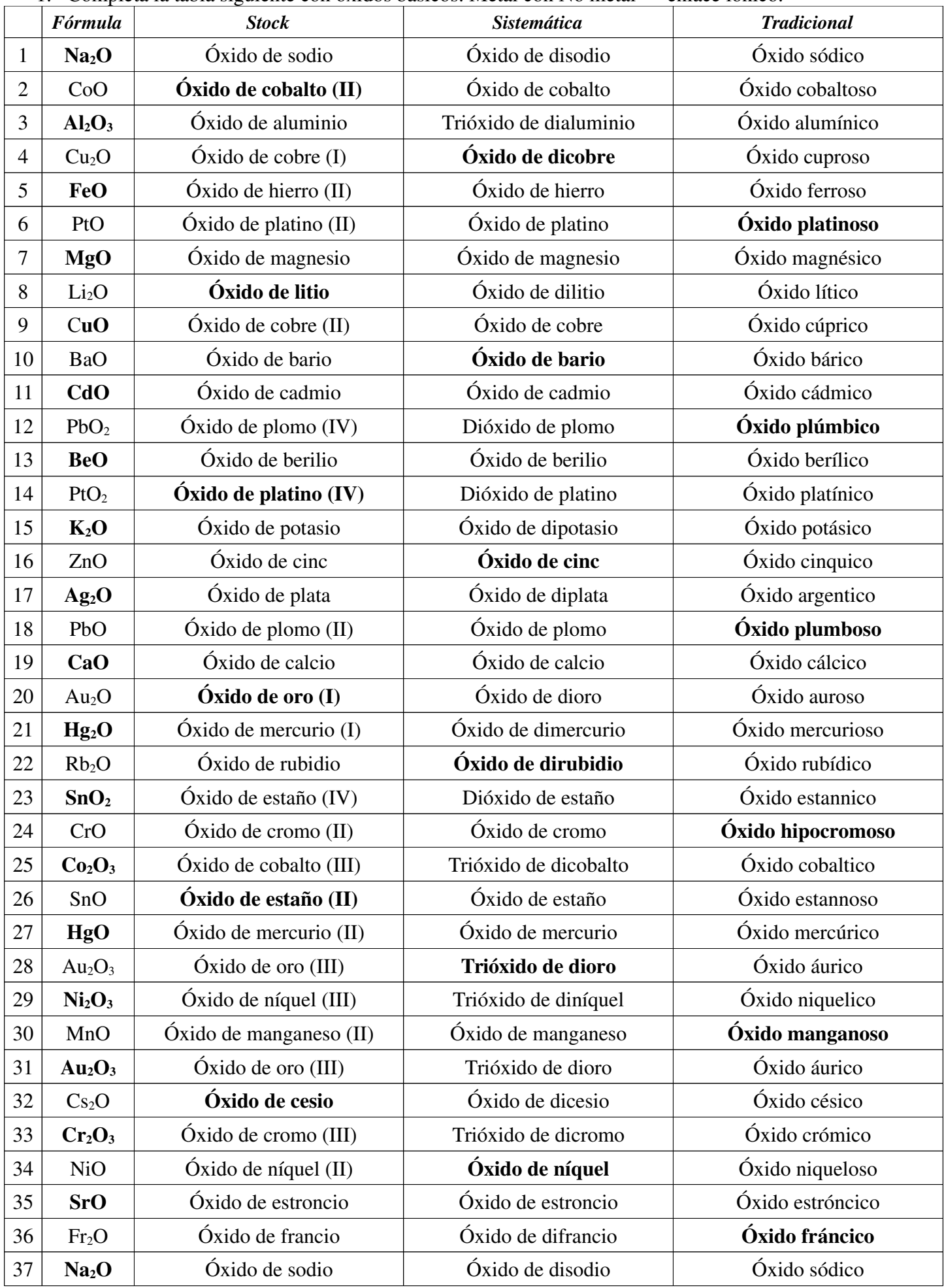

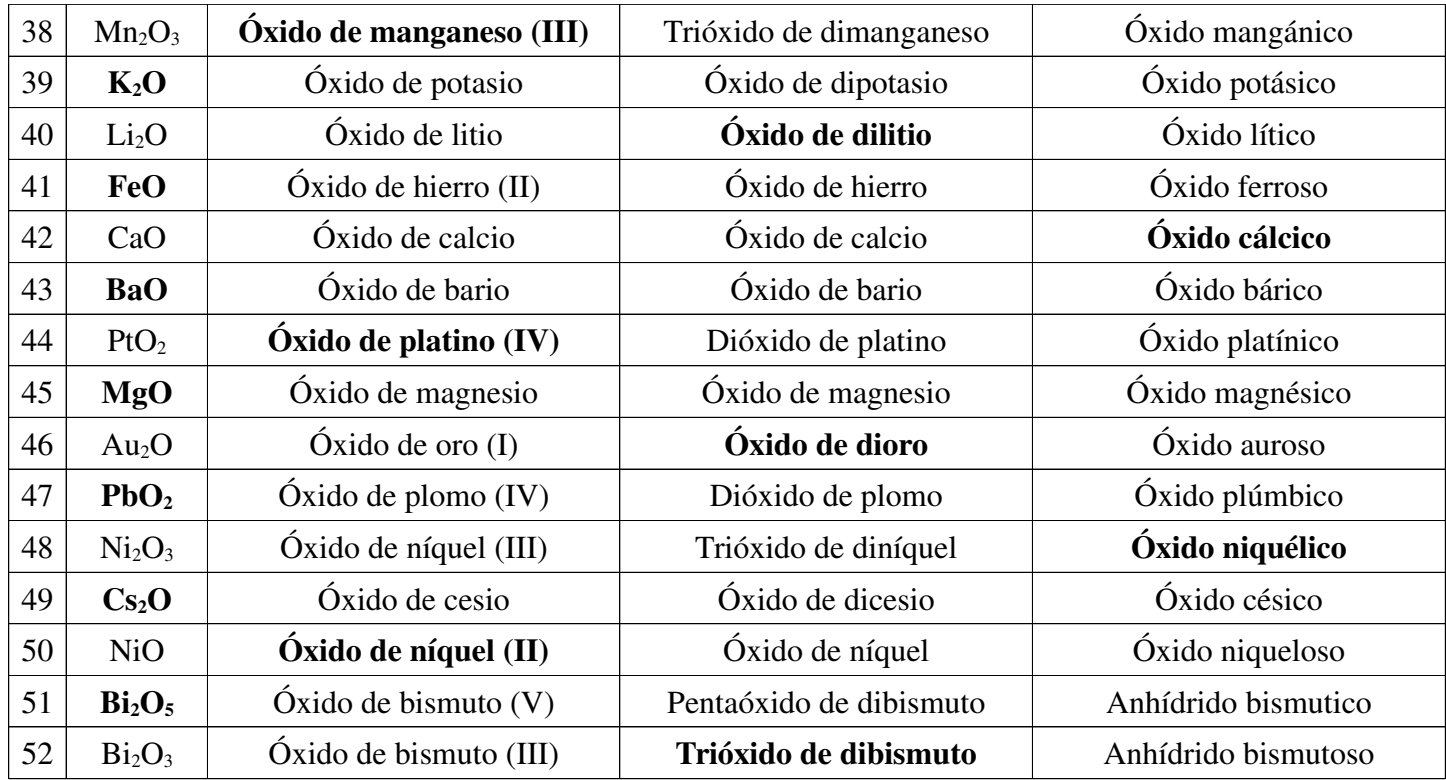

## *Compuestos binarios con oxígeno y no metales:*  $\acute{o}x$ *idos ácidos*  $\rightarrow$  *enlace covalente*

### *Nombrar*

Nos dan el compuesto  $Cl_2O_5$  y debemos nombrarlo mediante las tres nomenclaturas, por tanto debemos seguir el procedimiento para poder averiguar toda la información que nos hace falta.

En primer lugar debemos averiguar el tipo de compuesto. Como a la derecha aparece el oxígeno y se combina con el cloro, será un óxido ácido por unirse NM+O. El término a utilizar en estos compuesto será Óxido/Anhídrido.

Lo primero que debemos hacer es fijarnos si el compuesto está simplificado o no y después averiguamos las

valencias con las que han actuado.

$$
\underbrace{Cl_2O_5}_{Simplifiedo} \rightarrow \underbrace{ClO}_{O} \rightarrow \underbrace{ClO}_{Original}
$$

Una vez averiguadas las valencias mediante el cambio de posición, comprobamos que en el oxígeno tenemos que la valencia es -2 ya que siempre debe actuar con -2. En caso que no fuese así deberíamos fijarnos si el compuesto está simplificado y multiplicar por la simplificación.

**Stock**: Debemos fijarnos en la parte original y nombrar de derecha a izquierda poniendo en números romanos la valencia con la que ha actuado el elemento que acompaña al oxígeno, de esta forma como el oro tiene valencias +1 y +3 se deben poner los números romanos. Cuando solo tiene una valencia no se debe poner.

 $Cl$  $+5$  $\overline{O}$  $\overrightarrow{O}$   $\rightarrow$  el cloro actúa con valencia +5  $\rightarrow$  ÓXIDO DE cloro (V)

**Sistemática**: Nos fijamos simplemente en la expresión que nos dan, la más simplificada y lo escribimos de acuerdo como lo leemos de derecha a izquierda poniendo los prefijos numerales antes de los nombres de los átomos.

 $Cl_2O_5 \rightarrow$  Cinco óxidos y dos cloros  $\rightarrow$  pentaÓXIDO de dicloro

**Tradicional**: Nos fijamos en la parte original y cuantas valencias tiene el átomo que acompaña al oxígeno. Una vez sabemos esto nombramos de acuerdo a la valencia utilizada.  $+5 -2$ 

 $Cl O \rightarrow V(Cl)$ :  $\frac{+1}{-2}$   $+\frac{3}{2}$  $-$ oso  $2 + 5$  $-ico$  $, +7$   $\rightarrow$  Utiliza la valencia +5  $\rightarrow$  Se une un No Metal con No Metal  $\rightarrow$ ANHÍDRIDO clórico.

### *Formular*

Primero debemos saber el tipo de compuesto que nos han dado y nos fijamos en la primera palabra que aparece "Óxido" por lo que debemos saber que el compuesto tiene el átomo oxígeno y estará formado según el esquema:  $X_2O_a$ 

Óxido de cloro (V)  $\rightarrow$  ¿Tiene números romanos? Si  $\rightarrow$  **Stock**  $\rightarrow$  ¿Valencia con la que actúa el cloro? (V)  $\rightarrow$  $Cl$  $+5$  $\overline{O}$  $-2$  $\rightarrow Cl_2O_5$   $\rightarrow$  Resultado:  $Cl_2O_5$ 

Pentaóxido de dicloro  $\rightarrow$  ¿Tiene prefijos? Si  $\rightarrow$  **Sistemática**  $\rightarrow$  Escribimos de derecha a izquierda poniendo los prefijos como subíndice  $\rightarrow$  Resultado:  $Cl_2O_5$ 

Anhídrido clorico  $\rightarrow$  [Tiene terminaciones -ico, -oso? Si  $\rightarrow$  **Tradicional**  $\rightarrow$  [Elemento que se mezcla con el oxígeno? Cloro → ¿terminación del cloro? -ico → ¿Valencias del cloro? +1,+3,+5,+7 → ¿Qué valencia ha utilizado? +5 por terminar en -ico y tener 4 valencias  $\rightarrow$  $+5 - 2$  $\overline{O} \rightarrow Cl_2O_5$   $\rightarrow$  Resultado:  $Cl_2O_5$ 

2. Completa la siguiente tabla con óxidos ácidos: No metal con no metal  $\rightarrow$  Enlace covalente.

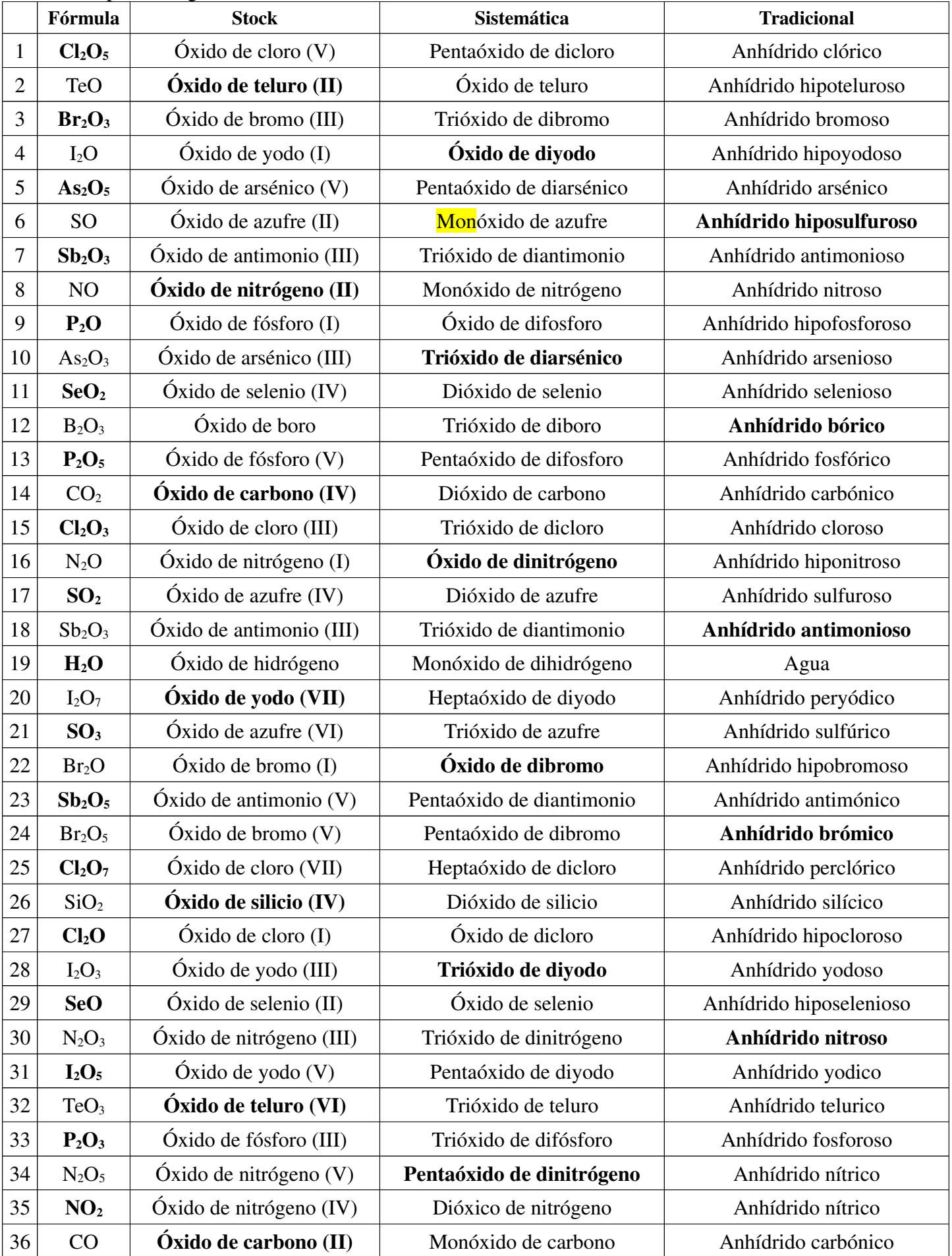

# *Compuestos binarios con hidrógeno y metales: Hidruros metálicos*  $\rightarrow$  *enlace iónico*

*Nombrar*

Nos dan el compuesto CaH<sub>2</sub> y debemos nombrarlo mediante las tres nomenclaturas, por tanto debemos seguir el procedimiento para poder averiguar toda la información que nos hace falta.

En primer lugar debemos averiguar el tipo de compuesto. Como a la derecha aparece el hidrógeno y se combina con el calcio, será un hidruro metálico por unirse M+NM. El término a utilizar en estos compuesto será hidruro.

Lo primero que debemos hacer es fijarnos si el compuesto está simplificado o no, y en el caso de los hidruros, como el hidrógeno actúa con valencia -1 siempre encontraremos los compuestos simplificados siendo por

tanto  $C a H_2$  -*Simplificado*  $\rightarrow$  Ca H  $\rightarrow$  Ca H 2 1  $+2$  -1  $\frac{+2}{+2}$  -1<br>Ca H<br>Original

Una vez averiguadas las valencias mediante el cambio de posición, comprobamos que en el hidrógeno debemos tener valencia es -1, ya que siempre debe actuar con -1 cuando esté situado a la derecha.

**Stock**: Debemos fijarnos en la parte original y nombrar de derecha a izquierda poniendo en números romanos la valencia con la que ha actuado el elemento que acompaña al hidrógeno, de esta forma como el calcio sólo tiene valencia +2 no se deben poner los números romanos. Sólo se deben poner cuando tiene más de una valencia.

 $\frac{+2}{Ca}$   $\rightarrow$  el calcio actúa con valencia +2  $\rightarrow$  HIDRURO DE calcio  $+2 -1$ 

**Sistemática**: Nos fijamos simplemente en la expresión que nos dan, la más simplificada y lo escribimos de acuerdo como lo leemos de derecha a izquierda poniendo los prefijos numerales antes de los nombres de los átomos.

 $CaH_2 \rightarrow$  Dos hidfogenos y un calcio  $\rightarrow$  diHUDRURO DE calcio

**Tradicional**: Nos fijamos en la parte original y cuantas valencias tiene el átomo que acompaña al oxígeno. Una vez sabemos esto nombramos de acuerdo a la valencia utilizada.

$$
{}_{CA}^{+2-1}H \rightarrow V(Ca):+2
$$
\n
$$
{}_{-ico}^{+2-1} \rightarrow \text{Utiliza la valencia }+2 \rightarrow \text{ Se une un No Metal con Metal } \rightarrow \text{HIDRURO cálcico.}
$$

### *Formular*

Primero debemos saber el tipo de compuesto que nos han dado y nos fijamos en la primera palabra que aparece "Hidruro" por lo que debemos saber que el compuesto tiene el átomo hidrógen y estará formado según el esquema:  $XH_a$ 

Hidruro de calcio  $\rightarrow$  *i*Tiene números romanos? No, pero puede ser que sólo tenga una valencia.  $\rightarrow$  **Stock**  $\rightarrow$ ¿Valencia con la que actúa el calcio? (II) y es única, por eso no se debe poner en el nombre  $\rightarrow$  $Ca$  $+2$  $\overline{H}$  $-1$  $\rightarrow$  CaH<sub>2</sub>  $\rightarrow$  Resultado: CaH<sub>2</sub>

Dihidruro de calcio  $\rightarrow$  *Tiene prefijos?* Si  $\rightarrow$  **Sistemática**  $\rightarrow$  Escribimos de derecha a izquierda poniendo los prefijos como subíndice  $\rightarrow$  Resultado: *CaH*,

Hidruro cálcico  $\rightarrow$  *T*iene terminaciones -ico, -oso? Si  $\rightarrow$  **Tradicional**  $\rightarrow$  *Telemento que se mezcla con el* oxígeno? Calcio → ¿terminación del calcio? -ico → ¿Valencias del calcio? +2 → ¿Qué valencia ha utilizado? +2 por terminar en -ico y tener 1 valencia  $\rightarrow$  $+2 -1$  $H \rightarrow CAH_2 \rightarrow$  Resultado:  $CaH_2$ 

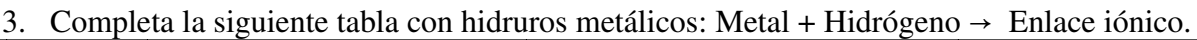

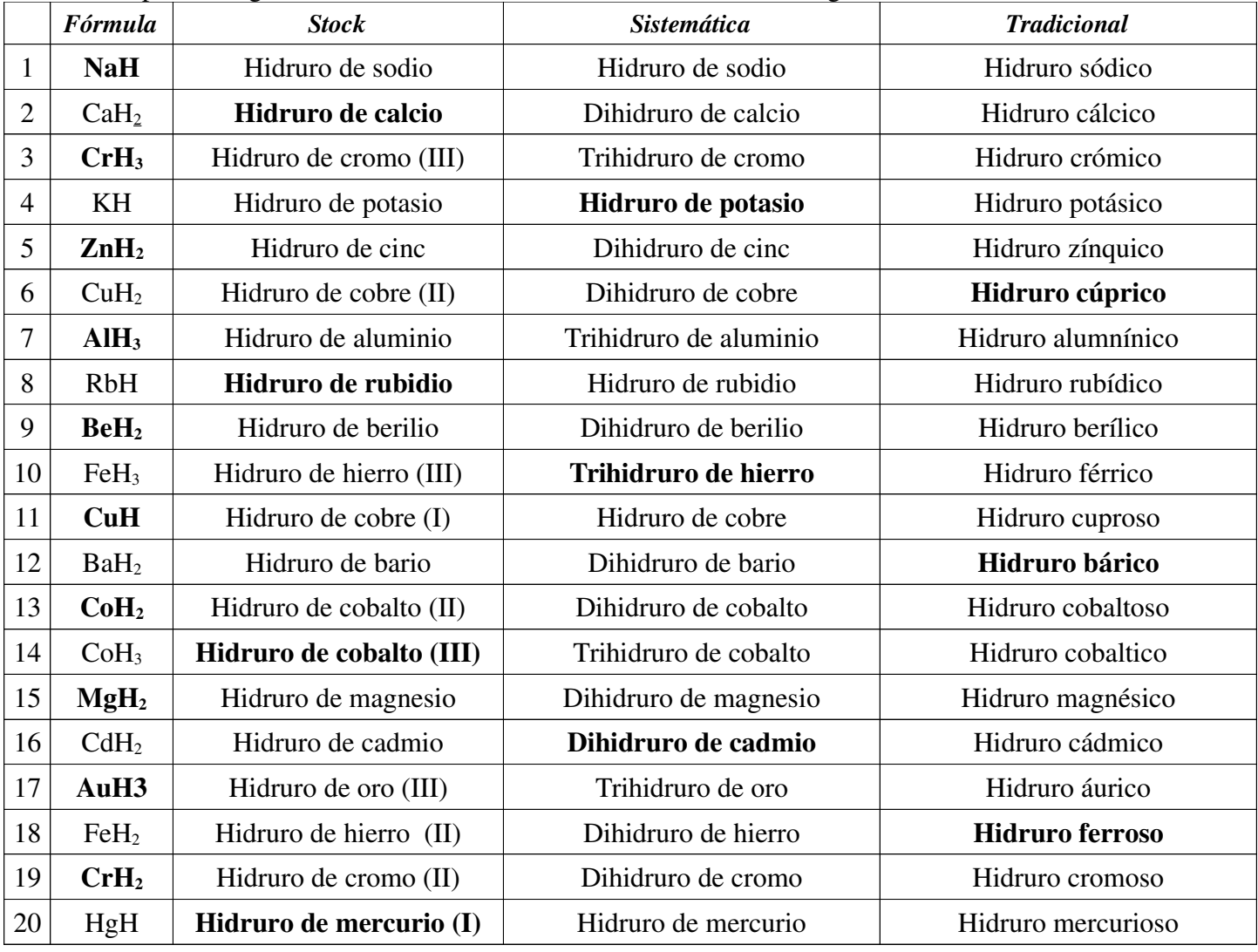

*Compuestos binarios con hidrógeno y semimetales*  $\left(\frac{N}{n}, \frac{P}{n}, \frac{As}{s}, \frac{Sb}{n}, \frac{B}{n}, \frac{C}{n}, \frac{Si}{n}\right)$ 

# $Hidruros$  *volátiles*  $\rightarrow$  *enlace covalente*

 $\frac{As \, . \, Sb \, . \, B \, . \, C \, . \, Si}{\frac{44}{\cdot 4}}$  :

### *Nombrar*

Nos dan el compuesto NH3 y debemos nombrarlo mediante las tres nomenclaturas, por tanto debemos seguir el procedimiento para poder averiguar toda la información que nos hace falta.

En primer lugar debemos averiguar el tipo de compuesto. Como a la derecha aparece el hidrógeno y se combina con el nitrógeno, será un hidruro volátil por unirse semiM+NM. El término a utilizar en estos compuesto será hidruro.

Lo primero que debemos hacer es fijarnos si el compuesto está simplificado o no, y en el caso de los hidruros, como el hidrógeno actúa con valencia -1 siempre encontraremos los compuestos simplificados siendo por 3  $\mathbf{1}$ 

tanto 
$$
\underbrace{NH_3}_{Simplificado} \rightarrow \underbrace{NH \rightarrow \underbrace{NH}_{Original}}^{3 \quad 1 \quad +3 \quad -1}
$$

Una vez averiguadas las valencias mediante el cambio de posición, comprobamos que en el hidrógeno debemos tener valencia es -1, ya que siempre debe actuar con -1 cuando esté situado a la derecha.

**Sistemática**: Nos fijamos simplemente en la expresión que nos dan, la más simplificada y lo escribimos de acuerdo como lo leemos de derecha a izquierda poniendo los prefijos numerales antes de los nombres de los átomos.

 $NH<sub>3</sub> \rightarrow$  Tres hidrógenos y un nitrógeno  $\rightarrow$  triHUDRURO DE nitrógeno

**Tradicional**: Estos compuestos tienen nombres especiales admitidos por la IUPAC, que son los más utilizados por los químicos y los que más salen en las bibliografías.

### *Formular*

Primero debemos saber el tipo de compuesto que nos han dado y nos fijamos en la primera palabra que aparece "Hidruro" por lo que debemos saber que el compuesto tiene el átomo hidrógen y estará formado según el esquema:  $XH_a$ 

Trihidruro de nitrógeno  $\rightarrow$  [Tiene prefijos? Si  $\rightarrow$  **Sistemática**  $\rightarrow$  Escribimos de derecha a izquierda poniendo los prefijos como subíndice  $\rightarrow$  Resultado:  $NH_3$ 

Amoniaco  $\rightarrow$  ¿Sigue alguna nomenclatura conocida hasta el momento? No  $\rightarrow$  ¿Puede ser un nombre especial de algún compuesto? Si  $\rightarrow$  **Tradicional**  $\rightarrow$  Hay que recordar cada nombre con su compuesto, es la única forma eficaz de saber formular los hidruros volátiles en esta nomenclatura.  $\rightarrow$  Resultado:  $NH<sub>3</sub>$ 

4. Completa la siguiente tabla con hidruros volátiles: Semimetal + Hidrógeno.

|    | <b>Fórmula</b>                 | <b>Stock</b>               | <b>Sistemática</b>          | <b>Tradicional</b> |
|----|--------------------------------|----------------------------|-----------------------------|--------------------|
|    | CH <sub>4</sub>                | Hidruro de carbono (IV)    | Tetrahidruro de carbono     | <b>Metano</b>      |
| 2  | NH <sub>3</sub>                | Hidruro de nitrógeno (III) | Trihidruro de nitrógeno     | Amoníaco           |
| 3  | $N_2H_4$                       |                            | Tetrahidruro de dinitrógeno | <b>Hidracina</b>   |
| 4  | $PH_3$                         | Hidruro de fósforo (III)   | Trihidruro de fósforo       | Fosfina            |
| 5  | $P_2H_4$                       |                            | Tetrahidruro de difósforo   | <b>Difosfina</b>   |
| 6  | AsH <sub>3</sub>               | Hidruro de arsénico (III)  | Trihidruro de arsénico      | <b>Arsina</b>      |
|    | As <sub>2</sub> H <sub>4</sub> |                            | Tetrahidruro de diarsénico  | <b>Diarsina</b>    |
| 8  | $SbH_3$                        | Hidruro de antimonio (III) | Trihidruro de antimonio     | <b>Estibina</b>    |
| 9  | SiH <sub>4</sub>               | Hidruro de silicio (IV)    | Tetrahidruro de silicio     | <b>Silano</b>      |
| 10 | Si <sub>2</sub> H <sub>6</sub> |                            | Hexahidruro de disilicio    | <b>Disilano</b>    |
| 11 | BH <sub>3</sub>                | Hidruro de boro (III)      | Trihidruro de boro          | <b>Borano</b>      |
| 12 | $B_2H_6$                       |                            | Hexahidruro de diboro       | <b>Diborano</b>    |

# *Compuestos binarios con hidrógeno y no metales*  $\left(\frac{F, Cl, Br, I, S, Se, Te}{H}\right)$ : *Haluros de hidrógeno (Ácidos hidrácidos) → enlace covalente*

*Nombrar*

Nos dan el compuesto H2S y debemos nombrarlo mediante las nomenclaturas sistemática y tradicional, por tanto debemos seguir el procedimiento para poder averiguar toda la información que nos hace falta.

En primer lugar debemos averiguar el tipo de compuesto. Como a la derecha aparece el azufre y se combina con el hidrógeno, será un haluro de hidrógeno (ácido hidrácido) por unirse H+NM. El término a utilizar en estos compuesto será Hidruro.

En este caso, nos debemos fijar que el hidrógeno no se sitúa a la derecha del compuesto sino a la izquierda, por tanto actuará con valencia positiva, de modo que la valencia del hidrógeno será +1 y ya será el compuesto simplificado.

Las valencias con las que actúan los átomos en este tipo de compuestos son valencias fijas, por lo que los nombres de las nomenclaturas serán más directos y sencillos, al no tener más opciones de nombrar.

**Sistemática**: Nos fijamos simplemente en la expresión que nos dan, la más simplificada y lo escribimos de acuerdo como lo leemos de derecha a izquierda poniendo los prefijos numerales antes de los nombres de los átomos.

 $H_2S \rightarrow \text{Un azufre y dos hidrógenos} \rightarrow \text{suffixO DE HIDRÓGENO}$ 

**Tradicional**: Estos compuestos se forman mediante la palabra ácido seguido del radical del no metal acabado en hídrico. Para nuestro ejemplo sería pues: ÁCIDO sulfHÍDRICO.

#### *Formular*

Primero debemos saber el tipo de compuesto que nos han dado y nos fijamos en la primera palabra que aparece "Sulfuro" por lo que debemos saber que el compuesto tiene el átomo azúfre y estará formado según el esquema:  $H_a X$ 

Sulfuro de hidrógeno  $\rightarrow$  ¿Tiene prefijos? No  $\rightarrow$  ¿Tiene alguna terminación característica conocida? Si, -uro  $\rightarrow$  Es un haluro de hidrógeno o ácido hidrácido  $\rightarrow$  <sub>*i*</sub>Aparece la palabra ácido? No  $\rightarrow$  **Sistemática**  $\rightarrow$ Escribimos de derecha a izquierda pero fijándonos que en este tipo de compuestos no se ponen prefijos al hidrógeno ya que es el único compuesto que se puede formar con esta combinación.  $\rightarrow$  Resultado:  $H_2S$ 

Ácido fluorhídrico  $\rightarrow$  ¿Sigue alguna nomenclatura conocida hasta el momento? No  $\rightarrow$  ¿Tiene alguna parte característica que podamos identificar? Si, ácido -hidrico  $\rightarrow$  Los únicos compuestos formados por ácido -hídrico son los haluros de hidrógeno o ácidos hidrácidos  $\rightarrow$  **Tradicional**  $\rightarrow$  formula poniendo el hidrógeno a la izquierda y el no metal a la derecha con sus respectivas valencias y realizando el intercambio  $\rightarrow$  $\overline{H}$  $+1$  $\mathcal{S}_{0}^{(n)}$  $-\overline{2}$  $\rightarrow$   $H_2S$   $\rightarrow$  Resultado:  $H_2S$ 

5. Completa la siguiente tabla con haluros de hidrógeno: Hidrógeno + No metal  $\rightarrow$  Enlace covalente.

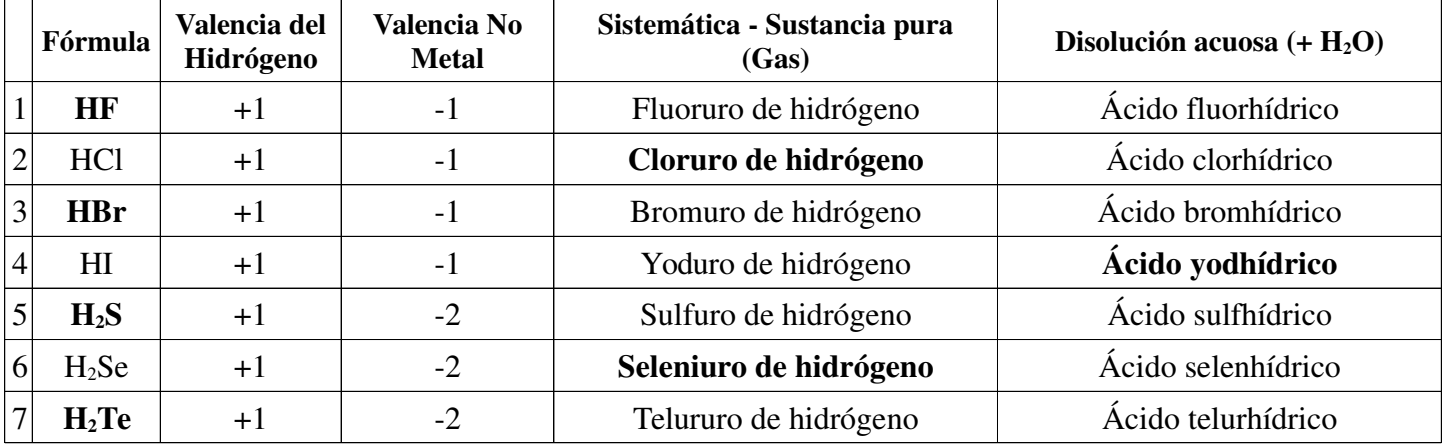

# *Compuestos binarios con No Metales: Sales binarias*  $Sales Volátiles \rightarrow enlace covalente$

### *Nombrar*

Nos dan el compuesto BrF3 y debemos nombrarlo mediante las nomenclaturas Stock, sistemática y tradicional, por tanto debemos seguir el procedimiento para poder averiguar toda la información que nos hace falta.

En primer lugar debemos averiguar el tipo de compuesto. Como a la derecha aparece el flúor y se combina con el bromo, será una sal volatil por unirse NM+NM. El término a utilizar en estos compuesto será fluoruro.

En este caso, nos debemos fijar que el flúor se sitúa a la derecha del compuesto, por tanto actuará con valencia negativa, de modo que la valencia del flúor será -1 y por tanto de su combinación nos resulta directamente el compuesto simplificado.

**Stock**: Debemos fijarnos en la parte original y nombrar de derecha a izquierda poniendo en números romanos la valencia con la que ha actuado el elemento que acompaña al flúor, de esta forma como el bromo tiene valencias  $+1$ ,  $+3$ ,  $+5$  y  $+7$  sí se deben poner los números romanos.

 $Br$ +3 –1<br><mark>Br</mark> F  $\frac{-1}{E}$   $\rightarrow$  el bromo actúa con valencia +3  $\rightarrow$  Fluoruro de bromo (III)

**Sistemática**: Nos fijamos simplemente en la expresión que nos dan, la más simplificada y lo escribimos de acuerdo como lo leemos de derecha a izquierda poniendo los prefijos numerales antes de los nombres de los átomos.

 $Br\ F \to BrF_3$   $\to$  Tres flúor y un bromo  $\to$  Trifluoruro de bromo  $+3 -1$ 

**Tradicional**: Nos fijamos en la parte original y cuantas valencias tiene el átomo que acompaña al oxígeno. Una vez sabemos esto nombramos de acuerdo a la valencia utilizada.

 $Br$ +3 –1<br><mark>Br</mark> F  $-1$  $\rightarrow V(Br):+3$  $-$ oso  $\rightarrow$  Utiliza la valencia +3  $\rightarrow$  Fluoruro bromoso.

### *Formular*

Primero debemos saber el tipo de compuesto que nos han dado y nos fijamos en la primera palabra que aparece "Fluoruro" por lo que debemos saber que el compuesto tiene el átomo flúor y estará formado según el esquema:  $\overline{XF}_a$ 

Fluoruro de bromo (III)  $\rightarrow$  ¿Tiene números romanos? Si  $\rightarrow$  **Stock**  $\rightarrow$  ¿Valencia con la que actúa el bromo? (III) y no es única, por eso se debe escribir en el nombre  $\rightarrow$   $\frac{+3}{Br}$  F  $-1$  $\rightarrow$  *BrF*<sub>3</sub>  $\rightarrow$  Resultado: *BrF*<sub>3</sub>

Trifluoruro de bromo  $\rightarrow$  ¿Tiene prefijos? No  $\rightarrow$  ¿Tiene alguna terminación característica conocida? Si, -uro  $\rightarrow$  Puede ser un haluro o una sal binaria  $\rightarrow$  ¿Proviene del hidrógeno? No  $\rightarrow$  Por tanto es una sal binaria.  $\rightarrow$ **Sistemática**  $\rightarrow$  Escribimos de derecha a izquierda pero fijándonos que en este tipo de compuestos no se ponen prefijos al hidrógeno ya que es el único compuesto que se puede formar con esta combinación.  $\rightarrow$  Resultado:  $BrF<sub>3</sub>$ 

Fluoruro bromoso  $\rightarrow$  *i*. Tiene terminaciones -ico, -oso? Si  $\rightarrow$  **Tradicional**  $\rightarrow$  *i*. Elemento que se mezcla con el Flúor? Bromo  $\rightarrow$  (terminación del bromo? -oso  $\rightarrow$  (Valencias del bromo? +1, +3, +5 y +7  $\rightarrow$  (Qué valencia ha utilizado? +3 por terminar en -oso y tener 4 valencias  $\rightarrow$   $\frac{+3}{Br}$   $\frac{-1}{F}$  $-1$  $\rightarrow$  *BrF*<sub>3</sub>  $\rightarrow$  Resultado: *BrF*<sub>3</sub>

6. Completa la siguiente tabla con sales binarias volátiles (No metal + No Metal).

|                  | Fórmula                         | <b>Stock</b>                | <b>Sistemática</b>       | <b>Tradicional</b>        |  |
|------------------|---------------------------------|-----------------------------|--------------------------|---------------------------|--|
| $\mathbf{1}$     | BrF <sub>3</sub>                | Fluoruro de bromo (III)     | Trifluoruro de bromo     | Fluoruro bromoso          |  |
| $\mathbf{2}$     | SeI <sub>2</sub>                | Yoduro de selenio (II)      | Diyoduro de selenio      | Yoduro hiposelenioso      |  |
| 3                | <b>BrCl</b>                     | Cloruro de bromo (I)        | Cloruro de bromo         | Cloruro hipobromoso       |  |
| $\overline{4}$   | CCl <sub>4</sub>                | Cloruro de carbono (IV)     | Tetracloruro de carbono  | Cloruro carbónico         |  |
| 5                | CS <sub>2</sub>                 | Sulfuro de carbono (IV)     | Disulfuro de carbono     | Sulfuro carbónico         |  |
| 6                | BiCl <sub>3</sub>               | Cloruro de bismuto (III)    | Tricloruro de bismuto    | <b>Cloruro bismutoso</b>  |  |
| $\boldsymbol{7}$ | BrF <sub>5</sub>                | Fluoruro de bromo (V)       | Pentafluoruro de bomo    | Fluoruro brómico          |  |
| 8                | $B_2S_3$                        | Sulfuro de boro             | Trisulfuro de diboro     | Sulfuro bórico            |  |
| 9                | IF <sub>7</sub>                 | Fluoruro de yodo (VII)      | Heptafluoruro de yodo    | Fluoruro peryódico        |  |
| 10               | As <sub>2</sub> Se <sub>3</sub> | Seleniuro de arsénico (III) | Triseleniuro de arsénico | Seleniuro arsenioso       |  |
| 11               | $\text{PC}l_3$                  | Cloruro de fósforo (III)    | Tricloruro de fósforo    | Cloruro fosforoso         |  |
| 12               | <b>BP</b>                       | Fosfuro de boro             | Fosfuro de boro          | Fosfuro bórico            |  |
| 13               | IF <sub>5</sub>                 | Fluoruro de yodo (V)        | Pentafluoruro de yodo    | Fluoruro yódico           |  |
| 14               | PCl <sub>5</sub>                | Cloruro de fósforo (V)      | Pentacloruro de fósforo  | Cloruro fosfórico         |  |
| 15               | BrF <sub>3</sub>                | Fluoruro de bromo (III)     | Trifluoruro de bromo     | Fluoruro bromoso          |  |
| 16               | ICl <sub>5</sub>                | Cloruro de yodo (V)         | Pentacloruro de yodo     | Cloruro yódico            |  |
| 17               | NCl <sub>3</sub>                | Cloruro de nitrógeno (III)  | Tricloruro de nitrógeno  | Cloruro nitrogenoso       |  |
| 18               | BrF <sub>7</sub>                | Fluoruro de bromo (VII)     | Heptafluoruro de bromo   | Fluoruro perbrómico       |  |
| 19               | IF                              | Fluoruro de yodo (I)        | Fluoruro de yodo         | Fluoruro hipoyodoso       |  |
| 20               | <b>SiC</b>                      | Carburo de silicio (IV)     | Carburo de Silicio       | Carburo silicico          |  |
| 21               | SeF <sub>4</sub>                | Fluoruro de selenio (IV)    | Tetrafluoruro de selenio | Fluoruro selenioso        |  |
| 22               | <b>BN</b>                       | Nitruro de boro             | Nitruro de boro          | Nitruro bórico            |  |
| 23               | SeI <sub>2</sub>                | Yoduro de selenio (II)      | Diyoduro de selenio      | Yoduro hiposelenioso      |  |
| 24               | BrF <sub>7</sub>                | Fluoruro de bromo (VII)     | Heptafluoruro de bromo   | Fluoruro perbrómico       |  |
| 25               | CS <sub>2</sub>                 | Sulfuro de carbono (IV)     | Disulfuro de carbono     | Sulfuro carbónico         |  |
| 26               | $B_2S_3$                        | Sulfuro de Boro             | Trisulfuro de diboro     | Sulfuro bórico            |  |
| 27               | SF <sub>6</sub>                 | Fluoruro de azufre (VI)     | Hexafluoruro de azufre   | Fluoruro sulfúrico        |  |
| 28               | SiCl <sub>4</sub>               | Cloruro de silicio (IV)     | Tetracloruro de silicio  | Cloruro silicico          |  |
| 29               | As <sub>2</sub> S <sub>3</sub>  | Sulfuro de arsénico (III)   | Trisulfuro de diarsénico | Sulfuro arsenioso         |  |
| 30               | SF <sub>4</sub>                 | Fluoruro de azufre (IV)     | Tetrafluoruro de azufre  | <b>Fluoruro sulfuroso</b> |  |

# *Compuestos binarios con Metales: Sales binarias Sales Neutras → enlace iónico*

### *Nombrar*

Nos dan el compuesto LiF y debemos nombrarlo mediante las nomenclaturas Stock, sistemática y tradicional, por tanto debemos seguir el procedimiento para poder averiguar toda la información que nos hace falta.

En primer lugar debemos averiguar el tipo de compuesto. Como a la derecha aparece el flúor y se combina con el lítio, M+NM, será una sal neutra y el término a utilizar en estos compuesto será fluoruro.

En este caso, nos debemos fijar que el flúor se sitúa a la derecha del compuesto, por tanto actuará con valencia negativa, de modo que la valencia del flúor será -1 y por tanto de su combinación nos resulta directamente el compuesto simplificado.

**Stock**: Debemos fijarnos en la parte original y nombrar de derecha a izquierda poniendo en números romanos la valencia con la que ha actuado el elemento que acompaña al flúor, de esta forma como el litio tiene valencia +1 por lo que no se deben poner los números romanos.

 $Li$  $+\overline{1}$ F  $\frac{-1}{E}$   $\rightarrow$  el litio actúa con valencia +1  $\rightarrow$  Fluoruro de litio.

**Sistemática**: Nos fijamos simplemente en la expresión que nos dan, la más simplificada y lo escribimos de acuerdo como lo leemos de derecha a izquierda poniendo los prefijos numerales antes de los nombres de los átomos.

 $\lim_{\delta \to 0} E \to \lim_{\delta \to 0} E$  The fluoruro de litio.  $+1 -1$ 

**Tradicional**: Nos fijamos en la parte original y cuantas valencias tiene el átomo que acompaña al oxígeno. Una vez sabemos esto nombramos de acuerdo a la valencia utilizada.

 $Li F \rightarrow V(Li) : +1 \rightarrow$  Utiliza la valencia +1  $\rightarrow$  Fluoruro lítico.  $+1 -1$  $-ico$ 

### *Formular*

Primero debemos saber el tipo de compuesto que nos han dado y nos fijamos en la primera palabra que aparece "Fluoruro" por lo que debemos saber que el compuesto tiene el átomo flúor y estará formado según el esquema:  $\chi F_a$ 

Fluoruro de litio  $\rightarrow$  ¿Tiene números romanos? No  $\rightarrow$  ¿Cuantas valencias tiene le litio? Una, por lo que puede estar escrito en stock, así pues lo tratamos como tal  $\rightarrow$  **Stock**  $\rightarrow$  ¿Valencia con la que actúa el Litio? +1 y es única, por eso no aparece en el nombre   $+1$ F  $-1$  $\rightarrow$  *LiF*  $\rightarrow$  Resultado: *LiF* 

Fluoruro de litio  $\rightarrow$  ¿Tiene prefijos? No  $\rightarrow$  ¿Cuántas valencias tiene el litio? Una, por lo que puede no tener ningún prefijo.  $\rightarrow$  ¿Tiene alguna terminación característica conocida? Si, -uro  $\rightarrow$  Puede ser un haluro o una sal binaria  $\rightarrow$  *i*Proviene del hidrógeno? No  $\rightarrow$  Por tanto es una sal binaria.  $\rightarrow$  **Sistemática**  $\rightarrow$  Escribimos de derecha a izquierda pero fijándonos que en este tipo de compuestos no se ponen prefijos al hidrógeno ya que es el único compuesto que se puede formar con esta combinación.  $\rightarrow$  Resultado: *LiF* 

Fluoruro lítico  $\rightarrow$  *i*Tiene terminaciones -ico, -oso? Si  $\rightarrow$  **Tradicional**  $\rightarrow$  *i*Elemento que se mezcla con el Flúor? Litio  $\rightarrow$  *i*terminación del Litio? -ico  $\rightarrow$  *i*Valencias del bromo? +1  $\rightarrow$  *i*Oué valencia ha utilizado? +1 por terminar en -ico y tener 1 valencia   $+1 -1$  $F \rightarrow L iF$   $\rightarrow$  Resultado: *LiF* 

7. Completa la siguiente tabla con sales binarias neutras (Metal + No metal).

|                | <b>Fórmula</b>                  | <b>Stock</b>              | <b>Sistemática</b>         | <b>Tradicional</b>        |
|----------------|---------------------------------|---------------------------|----------------------------|---------------------------|
| $\mathbf{1}$   | LiF                             | Fluoruro de lítio         | Fluoruro de lítio          | Fluoruro lítico           |
| $\overline{2}$ | AICl <sub>3</sub>               | Cloruro de aluminio       | Tricloruro de aluminio     | Cloruro alumínico         |
| 3              | CaF <sub>2</sub>                | Fluoruro de calcio        | Difluoruro de calcio       | Fluoruro cálcico          |
| $\overline{4}$ | CuBr <sub>2</sub>               | Bromuro de cobre (II)     | Dibromuro de cobre         | Bromuro cúprico           |
| 5              | <b>CuBr</b>                     | Bromuro de cobre (I)      | Bromuro de cobre           | Bromuro cuproso           |
| 6              | PbS <sub>2</sub>                | Sulfuro de plomo (IV)     | Disulfuro de plomo         | Sulfuro plúmbico          |
| $\tau$         | <b>MnS</b>                      | Sulfuro de manganeso (II) | Sulfuro de manganeso       | Sulfuro manganoso         |
| 8              | KI                              | Yoduro de potasio         | Yoduro de potasio          | Yoduro potásico           |
| 9              | Al <sub>2</sub> Se <sub>3</sub> | Seleniuro de aluminio     | Triseleniuro de dialuminio | Seleniuro alumínico       |
| 10             | FeCl <sub>2</sub>               | Cloruro de hierro (II)    | Dicloruro de hierro        | Cloruro ferroso           |
| 11             | $K_2S$                          | Sulfuro de potasio        | Sulfuro de dipotasio       | Sulfuro potásico          |
| 12             | <b>NiS</b>                      | Sulfuro de níquel (II)    | Sulfuro de níquel          | Sulfuro niqueloso         |
| 13             | BaF <sub>2</sub>                | Fluoruro de bario         | Difluoruro de bario        | Fluoruro bárico           |
| 14             | LiCl                            | Cloruro de litio          | Cloruro de litio           | Cloruro lítico            |
| 15             | PtF <sub>2</sub>                | Fluoruro de platino (II)  | Difluoruro de platino      | Fluoruro platinoso        |
| 16             | SnCl <sub>2</sub>               | Cloruro de estaño (II)    | Dicloruro de estaño        | Cloruro estañoso          |
| 17             | NH <sub>4</sub> Cl              | Cloruro de amonio         | Cloruro de amonio          | Cloruro amónico           |
| 18             | <b>CrS</b>                      | Sulfuro de cromo (II)     | Sulfuro de cromo           | Sulfuro hipocromoso       |
| 19             | CdBr <sub>2</sub>               | Bromuro de cadmio         | Sulfuro de cadmio          | Sulfuro cadmico           |
| 20             | MgBr <sub>2</sub>               | Bromuro de magnesio       | Dibromuro de magnesio      | Bromuro magnésico         |
| 21             | LiI                             | Yoduro de litio           | Yoduro de litio            | Yoduro lítico             |
| 22             | HgS                             | Sulfuro de mercurio (II)  | Sulfuro de mercurio        | Sulfuro mercúrico         |
| 23             | Hg <sub>2</sub> Te              | Telururo de mercurio (I)  | Telururo de dimercurio     | Telururo mercurioso       |
| 24             | CoBr <sub>3</sub>               | Bromuro de cobalto (III)  | Tribromuro de cobalto      | <b>Bromuro</b> cobaltico  |
| 25             | <b>CuBr</b>                     | Bromuro de cobre (I)      | Bromuro de cobre           | Bromuro cúprico           |
| 26             | CaF <sub>2</sub>                | <b>Fluoruro de calcio</b> | Difluoruro de calcio       | Fluoruro cálcico          |
| 27             | <b>NiS</b>                      | Sulfuro de niquel (II)    | Sulfuro de níquel          | Sulfuro niqueloso         |
| 28             | PbS <sub>2</sub>                | Sulfuro de plomo (IV)     | Disulfuro de plomo         | Sulfuro plúmbico          |
| 29             | <b>CaTe</b>                     | Telururo de calcio        | Telururo de calcio         | Telururo cálcico          |
| 30             | $AlF_3$                         | Fluoruro de aluminio      | Trifluoruro de aluminio    | <b>Fluoruro alumínico</b> |
| 31             | Fe <sub>2</sub> S <sub>3</sub>  | Sulfuro de hierro (III)   | Trisulfuro de dihiero      | Sulfuro férrico           |
| 32             | $Mg_3N_2$                       | Nitruro de magnesio       | Drinitruro de trimagnesio  | Nitruro magnésico         |
| 33             | $(NH_4)_2S$                     | Sulfuro de amonio         | Sulfuro de amonio          | Sulfuro amónico           |
| 34             | SnCl <sub>4</sub>               | Cloruro de estaño (IV)    | Tetracloruro de estaño     | Cloruro estánnico         |
| 35             | FeCl <sub>3</sub>               | Cloruro de hierro (III)   | Tricloruro de hierro       | Cloruro férrico           |
| 36             | AgI                             | Yoduro de plata           | Yoduro de plata            | Yoduro argéntico          |
| 37             | Ag <sub>2</sub> S               | Sulfuro de plata          | Sulfuro de diplata         | Sulfuro argéntico         |

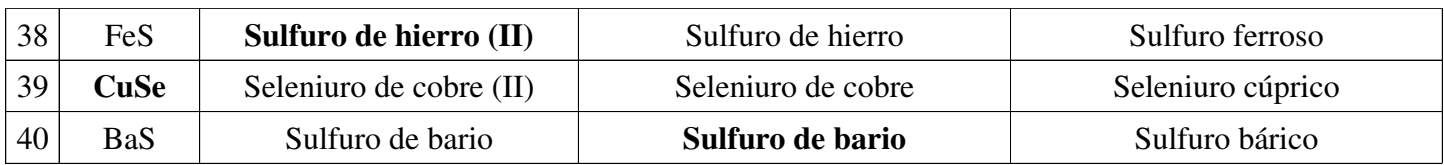

# *Compuestos ternarios con el grupo hidroxilo: Hidróxidos*

### *Nombrar*

Nos dan el compuesto Fe(OH)<sub>2</sub> y debemos nombrarlo mediante las nomenclaturas Stock, sistemática y tradicional, por tanto debemos seguir el procedimiento para poder averiguar toda la información que nos hace falta.

En primer lugar debemos saber qué tipo de combinación nos preguntan y al observar el compuesto vemos un grupo entre paréntesis (OH) que nos debe indicar que se trata de un hidróxido, el cual actúa con valencia -1.

En este caso, nos debemos fijar que el grupo hidroxilo se sitúa a la derecha del compuesto, por tanto actuará con valencia negativa, de modo que la valencia del grupo hidroxilo será -1 y por tanto de su combinación nos resulta directamente el compuesto simplificado. No obstante no debemos eliminar los paréntesis hasta el final para evitar errores con sus subíndices a la hora de nombrar.

**Stock**: Debemos fijarnos en la parte original y nombrar de derecha a izquierda poniendo en números romanos la valencia con la que ha actuado el elemento que acompaña al grupo hidroxilo, de esta forma como el hierro tiene valencia +2 y +3 se deben poner los números romanos.

Fe  $+2$  $(OH)$  $\overrightarrow{P}$   $\rightarrow$  el hierro actúa con valencia +2  $\rightarrow$  Hidróxido de hierro (II).

**Sistemática**: Nos fijamos simplemente en la expresión que nos dan, la más simplificada y lo escribimos de acuerdo como lo leemos de derecha a izquierda poniendo los prefijos numerales antes de los nombres de los átomos.

 $Fe(OH) \rightarrow Fe(OH)_2$   $\rightarrow$  Dos hidróxidos y un hierro  $\rightarrow$  Dihidróxido de hierro.  $+2$   $-1$ 

**Tradicional**: Nos fijamos en la parte original y cuantas valencias tiene el átomo que acompaña al oxígeno. Una vez sabemos esto nombramos de acuerdo a la valencia utilizada.

 $Fe(OH) \rightarrow V(Fe) : +2 \rightarrow$  Utiliza la valencia +2  $\rightarrow$  Hidróxido ferroso.  $+2$   $-1$  $-\cos\theta$ 

*Formular*

Primero debemos saber el tipo de compuesto que nos han dado y nos fijamos en la primera palabra que aparece "Hidróxido" por lo que debemos saber que el compuesto tiene el grupo hidroxilo y estará formado según el esquema:  $X(OH)_{a}$ 

Hidróxido de hierro (II)  $\rightarrow$  [Tiene números romanos? Si  $\rightarrow$  **Stock**  $\rightarrow$  [Valencia con la que actúa el hierro? +2 y no es única, por eso aparece en el nombre  $\rightarrow$   $\frac{+2}{Fe}$  $(OH)$  $-1$  $\rightarrow Fe(OH)_2$   $\rightarrow$  Resultado:  $Fe(OH)_2$ 

Dihidróxido de hierro  $\rightarrow$  [Tiene prefijos? Si  $\rightarrow$  **Sistemática**  $\rightarrow$  Escribimos de derecha a izquierda, teniendo en cuenta los subíndices.  $\rightarrow$  Resultado:  $Fe(OH)_{2}$ 

Hidróxido ferroso  $\rightarrow$  *T*iene terminaciones -ico, -oso? Si  $\rightarrow$  **Tradicional**  $\rightarrow$  *Z*Elemento que se mezcla con el grupo hidroxilo? hierro  $\rightarrow$  *i*terminación del hierro? -oso  $\rightarrow$  *i*Valencias del hierro? +2 y +3  $\rightarrow$  *i*Qué valencia ha utilizado? +2 por terminar en -oso y tener 2 valencias  $\rightarrow$   $\frac{+2}{Fe}$  $(OH)$  $-1$  $\rightarrow Fe(OH)_2$   $\rightarrow$  Resultado:  $Fe\left(OH\right)_2$ 

8. Completa la siguiente tabla con hidróxidos (Metal + OH- ).

|                | Fórmula                  | <b>Stock</b>                | <b>Sistemática</b>       | <b>Tradicional</b>   |
|----------------|--------------------------|-----------------------------|--------------------------|----------------------|
| 1              | Fe(OH) <sub>2</sub>      | Hidróxido de hierro (I)     | Dihidróxido de hierro    | Hidróxido ferroso    |
| $\overline{2}$ | Al(OH) <sub>3</sub>      | Hidróxido de aluminio       | Trihidróxido de aluminio | Hidróxido alumínico  |
| 3              | <b>NaOH</b>              | Hidróxido de sódio          | Hidróxido de sodio       | Hidróxido sódico     |
| 4              | Pb(OH) <sub>4</sub>      | Hidróxido de plomo (IV)     | Tetrahidróxido de plomo  | Hidróxido plúmbico   |
| 5              | Hg(OH) <sub>2</sub>      | Hidróxido de merucurio (II) | Dihidróxido de mercurio  | Hidróxido mercurico  |
| 6              | <b>KOH</b>               | Hidróxido de potasio        | Hidróxido de potasio     | Hidróxido potásico   |
| 7              | Sn(OH) <sub>2</sub>      | Hidróxido de estaño (II)    | Dihidróxido de estaño    | Hidróxido estannoso  |
| 8              | $Fe(OH)_{3}$             | Hidróxido de hierro (III)   | Trihidróxido de hierro   | Hidróxido férrico    |
| 9              | $Co(OH)_3$               | Hidróxido de cobalto (III)  | Trihidróxido de coblato  | Hidróxido cobaltico  |
| 10             | Sn(OH) <sub>4</sub>      | Hidróxido de estaño (IV)    | Tetrahidróxido de estaño | Hidróxido estannico  |
| 11             | $\text{Zn}(\text{OH})_2$ | Hidróxido de cinc           | Dihidróxido de cinc      | Hidróxido cínquico   |
| 12             | NH <sub>4</sub> OH       | Hidróxido de amonio         | Hidróxido de amonio      | Hidróxido amónico    |
| 13             | Zn(OH) <sub>2</sub>      | Hidróxido de estroncio      | Hidróxido de estróncio   | Hidróxido estróncico |
| 14             | Co(OH) <sub>2</sub>      | Hidróxido de cobalto (II)   | Dihidróxido de cobalto   | Hidróxido cobaltoso  |
| 15             | CuOH                     | Hidróxido de cobre (I)      | Hidróxido de cobre       | Hidróxido cuproso    |
| 16             | $Cr(OH)_3$               | Hidróxido de cromo (III)    | Trihidróxido de cromo    | Hidróxido cromoso    |
| 17             | Pt(OH) <sub>2</sub>      | Hidróxido de platino (II)   | Dihidróxido de platino   | Hidróxido platinoso  |
| 18             | AgOH                     | Hidróxido de plata          | Hidróxido de plata       | Hidróxido argéntico  |
| 19             | Be(OH) <sub>2</sub>      | Hidróxido de berilio        | Dihidróxido de berilio   | Hidróxido berílico   |
| 20             | <b>RbOH</b>              | Hidróxido de rubidio        | Hidróxido de rubidio     | Hidróxido rubídico   |

## *Compuestos ternarios con anhídridos y agua Ácidos Oxácidos*

*Nombrar*

Nos dan el compuesto H2SO4 y debemos nombrarlo mediante las nomenclaturas Stock, sistemática y tradicional, por tanto debemos seguir el procedimiento para poder averiguar toda la información que nos hace falta. En primer lugar debemos saber qué tipo de combinación nos preguntan y al observar el compuesto vemos que está formado con la estructura  $H_a X_b O_c$  por tanto es un ácido oxácido formado mediante un anhídrido y una molécula de agua. Seguidamente la valencia con la que actúa el no metal:  $V = \frac{2c-a}{l}$  $\boldsymbol{b}$ Lo primero que debemos saber es la valencia con la que ha actuado el no metal, en nuestro caso el azufre y como sabemos que el oxígeno actúa con valencia -2, el hidrógeno con valencia +1, simplemente se trata de una suma para que el resultado total de la molécula sea cero  $\rightarrow$  eléctricamente neutra.  $\boldsymbol{H}$  $+1$  $2^{\mathcal{S}}$ V  $\overline{O}$  $-2$  $\rightarrow$  2(+1)+1(V)+4(-2)=0→V=8-2=6 **Sistemática**: PN-oxo\_PN-No metal-ato (V<sub>NM</sub>) de hidrógeno  $\rightarrow$   $\frac{0}{N}$   $\frac{0}{N}$   $\frac{0}{N}$  $_{PN}$  $\overline{\phantom{a}}$  *∀ ato*() V de hidrógeno Tetraoxosulfato (VI) de hidrógeno.  $\mathbf{S}$ **istemática-funcional**: Ácido PN-oxo-PN-no metal-ico (V<sub>NM</sub>)  $\rightarrow$  *Acido*  $_{PN}$ *<sub>0</sub>x0*  $PN$  $\overline{\phantom{a}}$ *∀ ico*() V Ácido tetraoxosulfúrico (VI). **Tradicional**: Nombraremos utilizando la siguiente norma: *∃*  ---- no metal <sup>0SO</sup><br>---- <sup>no metal 0SO</sup> per 0*SO*  $\frac{\partial SO}{\partial \Omega} \rightarrow H_2SO_4 \rightarrow \frac{\text{Acido}}{\text{pre}}$  pre- $\overline{\phantom{a}}$ *∀*  $\overline{\phantom{a}}$  *-*   $\rightarrow$  Ácido sulfúrico.

### *Formular*

Primero debemos saber el tipo de compuesto que nos han dado y nos fijamos en la primera palabra que aparece "Ácido" por lo que debemos que puede ser un ácido hidrácido o oxácido, depende de sus componentes. Seguidamente nos fijamos que tiene tres átomos, por tanto es ternario y debe ser un ácido oxácido, ya que los hidrácidos son binarios.

**Tetraoxosulfato (VI) de hidrógeno**:  $PN$ *!*   $PN$ <u>*<u><i>Sulf*</u></u>  $\frac{Sulf}{\frac{a}{\text{angle}}}$  ato  $\frac{(VI)}{V}$  $de\, hidr\'o$ g*eno*  $\rightarrow$   $H$ <sub>2</sub>SO<sub>4</sub> Sólo queda saber cuántos hidrógenos debemos poner ya que el nombre no nos indica que subíndice lleva el átomo de hidrógeno. Por tanto volvemos a aplicar la neutralidad eléctrica  $n(+1)+1(6)+4(-2)=0 \rightarrow n=8-6=2$  con lo que queda  $H_2SO_4$ .

**Ácido tetraoxosulfúrico (VI):** *<sup>∃</sup> 4 oxo 1 sulfur*<br> *Tetra azufre %-*   $\frac{ico(VI)}{V}$  $\rightarrow$  De tetraoxosulfúrico (VI) debemos poder escribir SO<sub>4</sub>, cómo es un ácido sabemos que lleva hidrógenos delante con lo que queda  $H_2SO_4$  y de la misma forma que antes averiguamos cuántos hidrógenos debemos poner con lo que queda  $H_2SO_4$ .

**Ácido metasulfúrico**: A partir de metasulfúrico debemos saber que se le suma una molécula de agua al anhídrido y que el no metal actúa con la valencia que corresponde a la terminación -ico. Como es el azufre y tiene valencias +2, +4 y +6 la valencia con terminacion -ico es +6 por lo que el procedimiento correcto seria formular el anhídrido y sumarle una molécula de agua.

$$
SO \to S_2O_6 \to SO_3 \quad \to \quad SO_3 + H_2O \to H_2SO_4
$$

9. Completa la siguiente tabla ácidos oxácidos (anhídrido +  $H_2O$ ).

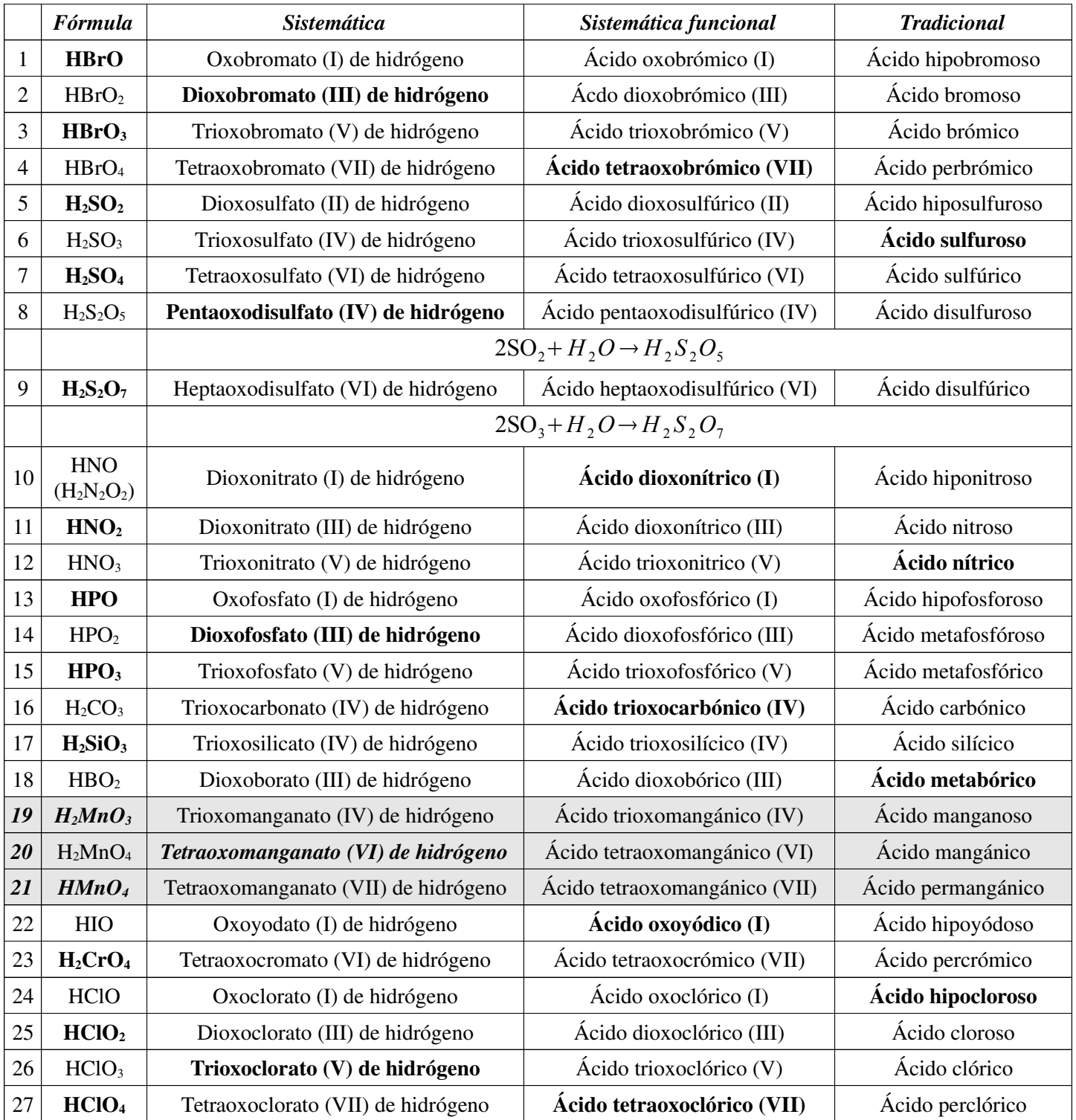

# *Compuestos ternarios totalmente deshidrogenados Iones y cationes poliatómicos*

*Nombrar*

Cuando a un compuesto como por ejemplo el ácido sulfúrico ( $H_2SO_4$ ) se le quitan los protones (hidrógenos), se genera un nuevo compuesto llamado ion. Este nuevo compuesto estará cargado negativamente en la misma cantidad que se le ha quitado los protones (hidrógenos). Así pues veamos como se puede nombrar los iones.

Nos dan el compuesto y le quitamos los protones,  $H_2SO_4 \rightarrow (SO_4)^2$ 

Lo primero que debemos saber es la valencia con la que ha actuado el no metal, en nuestro caso el azufre y como sabemos que el oxígeno actúa con valencia -2, el hidrógeno con valencia +1, símplemente se trata de una suma para que el resultado total de la molécula sea la carga que se le ha quedado después de quitarle los hidrógenos  $\rightarrow$  ya no es eléctricamente neutra.

$$
H_2SO_4 \to (SO_4)^2 \to 1(V) + 4(-2) = -2 \to V = -2 + 8 = 6
$$

Cuando sabemos la valencia con la que ha actuado, nos debemos fijar en los nombres en nomenclatura tradicional, por lo que debemos fijarnos en los prefijos y sufijos.

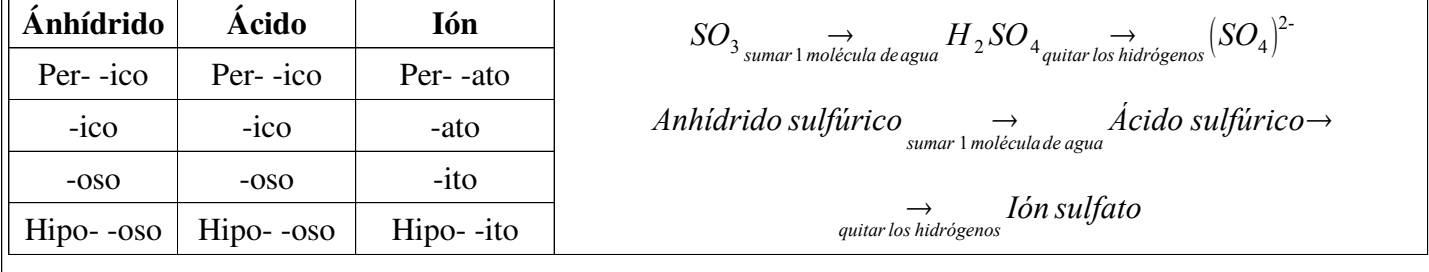

### *Formular*

Primero debemos saber el tipo de compuesto que nos han dado y nos fijamos en la primera palabra que aparece "Ión" por lo que debemos saber que su estructura general será  $(X_b O_c)^{a_c}$ .

**Ión sulfato**: Del nombre averiguamos primero que es un ión, como indica su propio nombre y que viene del azufre, por lo de sulfato. Como la terminación del ión es -ato, nos fijamos en la tabla y vemos que proviene del ácido acabado en -ico, ácido sulfúrico y por tanto proviene a su vez del anhídrido acabado en -ico, el anhídrido sulfúrico que hace actuar el azufre con valencia +6.  $\overline{2}$ -

$$
SO_{3}
$$
<sub>sumar 1 molécula deagua</sub>  $H_{2}SO_{4}$ <sub>quitar los hidrógenos</sub>  $(SO_{4})^{2}$ 

 $\hat{A}$ cido sulfúrico  $\rightarrow$   $\rightarrow$   $\rightarrow$  *Acido sulfúrico*  $\rightarrow$   $\rightarrow$  *Ión sulfato* 

10. Completa la siguiente tabla de iones (Ácido oxácido - hidrógenos).

|                | Anhídrido<br><b>Nom Tradicional</b> | <b>Compuesto</b>               | Ácido<br><b>Nom.</b> Tradicional | <b>Compuesto</b>                | Ión<br><b>Nom.</b> Tradicional | <b>Compuesto</b>                 |
|----------------|-------------------------------------|--------------------------------|----------------------------------|---------------------------------|--------------------------------|----------------------------------|
| $\mathbf{1}$   | hiposulfuroso                       | SO <sub>1</sub>                | hiposulfuroso                    | $H_2SO_2$                       | hiposulfito                    | (SO <sub>2</sub> ) <sup>2</sup>  |
|                | Nom. Sistemática                    |                                | dioxosulfato (II) de hidrógen    |                                 | Dioxosulfato (II)              |                                  |
| $\sqrt{2}$     | sulfuroso                           | SO <sub>2</sub>                | sulfuroso                        | H <sub>2</sub> SO <sub>3</sub>  | sulito                         | (SO <sub>3</sub> ) <sup>2</sup>  |
|                |                                     | Nom. Sistemática               | dioxosulfato (IV) de hidrógeno   |                                 | dioxosulfato (IV)              |                                  |
| 3              | disulfuroso                         | $S_2O_4$                       | disulfuroso                      | $H_2S_2O_5$                     | disulfito                      | $(S_2O_5)^{2}$                   |
| $\overline{4}$ | sulfúrico                           | SO <sub>3</sub>                | metasulfúrico                    | H <sub>2</sub> SO <sub>4</sub>  | sulfato                        | (SO <sub>4</sub> ) <sup>2</sup>  |
| 5              | disulfúrico                         | $S_2O_6$                       | disulfúrico                      | $H_2S_2O_7$                     | disulfato                      | $(S_2O_7)^{2}$                   |
| 6              | hipofosforoso                       | $P_2O$                         | hipofosforoso                    | <b>HPO</b>                      | hipofosfito                    | (PO)                             |
| 7              | fosforoso                           | PO                             | metafosfóroso                    | HPO <sub>2</sub>                | metafosfito                    | $(PO2)-$                         |
| 8              | fosfórico                           | PO <sub>2</sub>                | metafosfórico                    | HPO <sub>3</sub>                | fosfato                        | $(PO3)$ <sup>-</sup>             |
| 9              | carbónico                           | CO <sub>2</sub>                | carbónico                        | $H_2CO_2$                       | carbonato                      | $(CO_3)^{2}$                     |
| 10             | hipoyodoso                          | $I_2O$                         | hipoyódoso                       | HIO                             | hipoyodito                     | $(IO)^{-}$                       |
| 11             | yodoso                              | $I_2O_3$                       | yodoso                           | HIO <sub>2</sub>                | yodito                         | (IO <sub>2</sub> )               |
| 12             | yódico                              | $I_2O_5$                       | yódico                           | HIO <sub>3</sub>                | yodato                         | $(IO3)-$                         |
| 13             | peryódico                           | $I_2O_7$                       | peryódico                        | HIO <sub>4</sub>                | peryodato                      | $(IO4)-$                         |
| 14             | bórico                              | $B_2O_3$                       | metabórico                       | HBO <sub>2</sub>                | metaborato                     | $(BO2)-$                         |
| 15             | hipobromoso                         | $Br_2O$                        | hipobromoso                      | <b>HBrO</b>                     | hipobromito                    | (BrO)                            |
| 16             | bromoso                             | $Br_2O_3$                      | bromoso                          | HBrO <sub>2</sub>               | bromito                        | (BrO <sub>2</sub> )              |
| 17             | brómico                             | $Br_2O_5$                      | brómico                          | HBrO <sub>3</sub>               | bromato                        | (BrO <sub>3</sub> )              |
| 18             | perbrómico                          | $Br_2O_7$                      | perbrómico                       | HBrO <sub>4</sub>               | perbromato                     | $(BrO4)-$                        |
| 19             | hiponitroso                         | $N_2O$                         | hiponitroso                      | <b>HNO</b>                      | hiponitrito                    | $(NO)^{-}$                       |
| 20             | nitroso                             | $N_2O_3$                       | nitroso                          | HNO <sub>2</sub>                | nitrito                        | (NO <sub>2</sub> )               |
| 21             | nítrico                             | $N_2O_5$                       | metanítrico                      | HNO <sub>3</sub>                | nitrato                        | $(NO3)$ <sup>-</sup>             |
| 22             | silícico                            | SiO <sub>2</sub>               | silícico                         | H <sub>2</sub> SiO <sub>3</sub> | silicato                       | (SiO <sub>3</sub> ) <sup>2</sup> |
| 23             | metabórico                          | $B_2O_3$                       | metabórico                       | HBO <sub>2</sub>                | metaborato                     | $(BO2)-$                         |
| 24             | crómico                             | CrO <sub>3</sub>               | crómico                          | $H_2CrO_4$                      | cromato                        | (CrO <sub>4</sub> ) <sup>2</sup> |
| $25\,$         | dicrómico                           | $Cr_2O_6$                      | dicrómico                        | $H_2Cr_2O_7$                    | dicromato                      | $(Cr_2O_7)^{2}$                  |
| 26             | percrómico                          | $Cr_2O_7$                      | percrómico                       | $H_2CrO_4$                      | percromato                     | (CrO <sub>4</sub> ) <sup>2</sup> |
| 27             | manganoso                           | MnO <sub>2</sub>               | manganoso                        | $H_2MnO_3$                      | manganito                      | (MnO <sub>3</sub> ) <sup>2</sup> |
| 28             | mangánico                           | MnO <sub>3</sub>               | mangánico                        | $H_2MnO_4$                      | manganato                      | (MnO <sub>4</sub> ) <sup>2</sup> |
| 29             | permangánico                        | $Mn_2O_7$                      | permangánico                     | HMnO <sub>4</sub>               | permanganato                   | $(MnO4)$ <sup>-</sup>            |
| 30             | hipocloroso                         | Cl <sub>2</sub> O              | hipocloroso                      | <b>HClO</b>                     | hipoclorito                    | $(CIO)^{-}$                      |
| 31             | cloroso                             | Cl <sub>2</sub> O <sub>3</sub> | cloroso                          | HCIO <sub>2</sub>               | clorito                        | $(CIO2)$ <sup>-</sup>            |
| 32             | clórico                             | Cl <sub>2</sub> O <sub>5</sub> | clórico                          | HCIO <sub>3</sub>               | clorato                        | $(C1O3)$ <sup>-</sup>            |
| 33             | perclórico                          | Cl <sub>2</sub> O <sub>7</sub> | perclórico                       | HCIO <sub>4</sub>               | perclorato                     | (C1O <sub>4</sub> )              |

COL·LEGI SAN ANTONIO DE PADUA

 $\begin{array}{ccccccccc}\nF & R & A & N & C & I & S & C & A & N & S & - & C & A & R & C & A & I & X & E & N & T\n\end{array}$ 

K

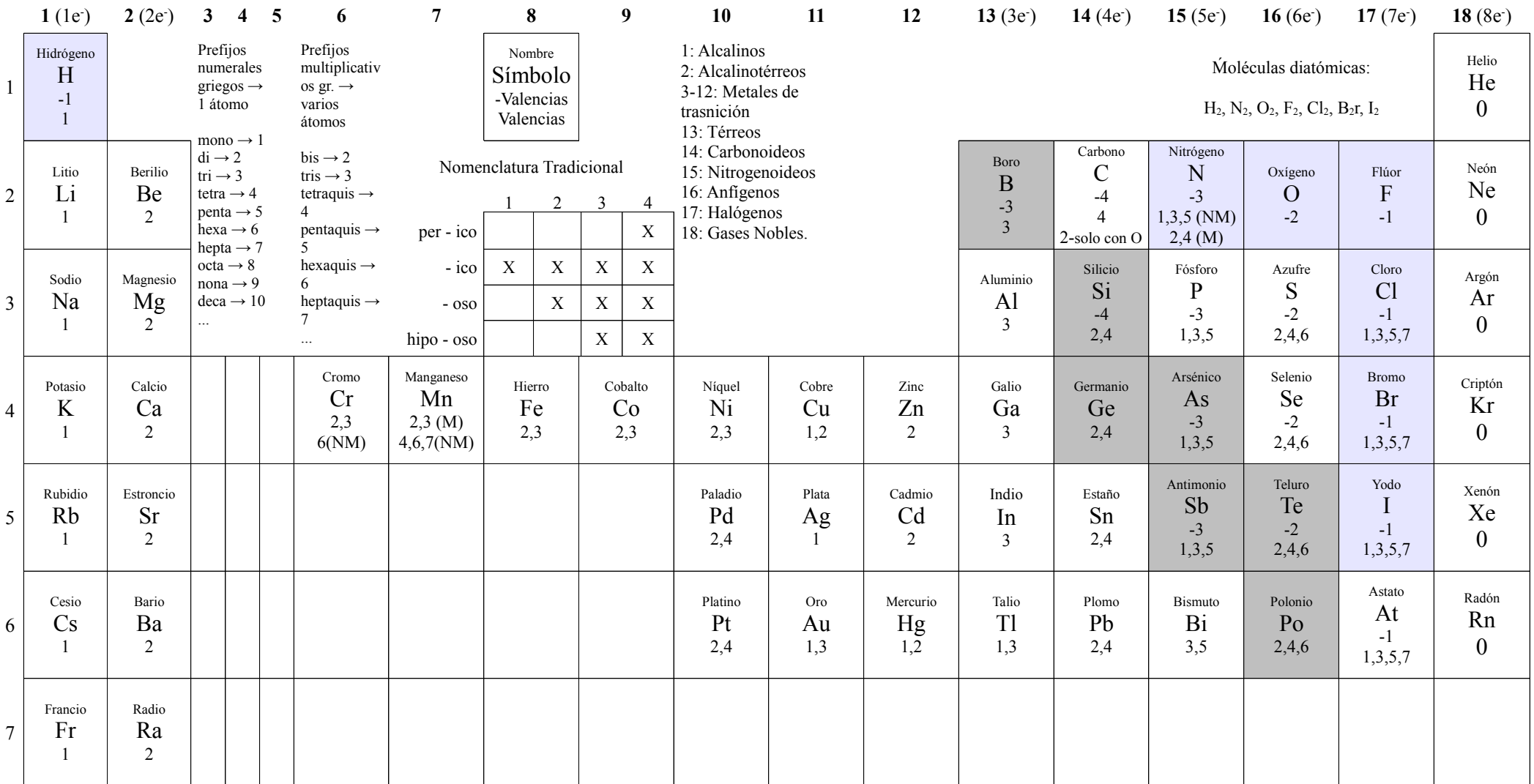

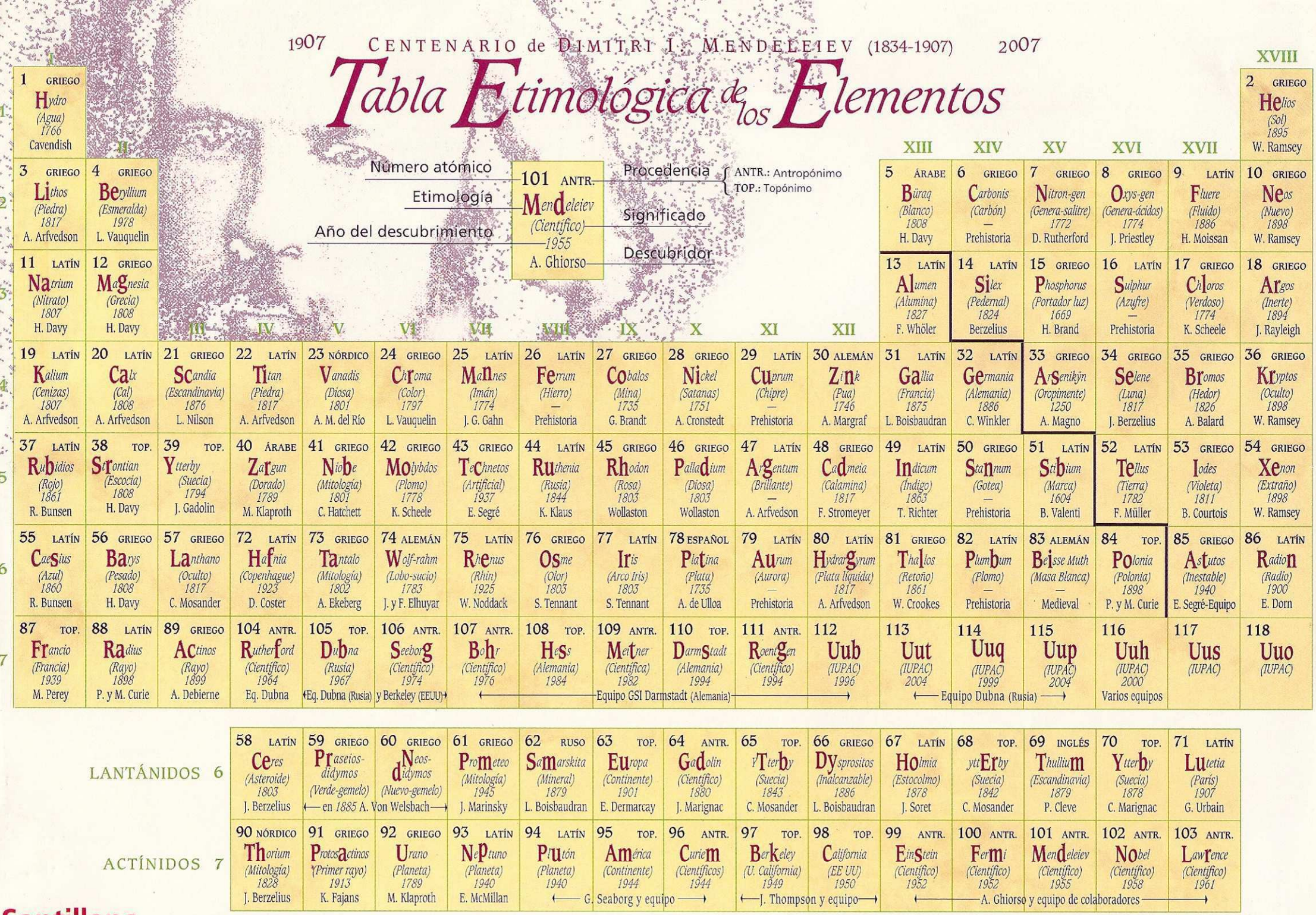

Santillana por la Física y Química

Autor: Fernando de Prada

 $\sim$ 

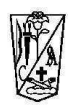

# **Reacciones químicas**

Una reacción o transformación química es un proceso por el cual los enlaces de las sustancias iniciales, llamadas reactivos, sufren una transformación y sus átomos se reorganizan de distinta manera para formar otras sustancias llamadas productos, y normalmente se produce un intercambio de energía.

 $Reactivos \rightarrow Products$ 

Una transformación química es homogénea si tanto los reactivos como los productos se  $\bullet$ encuentran en el mismo estado (sólido, líquido o gas). En caso contrario se dice que es heterogénea.

Homogénea: Reactivos  $\rightarrow$  Productos Heterogénea: Reactivos  $\rightarrow$  Productos  $\rightarrow$ 

- Una transformación química se representa esquemáticamente mediante una ecuación  $\bullet$ química.
	- o Una ecuación química consta de dos miembros. En el primero se escriben las fórmulas de las moléculas de los reactivos y en el segundo las de los productos.
	- o Por ejemplo, vamos a escribir la ecuación química de la combustión del metano  $(CH4)$ :

$$
CH_4 + O_2 \rightarrow CO_2 + H_2O
$$

Nota: siempre que os digan que una sustancia se quema o que se realiza la combustión de una sustancia. la ecuación química es

$$
Sustáncia + O_2 \rightarrow CO_2 + H_2O
$$

- o Para escribir correctamente la ecuación química se requiere:
	- Conocer las fórmulas de los reactivos y los productos (Formulación).
	- Satisfacer la ley de conservación de los átomos: la suma de todos los átomos de los reactivos es igual a la suma de los átomos de todos los productos. Para conseguirlo se utilizan los llamados coeficientes estequiométricos, que son números que se colocan delante de cada uno de los compuestos que intervienen en la reacción. Este proceso se denomina ajustar la reacción. Para ajustar una reacción no hay un método concreto.
- Las reacciones químicas se pueden clasificar en grupos, dependiendo de cómo se han combinado sus sustancias. Así pues tenemos los siguientes tipos.
	- o Síntesis: Elementos o compuestos sencillos que se unen para formar un compuesto más complejo.

$$
4 + B \rightarrow AB
$$

- o **Descomposición**: Un compuesto se fragmenta en elementos o compuestos más sencillos. En este tipo de reacción un solo reactivo se convierte en zonas o productos.  $AB \rightarrow A + B$
- o Desplazamiento o sustitución simple: Un elemento reemplaza a otro en un compuesto.

$$
A + BC \rightarrow AC + B
$$

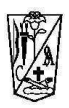

- Doble desplazamiento o sustitución doble: Los iones en un compuesto cambian  $\circ$ lugares con los iones de otro compuesto para formar dos sustancias diferentes.  $AB+CD\rightarrow AD+BC$
- o Neutralización: En ella un ácido reacciona con una base para formar una sal y desprender agua.

 $\stackrel{\cdot }{Acido} + Base \rightarrow Sal + H, O$ 

o Combustión: La combustión es el proceso químico por el cual una sustancia, llamada combustible, reacciona con el oxígeno. En general, esta reacción es fuertemente exotérmica, desprendiéndose energía en forma de calor, luz o sonido. Sustancia +  $O_2 \rightarrow CO_2 H_2 O$ 

### Ejemplos

 $NH_3 + O_2 \rightarrow N_2 + H_2O \Rightarrow 4NH_3 + 3O_2 \rightarrow 2N_2 + 6H_2O$ 

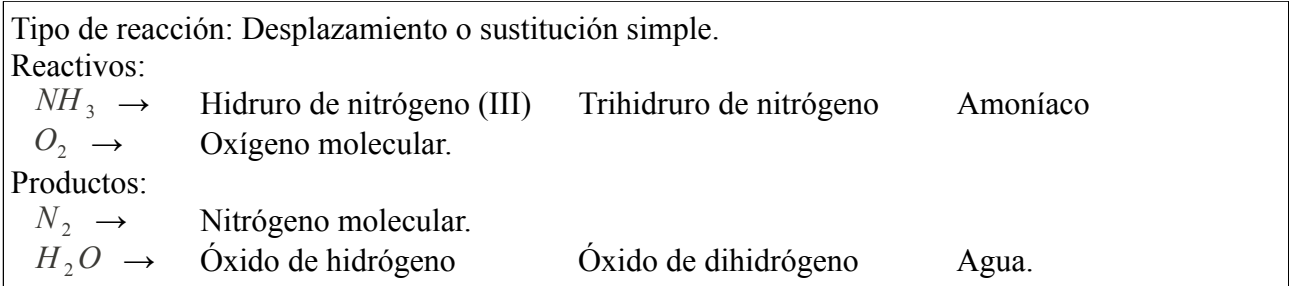

 $\label{eq:CH4+O2+CO2+H2O} CH_4+O_2 \rightarrow CO_2+H_2O \ \ \Rightarrow \ CH_4+2O_2 \rightarrow CO_2+2H_2O$ 

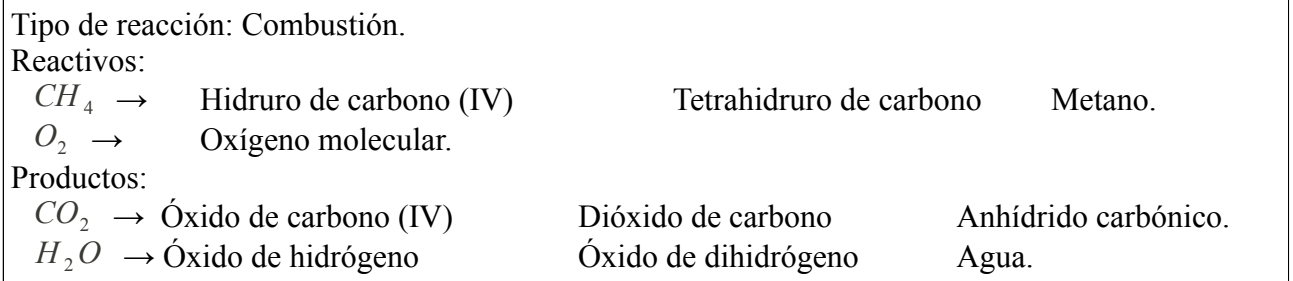

 $CaCO_3 + HCl \rightarrow CaCl_2 + H_2O + CO_2 \Rightarrow CaCO_3 + 2HCl \rightarrow CaCl_2 + H_2O + CO_2$ 

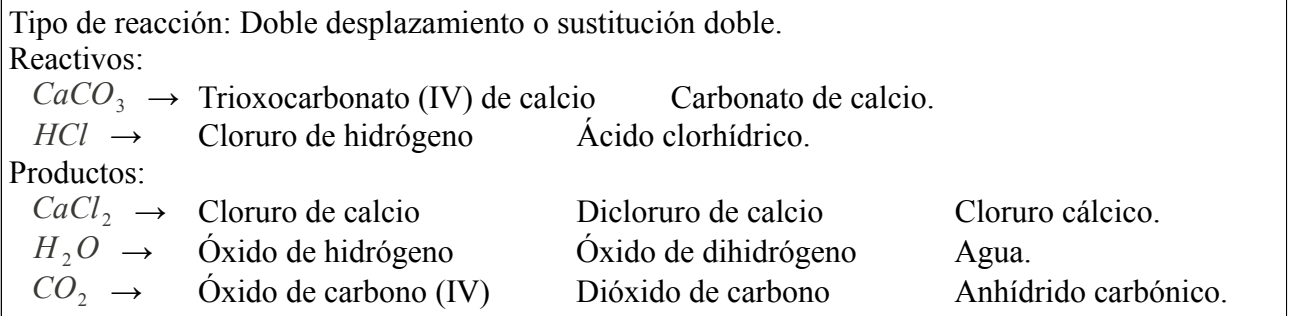

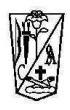

Ejercicio 1.- Ajusta las reacciones químicas indicando:

Tipo de reacción

Reactivos y productos

Nombres de los reactivos y productos en nomenclatura Stock, Sistemática y Tradicional. Coeficientes estequiométricos ajustados.

1. 
$$
HNO_3 + Cu \rightarrow Cu(NO_3)_2 + NO_2 + H_2O \implies
$$

2. 
$$
NH_3 + CO_2 \rightarrow (NH_2)_2 CO + H_2 O \Rightarrow
$$

$$
3. \quad KClO_3 \rightarrow KCl + O_2 \quad \Rightarrow
$$

4. 
$$
HCl + Na_2CO_3 \rightarrow NaCl + CO_2 + H_2O \implies
$$

5. 
$$
HCl + Mg(OH)_2 \rightarrow MgCl_2 + H_2O \Rightarrow
$$

$$
6. \qquad BaS + Na_2SO_4 \rightarrow BaSO_4 + Na_2S \implies
$$

7. 
$$
Al + Cr_2O_3 \rightarrow Al_2O_3 + Cr \Rightarrow
$$

8. 
$$
Cl_2 + Li \rightarrow LiCl \implies
$$

9. 
$$
HCl + CaO \rightarrow CaCl_2 + H_2O \implies
$$

$$
10. \quad Cl_2 + O_2 \rightarrow Cl_2O \quad \Rightarrow
$$

11. 
$$
O_2 + C_4 H_{10} \rightarrow CO_2 + H_2 O \implies
$$

12. 
$$
H_2O \rightarrow H_2 + O_2 \implies
$$

13. 
$$
H_2SO_4 + Al \rightarrow Al_2(SO_4)_3 + H_2 \implies
$$

$$
14. \quad SO_2 + O_2 \rightarrow SO_3 \implies
$$

15. 
$$
NaCl + AgNO_3 \rightarrow AgCl + NaNO_3 \implies
$$

16. 
$$
BaCl_2 + H_2SO_4 \rightarrow BaSO_4 + HCl \implies
$$

$$
17. \quad N_2 + H_2 \rightarrow NH_3 \quad \Rightarrow
$$

18. 
$$
PbO+C \rightarrow CO_2+Pb \Rightarrow
$$

19. 
$$
KClO_3 \rightarrow KCl + O_2 \implies
$$

$$
20. \quad C_2 H_4 + 3O_2 \rightarrow CO_2 + H_2 O \quad \Rightarrow
$$

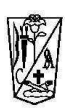

- 21.  $Cl_2 + Sn \rightarrow SnCl_4 \implies$
- 22.  $HCl + Cu(OH)_{2} \rightarrow CuCl_{2} + H_{2}O \Rightarrow$
- 23.  $NaP + CaCl_2 \rightarrow CaP_2 + NaCl \implies$

$$
24. \quad PbS + O_2 \rightarrow SO_2 + PbO \quad \Rightarrow
$$

$$
25. \quad NH_3 + O_2 \rightarrow NO + H_2O \quad \Rightarrow
$$

- 26.  $Al_2O_3+HCl \rightarrow AlCl_3+H_2O \Rightarrow$
- 27.  $H_2O + Na \rightarrow NaOH + H_2 \implies$
- 28.  $HCl + Fe \rightarrow FeCl_2 + H_2 \implies$
- 29.  $H_2S+O_2\rightarrow H_2O+SO_2 \implies$
- 30.  $C+O_2 \rightarrow CO \implies$
- 31.  $C+O_2 \rightarrow CO_2 \Rightarrow$
- 32.  $Ca+O_2 \rightarrow CaO \Rightarrow$

### **Material TIC**

http://www.deciencias.net/simulaciones/quimica/reacciones/ajuste.htm

http://fisica-quimica.blogspot.com/2010/06/actividades-de-ajuste-de-reacciones.html

http://education.jlab.org/elementbalancing/index.html (http://education.jlab.org/index.php)
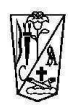

# Reacciones químicas

# Ejercicio 1.- Ajusta las reacciones químicas indicando:

Tipo de reacción Reactivos y productos Nombres de los reactivos y productos en nomenclatura Stock, Sistemática y Tradicional. Coeficientes estequiométricos ajustados.

1. 
$$
HNO_3 + Cu \rightarrow Cu(NO_3)_2 + NO_2 + H_2O \Rightarrow 4HNO_3 + Cu \rightarrow Cu(NO_3)_2 + 2NO_2 + 2H_2O
$$

2. 
$$
NH_3 + CO_2 \rightarrow (NH_2)_2 CO + H_2 O \Rightarrow 2NH_3 + CO_2 \rightarrow (NH_2)_2 CO + H_2 O
$$

3. 
$$
KClO_3 \to KCl + O_2 \implies 2KClO_3 \to 2KCl + 3O_2
$$

4. 
$$
HCl + Na_2CO_3 \rightarrow NaCl + CO_2 + H_2O \Rightarrow 2HCl + Na_2CO_3 \rightarrow 2NaCl + CO_2 + H_2O
$$

5. 
$$
HCl + Mg(OH)_2 \rightarrow MgCl_2 + H_2O \Rightarrow 4HCl + 2Mg(OH)_2 \rightarrow 2MgCl_2 + 3H_2O
$$

6. 
$$
BaS + Na_2SO_4 \rightarrow BaSO_4 + Na_2S \implies BaS + Na_2SO_4 \rightarrow BaSO_4 + Na_2S
$$

7. 
$$
Al + Cr_2O_3 \rightarrow Al_2O_3 + Cr \Rightarrow 2Al + Cr_2O_3 \rightarrow Al_2O_3 + 2Cr
$$

8. 
$$
Cl_2 + Li \rightarrow LiCl \implies Cl_2 + 2Li \rightarrow 2LiCl
$$

9. 
$$
HCl + CaO \rightarrow CaCl_2 + H_2O \implies 2HCl + CaO \rightarrow CaCl_2 + H_2O
$$

10. 
$$
Cl_2 + O_2 \rightarrow Cl_2O \Rightarrow 2Cl_2 + O_2 \rightarrow 2Cl_2O
$$

11. 
$$
O_2 + C_4 H_{10} \rightarrow CO_2 + H_2 O \Rightarrow 13O_2 + 2C_4 H_{10} \rightarrow 8CO_2 + 10H_2 O
$$

12. 
$$
H_2O \rightarrow H_2 + O_2 \implies 2H_2O \rightarrow 2H_2 + O_2
$$

13. 
$$
H_2SO_4 + Al \rightarrow Al_2(SO_4)_3 + H_2 \implies 3H_2SO_4 + 2Al \rightarrow Al_2(SO_4)_3 + 3H_2
$$

$$
14. \quad SO_2 + O_2 \rightarrow SO_3 \Rightarrow 2SO_2 + O_2 \rightarrow 2SO_3
$$

15. 
$$
NaCl + AgNO_3 \rightarrow AgCl + NaNO_3 \implies NaCl + AgNO_3 \rightarrow AgCl + NaNO_3
$$

16. 
$$
BaCl_2 + H_2SO_4 \rightarrow BaSO_4 + HCl \Rightarrow BaCl_2 + H_2SO_4 \rightarrow BaSO_4 + 2HCI
$$

17. 
$$
N_2 + H_2 \rightarrow NH_3 \implies N_2 + 3H_2 \rightarrow 2NH_3
$$

18. 
$$
PbO+C \rightarrow CO_2 + Pb \Rightarrow 2PbO+C \rightarrow CO_2 + 2Pb
$$

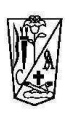

19. 
$$
KClO_3 \rightarrow KCl + O_2 \implies 2KClO_3 \rightarrow 2KCl + 3O_2
$$

20. 
$$
C_2H_4 + 3O_2 \rightarrow CO_2 + H_2O \Rightarrow C_2H_4 + 3O_2 \rightarrow 2CO_2 + 2H_2O
$$

- 21.  $Cl_2 + Sn \rightarrow SnCl_4 \implies 2Cl_2 + Sn \rightarrow SnCl_4$
- 22  $HCl + Cu(OH)_{2} \rightarrow CuCl_{2} + H_{2}O \Rightarrow 2HCl + Cu(OH)_{2} \rightarrow CuCl_{2} + 2H_{2}O$
- 23.  $NaP + CaCl_2 \rightarrow CaP_2 + NaCl \Rightarrow 2NaP + CaCl_2 \rightarrow CaP_2 + 2NaCl$

24. 
$$
PbS + O_2 \rightarrow SO_2 + PbO \Rightarrow 2PbS + 3O_2 \rightarrow 2SO_2 + 2PbO
$$

- 25.  $NH_3 + O_2 \rightarrow NO + H_2O \Rightarrow 4NH_3 + 5O_2 \rightarrow 4NO + 6H_2O$
- 26.  $Al_2O_3 + HCl \rightarrow AlCl_3 + H_2O \Rightarrow Al_2O_3 + 6HCl \rightarrow 2AlCl_3 + 3H_2O$
- 27.  $H_2O + Na \rightarrow NaOH + H_2 \implies 2H_2O + 2Na \rightarrow 2NaOH + H_2$
- 28.  $HCl + Fe \rightarrow FeCl_2 + H_2 \implies 2HCl + Fe \rightarrow FeCl_2 + H_2$
- 29.  $H_2S+O_2\rightarrow H_2O+SO_2$   $\Rightarrow$  2H<sub>2</sub>S+3O<sub>2</sub> $\rightarrow$  2H<sub>2</sub>O+2SO<sub>2</sub>
- 30.  $C+O_2 \rightarrow CO \implies 2C+O_2 \rightarrow 2CO$
- 31.  $C+O_2 \rightarrow CO_2 \Rightarrow C+O_2 \rightarrow CO_2$
- 32.  $Ca+O_2 \rightarrow CaO \Rightarrow 2Ca+O_2 \rightarrow 2CaO$

## **Material TIC**

http://www.deciencias.net/simulaciones/quimica/reacciones/ajuste.htm http://fisica-quimica.blogspot.com/2010/06/actividades-de-ajuste-de-reacciones.html http://education.jlab.org/elementbalancing/index.html (http://education.jlab.org/index.php)

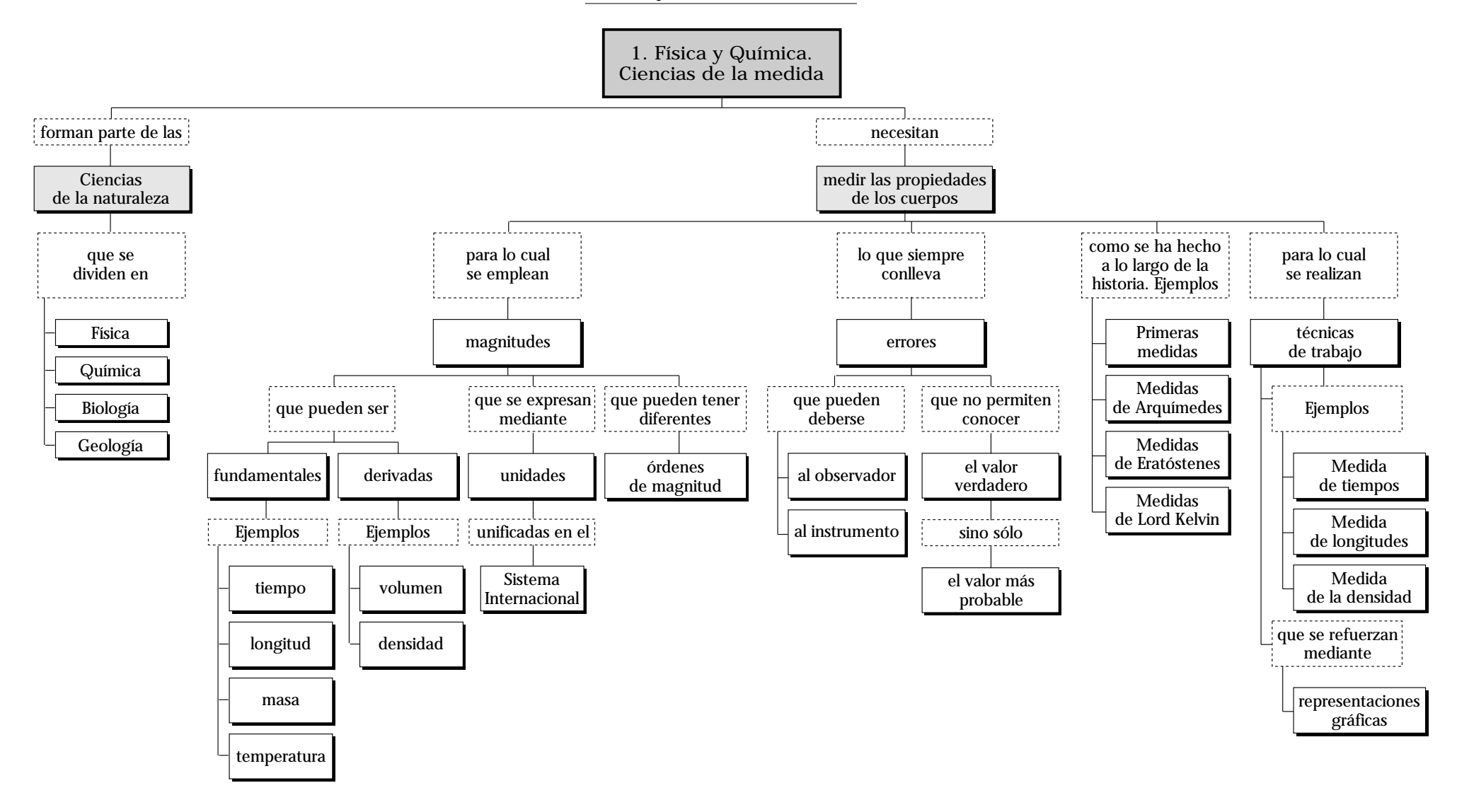

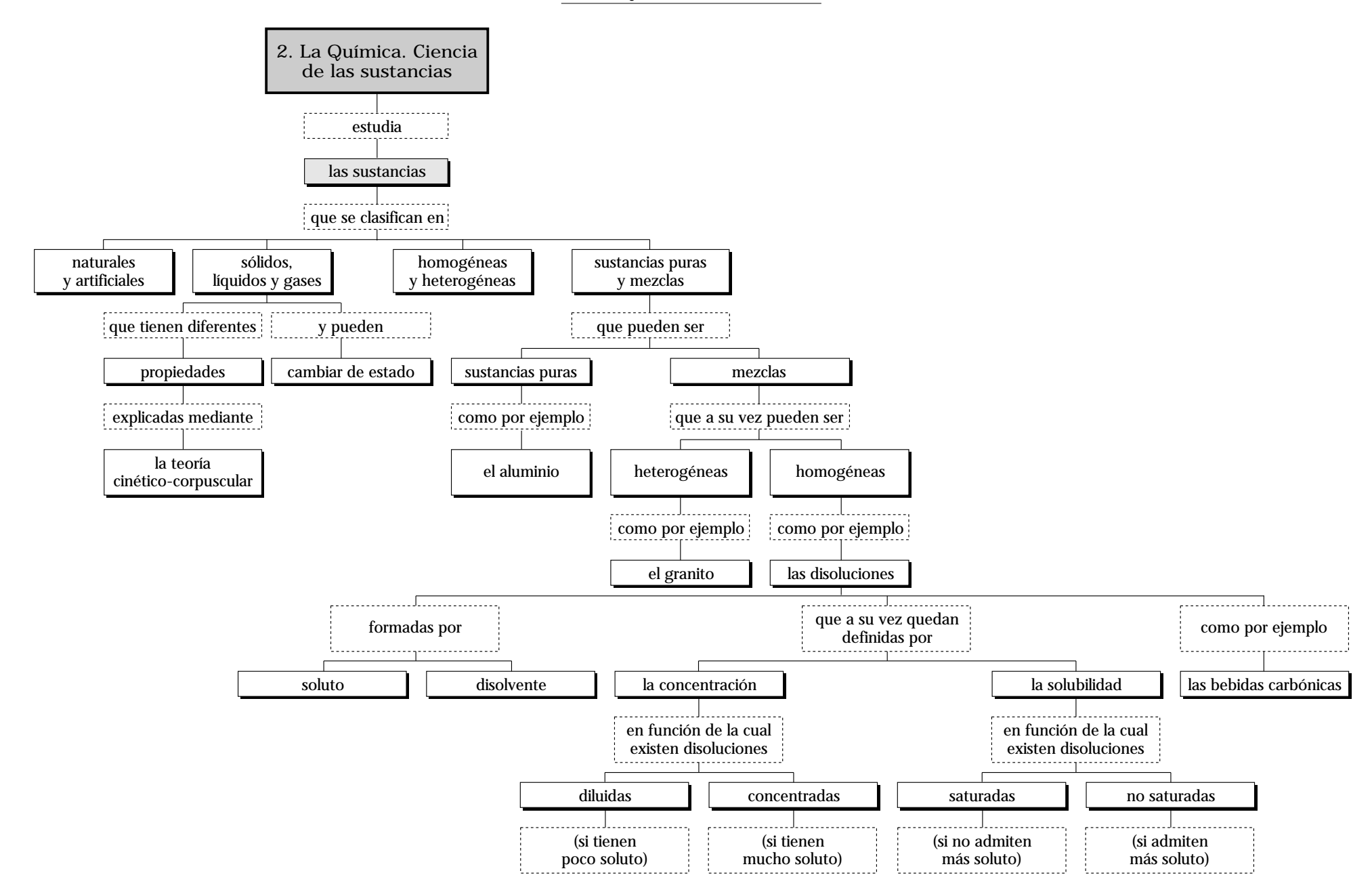

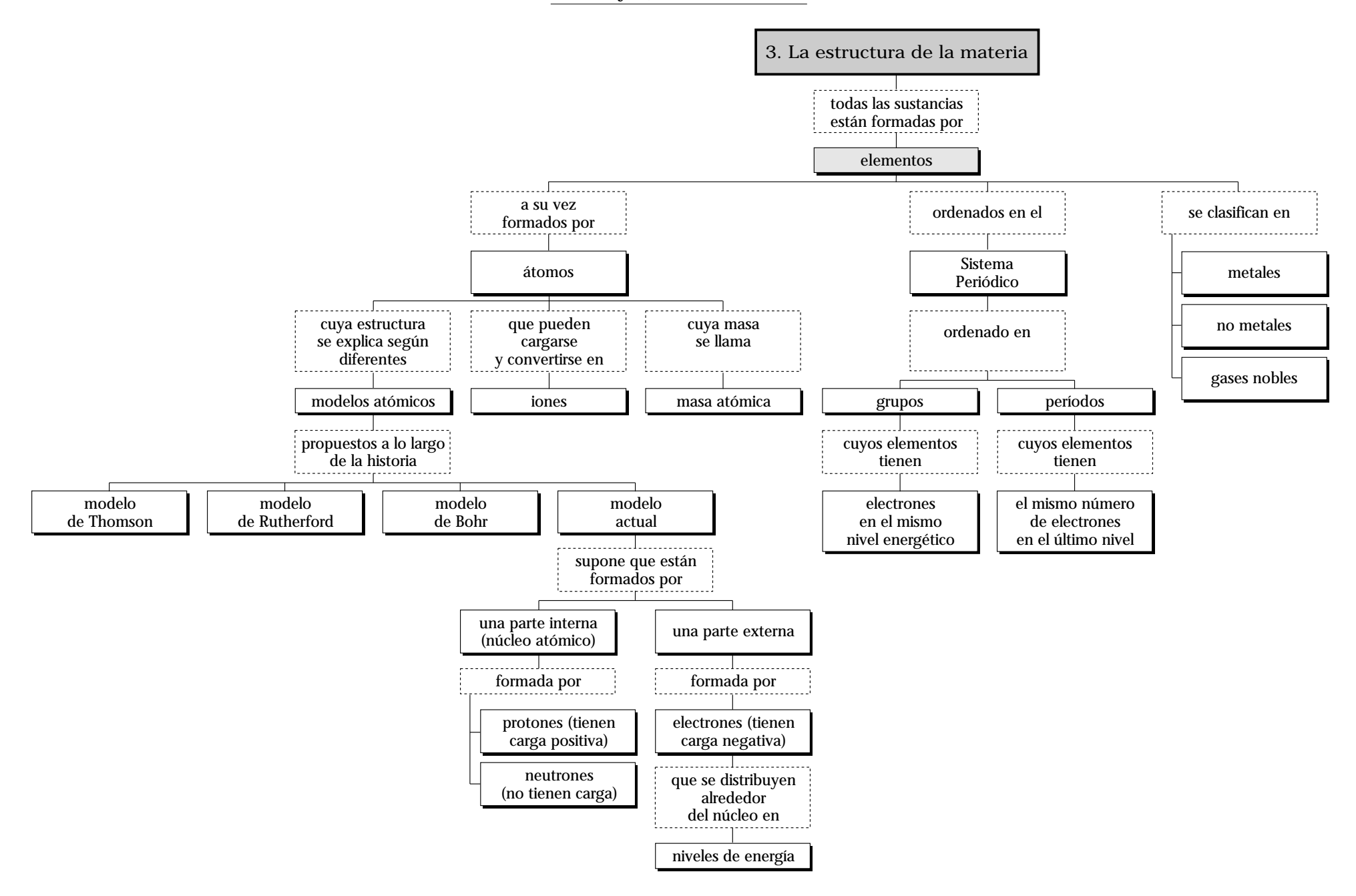

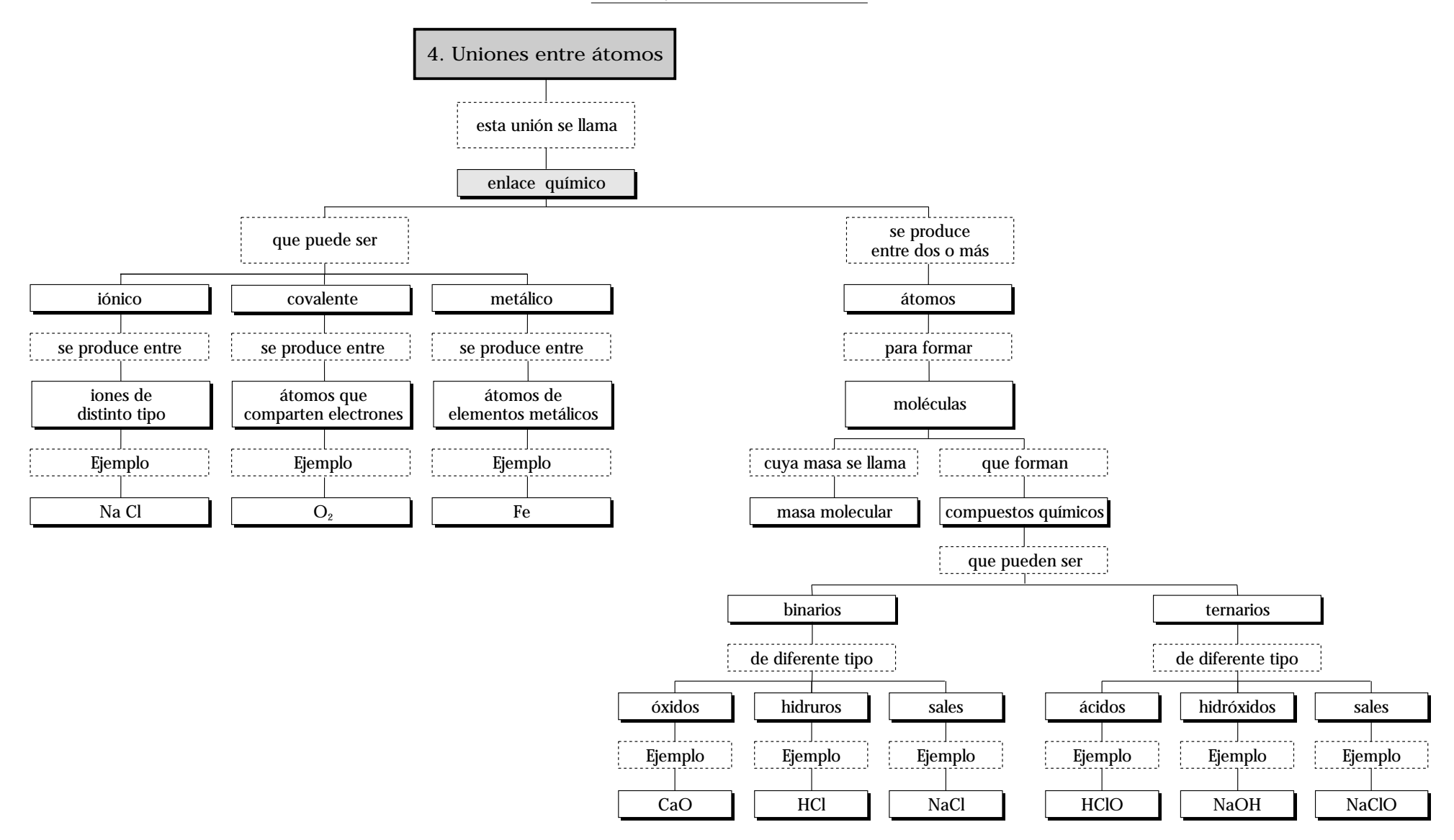

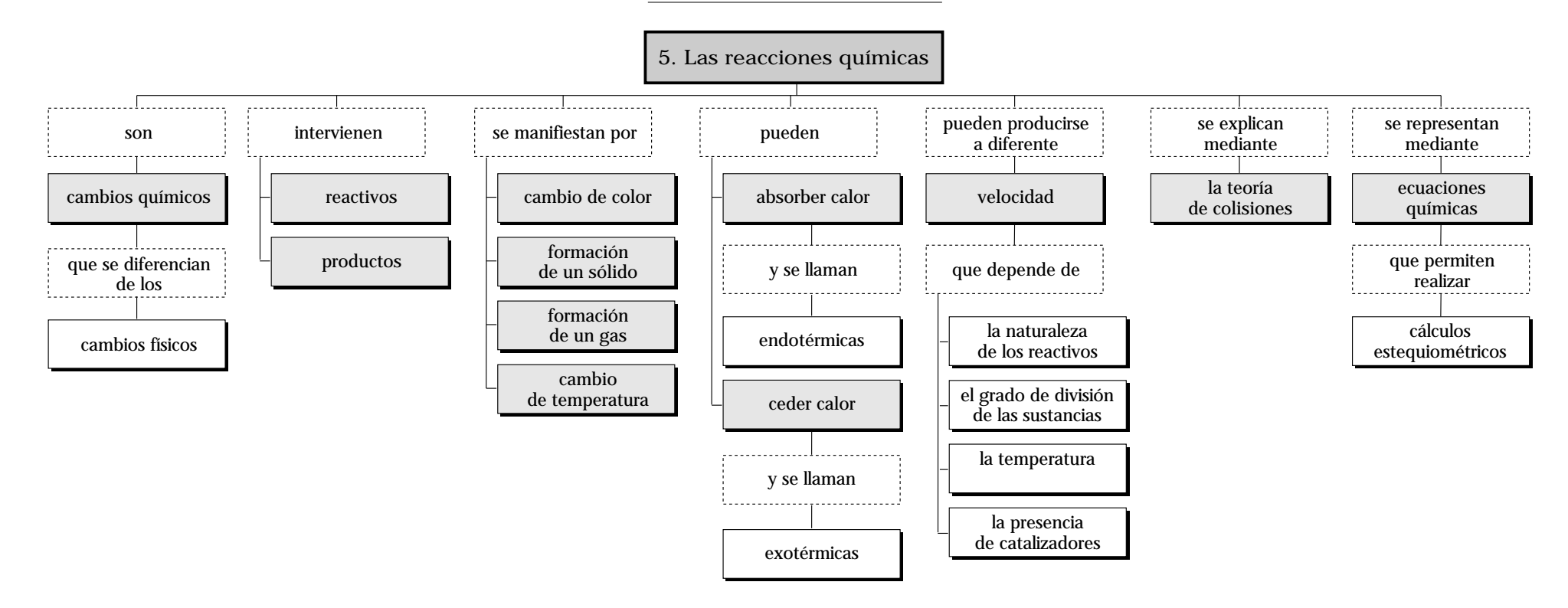

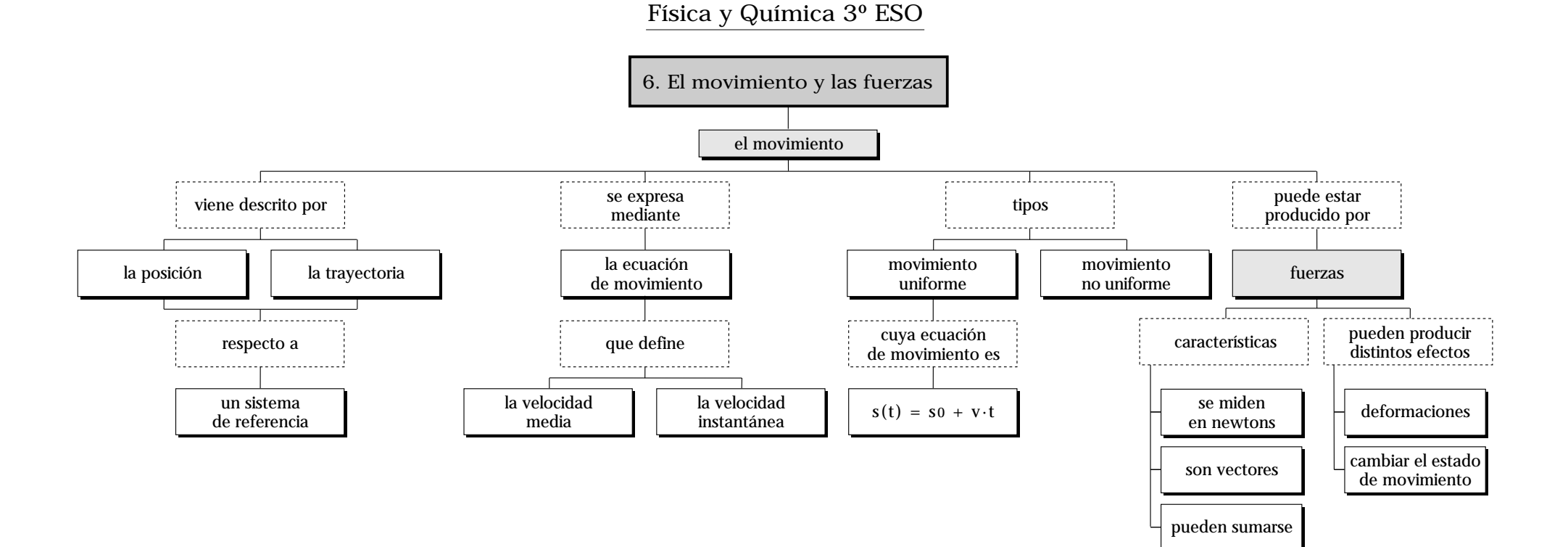

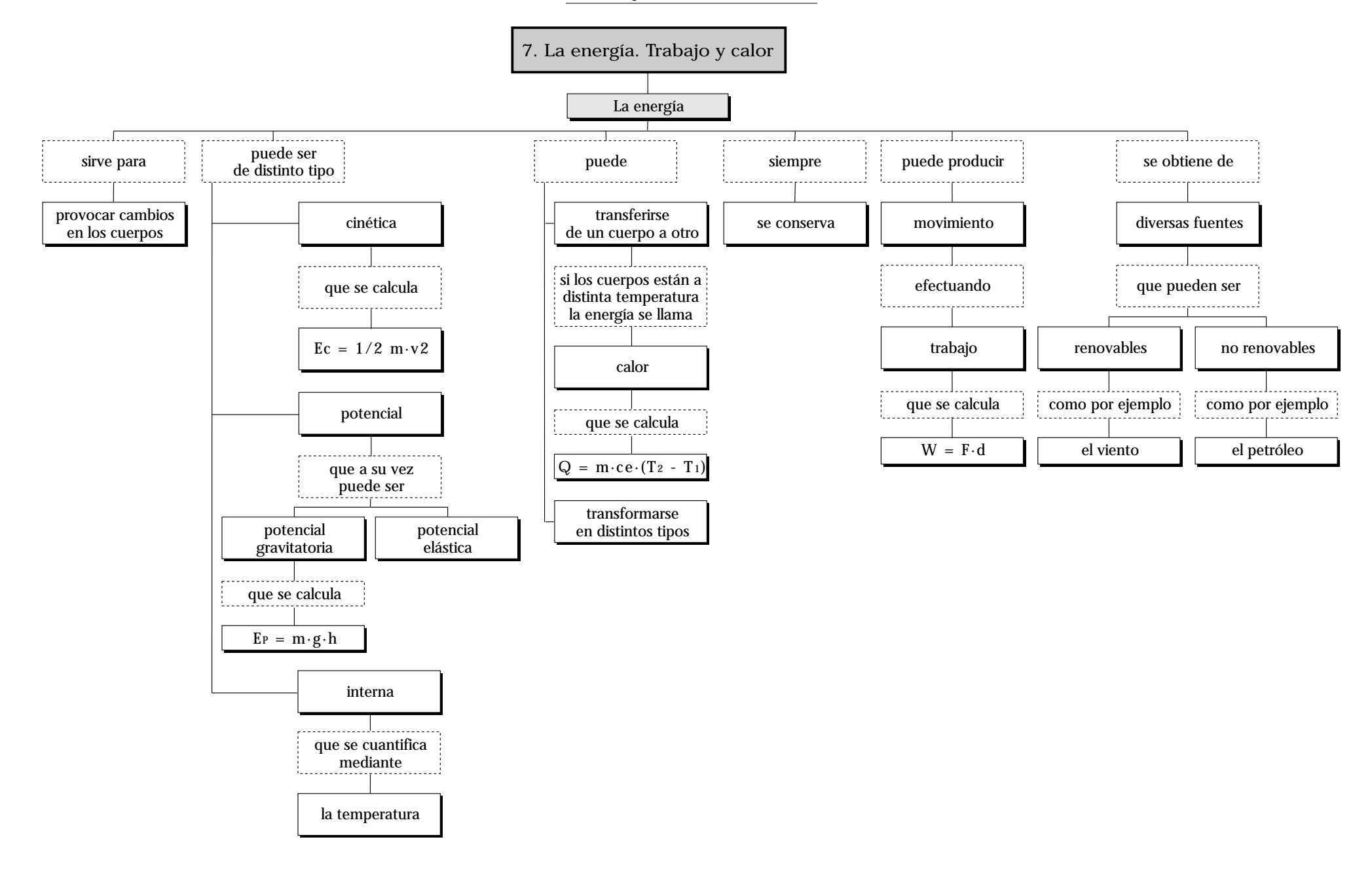

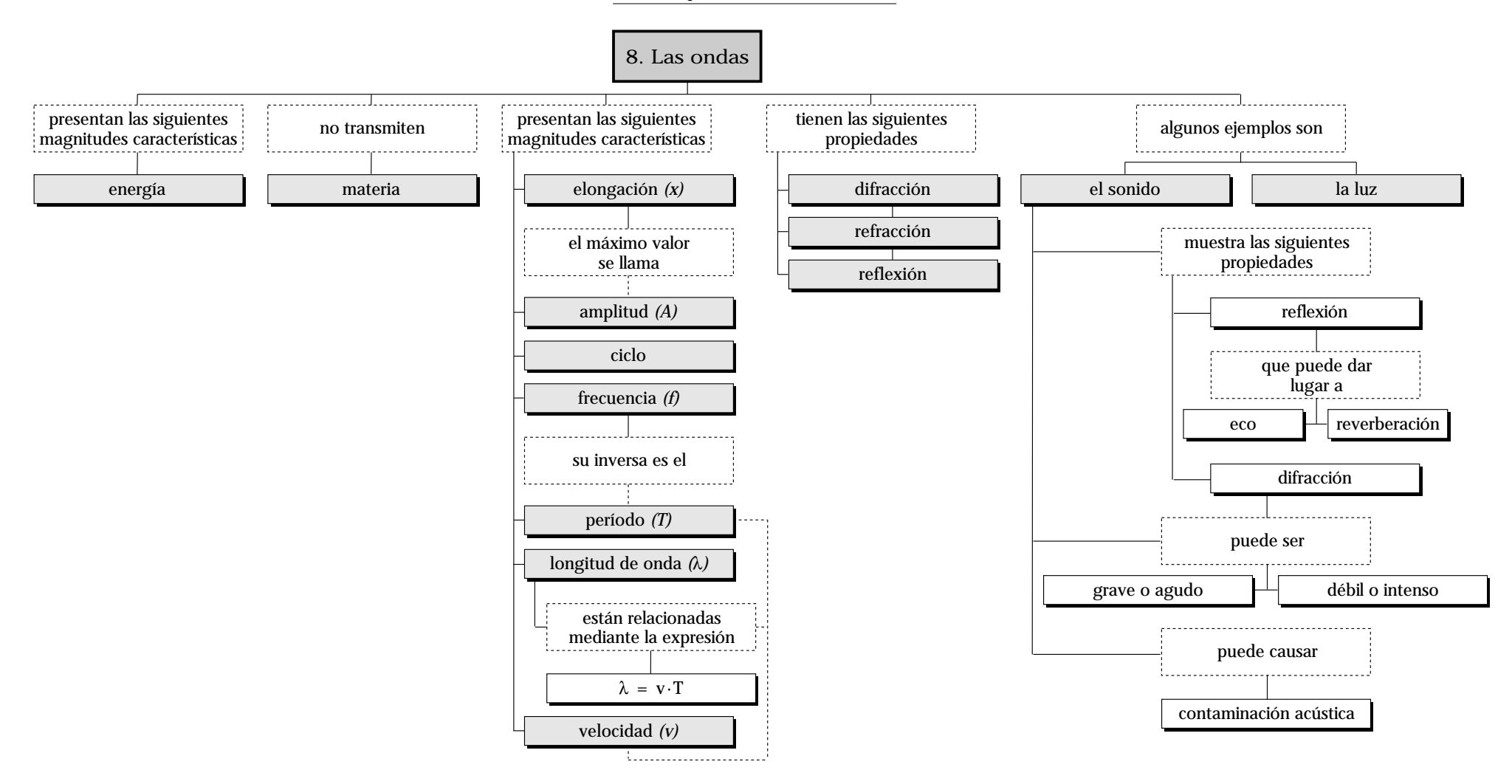

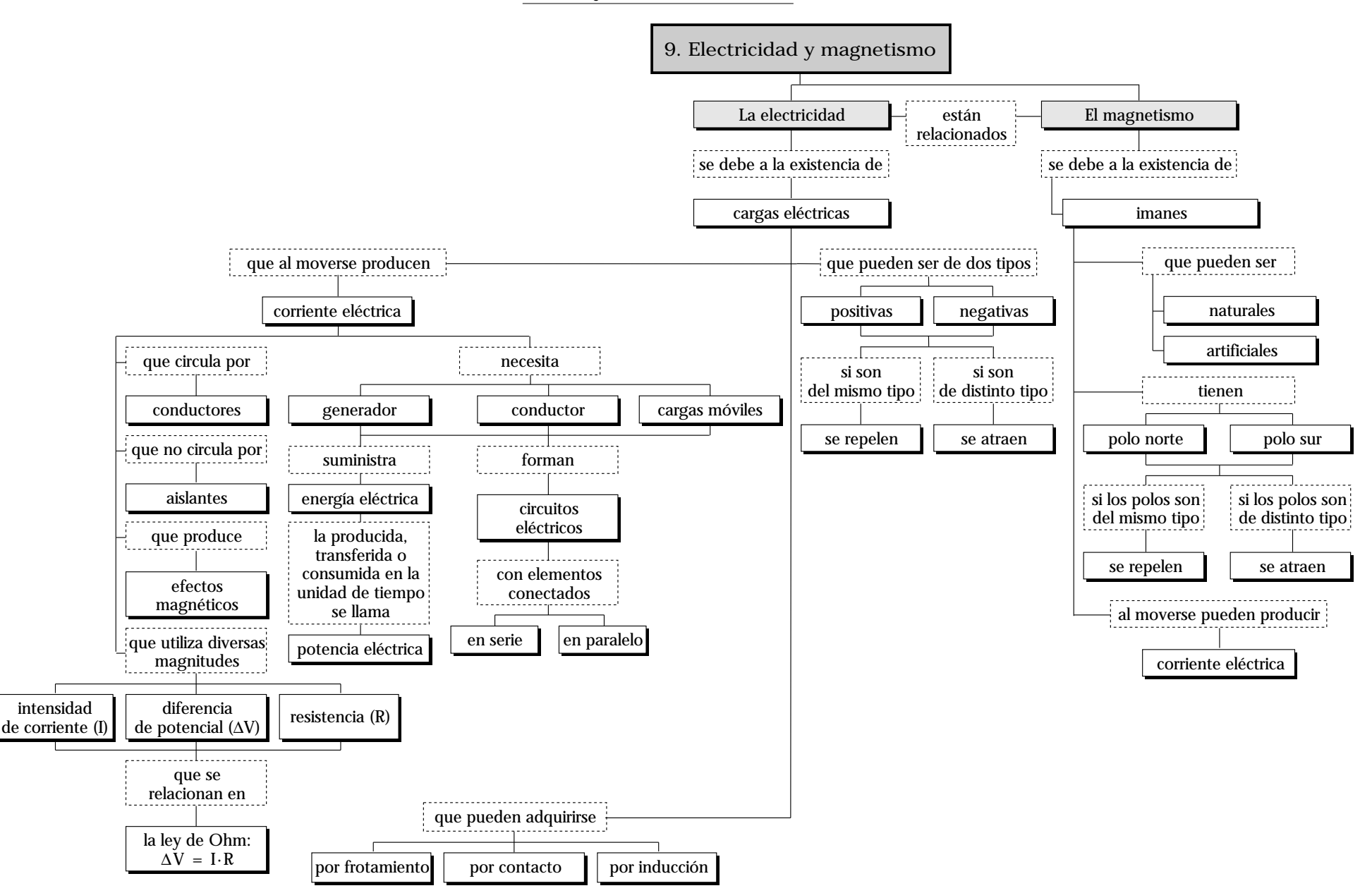